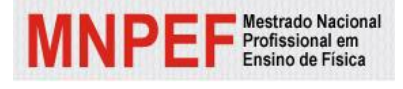

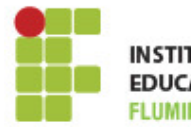

INSTITUTO FEDERAL DE<br>EDUCAÇÃO, CIÊNCIA E TECNOLOGIA

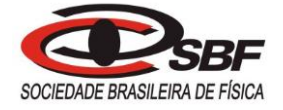

Mestrado Nacional Profissional em Ensino de Física Sociedade Brasileira de Física Instituto Federal de Educação, Ciência e Tecnologia Fluminense

# **PRODUTO EDUCACIONAL**

# **ENERGIA ELÉTRICA: APRENDIZAGEM BASEADA NO ENSINO HÍBRIDO NO MODELO ROTAÇÃO POR ESTAÇÕES EM NÍVEL DO ENSINO FUNDAMENTAL**

Por: Edvaldo Cruz Azeredo

Campos dos Goytacazes/RJ 2023

# **APRESENTAÇÃO**

# Caro professor,

Este material foi elaborado em forma de uma sequência didática, com o objetivo de proporcionar uma série de atividades que permitam o desenvolvimento de uma possível aprendizagem significativa por parte dos discentes, com relação ao estudo de tópicos do tema energia, mais especificamente, conceitos pertinentes a energia elétrica e suas transformações.

A sequência didática desenvolvida visa proporcionar situações em que os discentes possam alcançar as habilidades e competências propostas pela nova Base Nacional Comum Curricular (BNCC), para os alunos do 8º ano do Ensino Fundamental, e tem como alicerces teóricos a Teoria da Aprendizagem Significativa de Ausubel, a Teoria dos Campos Conceituais de Vergnaud e os estudos referentes aos métodos híbridos de ensino.

O material instrucional foi estruturado obedecendo um modelo de Ensino Híbrido denominado Rotação por Estações. Tal material está composto por 9 etapas investigativas, sendo a primeira composta por um questionário com o objetivo de se verificar quais conhecimentos prévios/alternativos os alunos já possuem sobre o tema Energia e as 8 seguintes, divididas entre aulas introdutórias, sobre os vários temas que versam a sequência didática, e grupos de estações compostas por 4 atividades cada, que visam favorecer a utilização de diversas estratégias e ferramentas didáticas, dentre as quais se destacam: atividades experimentais, vídeos, aulas expositivas dialogadas, simulações computacionais interativas e jogos didáticos.

Em cada etapa da presente sequência busca-se iniciar fazendo uso de um organizador prévio, material introdutório, que ajuda na instigação da curiosidade por parte dos alunos, além de levá-los a refletir sobre o tema que será abordado, externalizando seus conhecimentos prévios, ativando esquemas e mobilizando conhecimentos adquiridos. O desenvolvimento dos conteúdos é feito em linguagem simples, sem deixar de lado o caráter relevante do rigor conceitual e sem apresentar o enfoque matemático 'maçante' normalmente utilizado nos conteúdos de Física. Com esta abordagem, busca-se tornar as atividades mais atrativas e fáceis de serem compreendidas pelos discentes.

Ao final deste produto educacional há alguns apêndices sobre temas considerados relevantes, como o modelo Rotação por Estações, procurando esclarecer o leitor, ajudando-o a usufruir da melhor maneira deste material instrucional.

Dúvidas, sugestões e críticas serão aceitas e bem-vindas. Edvaldo Cruz Azeredo [ecruzazeredo@gmail.com](mailto:ecruzazeredo@gmail.com)

# **SUMÁRIO**

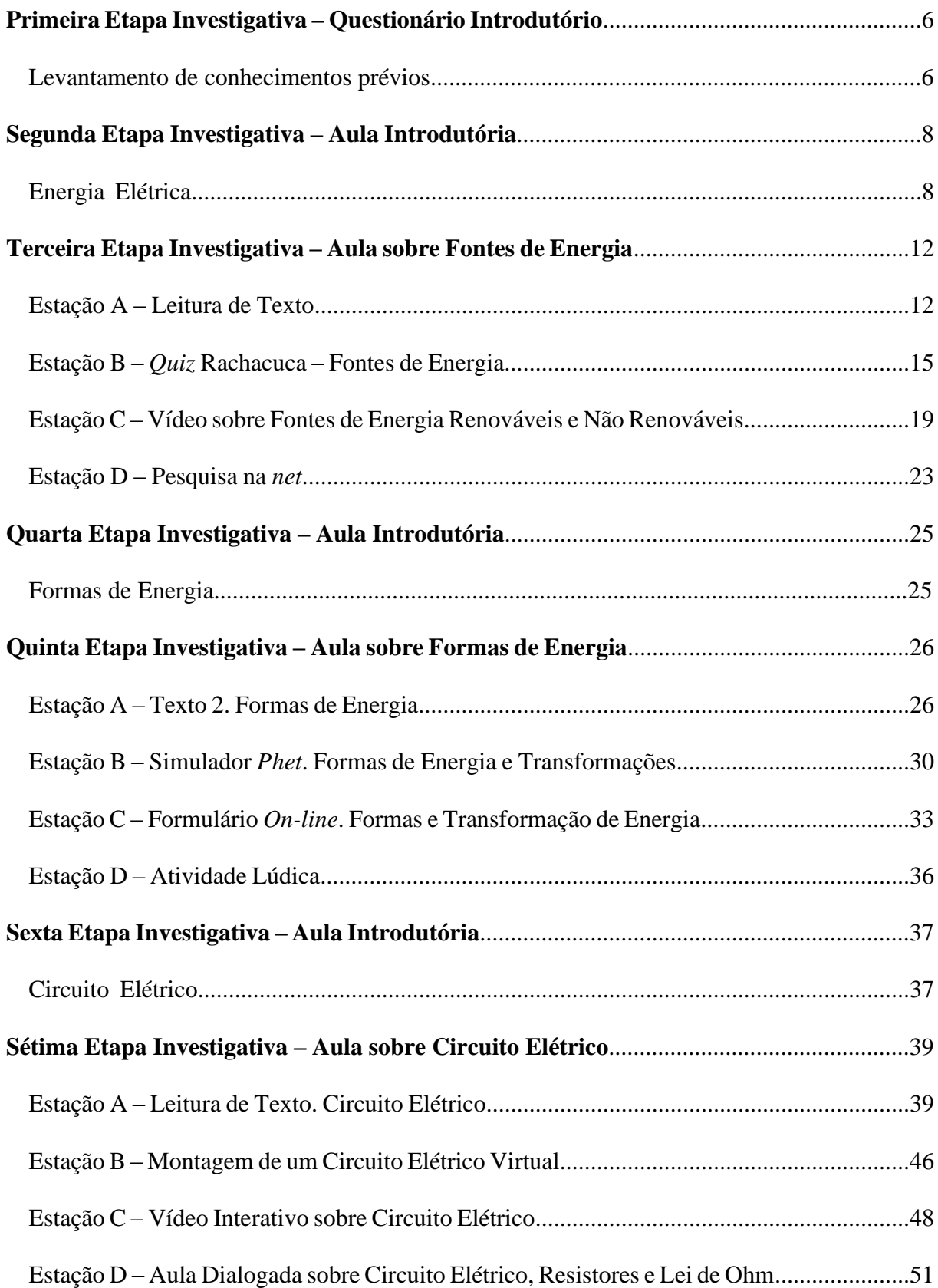

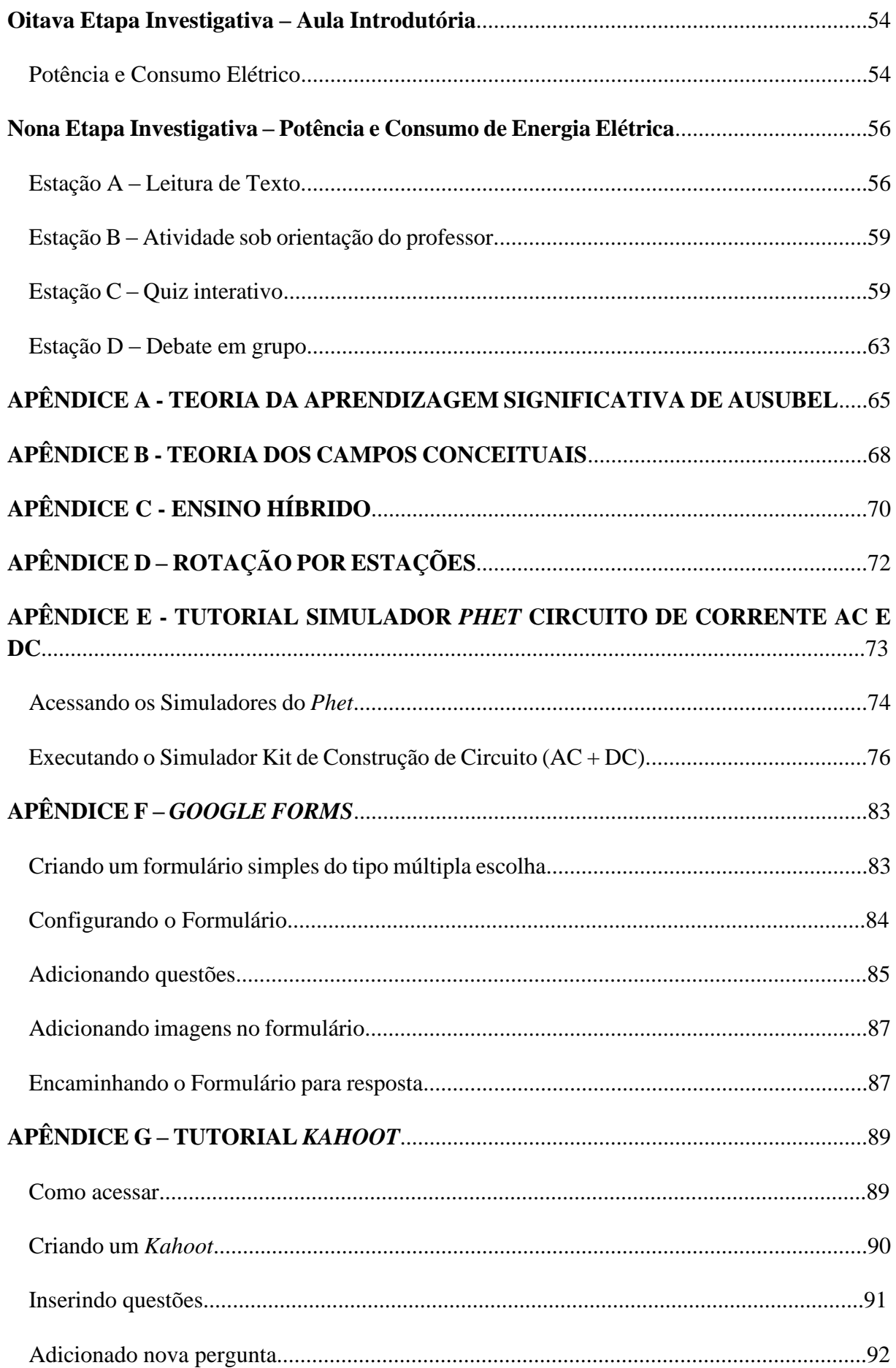

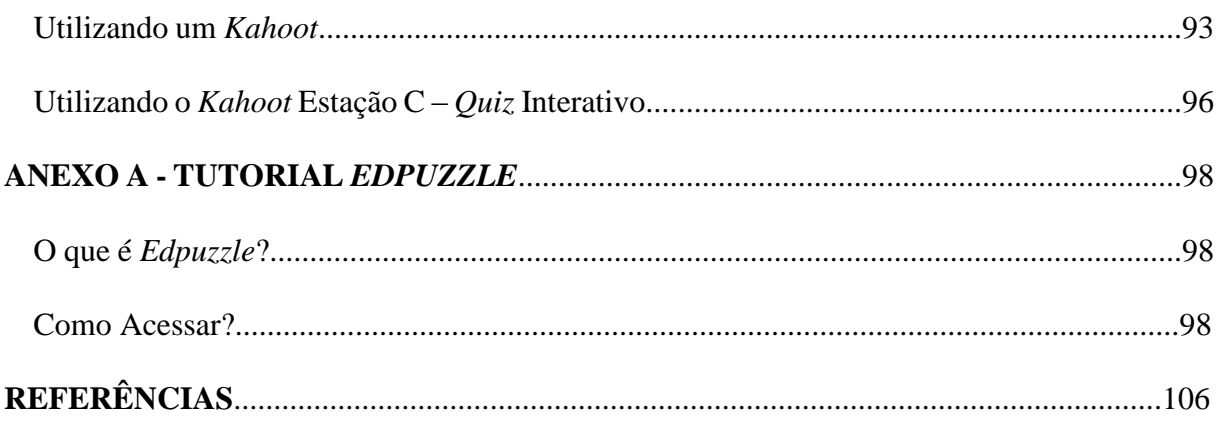

# **Primeira Etapa Investigativa – Questionário Introdutório**

# **Levantamento de conhecimentos prévios**

\_\_\_\_\_\_\_\_\_\_\_\_\_\_\_\_\_\_\_\_\_\_\_\_\_\_\_\_\_\_\_\_\_\_\_\_\_\_\_\_\_\_\_\_\_\_\_\_\_\_\_\_\_\_\_\_\_\_\_\_\_\_\_\_\_\_\_\_\_\_\_\_\_\_\_

\_\_\_\_\_\_\_\_\_\_\_\_\_\_\_\_\_\_\_\_\_\_\_\_\_\_\_\_\_\_\_\_\_\_\_\_\_\_\_\_\_\_\_\_\_\_\_\_\_\_\_\_\_\_\_\_\_\_\_\_\_\_\_\_\_\_\_\_\_\_\_\_\_\_\_

\_\_\_\_\_\_\_\_\_\_\_\_\_\_\_\_\_\_\_\_\_\_\_\_\_\_\_\_\_\_\_\_\_\_\_\_\_\_\_\_\_\_\_\_\_\_\_\_\_\_\_\_\_\_\_\_\_\_\_\_\_\_\_\_\_\_\_\_\_\_\_\_\_\_\_

# **Questões**

1. Quando você pensa em energia, o que vem à sua mente?

2. Que tipo de energia você observa na imagem? \_\_\_\_\_\_\_\_\_\_\_\_\_\_\_\_\_\_\_\_\_\_\_\_\_\_\_\_\_\_\_\_\_\_\_\_\_\_\_

\_\_\_\_\_\_\_\_\_\_\_\_\_\_\_\_\_\_\_\_\_\_\_\_\_\_\_\_\_\_\_\_\_\_\_\_\_\_\_

3. Cite três situações em que ocorrem o uso ou a transformação de algum tipo de energia.

\_\_\_\_\_\_\_\_\_\_\_\_\_\_\_\_\_\_\_\_\_\_\_\_\_\_\_\_\_\_\_\_\_\_\_\_\_\_\_

\_\_\_\_\_\_\_\_\_\_\_\_\_\_\_\_\_\_\_\_\_\_\_\_\_\_\_\_\_\_\_\_\_\_\_\_\_\_\_

\_\_\_\_\_\_\_\_\_\_\_\_\_\_\_\_\_\_\_\_\_\_\_\_\_\_\_\_\_\_\_\_\_\_\_\_\_\_\_

\_\_\_\_\_\_\_\_\_\_\_\_\_\_\_\_\_\_\_\_\_\_\_\_\_\_\_\_\_\_\_\_\_\_\_\_\_\_\_

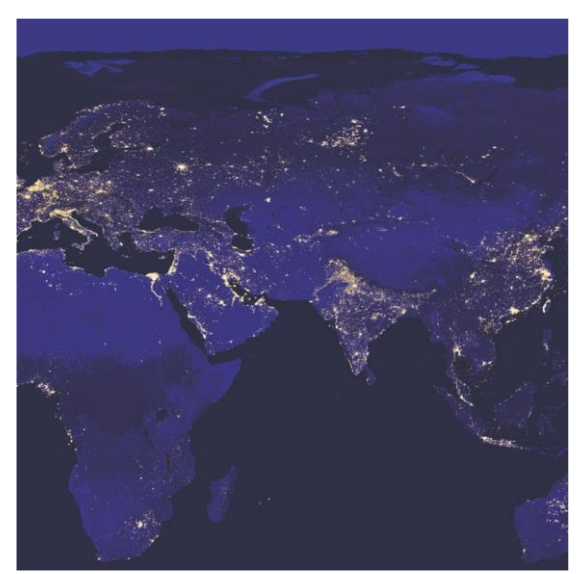

4. De onde vem a energia elétrica que chega à sua casa?

5. O que você entende por fontes de energia renováveis e fontes de energia não-renováveis?

\_\_\_\_\_\_\_\_\_\_\_\_\_\_\_\_\_\_\_\_\_\_\_\_\_\_\_\_\_\_\_\_\_\_\_\_\_\_\_\_\_\_\_\_\_\_\_\_\_\_\_\_\_\_\_\_\_\_\_\_\_\_\_\_\_\_\_\_\_\_\_\_\_\_\_

\_\_\_\_\_\_\_\_\_\_\_\_\_\_\_\_\_\_\_\_\_\_\_\_\_\_\_\_\_\_\_\_\_\_\_\_\_\_\_\_\_\_\_\_\_\_\_\_\_\_\_\_\_\_\_\_\_\_\_\_\_\_\_\_\_\_\_\_\_\_\_\_\_\_\_

\_\_\_\_\_\_\_\_\_\_\_\_\_\_\_\_\_\_\_\_\_\_\_\_\_\_\_\_\_\_\_\_\_\_\_\_\_\_\_\_\_\_\_\_\_\_\_\_\_\_\_\_\_\_\_\_\_\_\_\_\_\_\_\_\_\_\_\_\_\_\_\_\_\_\_

\_\_\_\_\_\_\_\_\_\_\_\_\_\_\_\_\_\_\_\_\_\_\_\_\_\_\_\_\_\_\_\_\_\_\_\_\_\_\_\_\_\_\_\_\_\_\_\_\_\_\_\_\_\_\_\_\_\_\_\_\_\_\_\_\_\_\_\_\_\_\_\_\_\_\_

\_\_\_\_\_\_\_\_\_\_\_\_\_\_\_\_\_\_\_\_\_\_\_\_\_\_\_\_\_\_\_\_\_\_\_\_\_\_\_\_\_\_\_\_\_\_\_\_\_\_\_\_\_\_\_\_\_\_\_\_\_\_\_\_\_\_\_\_\_\_\_\_\_\_\_

\_\_\_\_\_\_\_\_\_\_\_\_\_\_\_\_\_\_\_\_\_\_\_\_\_\_\_\_\_\_\_\_\_\_\_\_\_\_\_\_\_\_\_\_\_\_\_\_\_\_\_\_\_\_\_\_\_\_\_\_\_\_\_\_\_\_\_\_\_\_\_\_\_\_\_

\_\_\_\_\_\_\_\_\_\_\_\_\_\_\_\_\_\_\_\_\_\_\_\_\_\_\_\_\_\_\_\_\_\_\_\_\_\_\_\_\_\_\_\_\_\_\_\_\_\_\_\_\_\_\_\_\_\_\_\_\_\_\_\_\_\_\_\_\_\_\_\_\_\_\_

6. O Brasil possui fontes de energia renováveis, provenientes da água, dos ventos e do sol. Apesar disso ainda tem grande dependência de fontes de energia não renováveis, como combustíveis fósseis. A utilização dessas fontes causa algum prejuízo ao planeta? Quais?

\_\_\_\_\_\_\_\_\_\_\_\_\_\_\_\_\_\_\_\_\_\_\_\_\_\_\_\_\_\_\_\_\_\_\_\_\_\_\_\_\_\_\_\_\_\_\_\_\_\_\_\_\_\_\_\_\_\_\_\_\_\_\_\_\_\_\_\_\_\_\_\_\_\_\_

\_\_\_\_\_\_\_\_\_\_\_\_\_\_\_\_\_\_\_\_\_\_\_\_\_\_\_\_\_\_\_\_\_\_\_\_\_\_\_\_\_\_\_\_\_\_\_\_\_\_\_\_\_\_\_\_\_\_\_\_\_\_\_\_\_\_\_\_\_\_\_\_\_\_\_

7. Nos exemplos a seguir, por qual tipo de transformação a energia está passando?

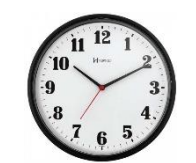

\_\_\_\_\_\_\_\_\_\_\_\_\_\_\_\_\_\_\_\_\_\_\_\_\_\_\_\_\_\_\_\_\_\_\_\_\_\_\_\_\_\_\_\_\_\_\_\_\_\_\_\_\_\_\_\_\_\_\_\_\_\_\_\_\_\_\_\_\_\_\_\_\_\_\_

\_\_\_\_\_\_\_\_\_\_\_\_\_\_\_\_\_\_\_\_\_\_\_\_\_\_\_\_\_\_\_\_\_\_\_\_\_\_\_\_\_\_\_\_\_\_\_\_\_\_\_\_\_\_\_\_\_\_\_\_\_\_\_\_\_\_\_\_\_\_\_\_\_\_\_

Relógio analógico a) Elétrica – Térmica b) Elétrica – Mecânica c) Química – Cinética

a) Elétrica – Térmica b) Elétrica – Mecânica c) Química – Cinética

8. Existem diversos equipamentos elétricos que, quando ligados em um circuito elétrico, funcionam transformando energia elétrica em outras formas, como a térmica, a luminosa e a mecânica. Para cada equipamento elétrico mostrado a seguir, diga qual a principal transformação de energia que é realizada quando ele está em funcionamento.

Secador de cabelo

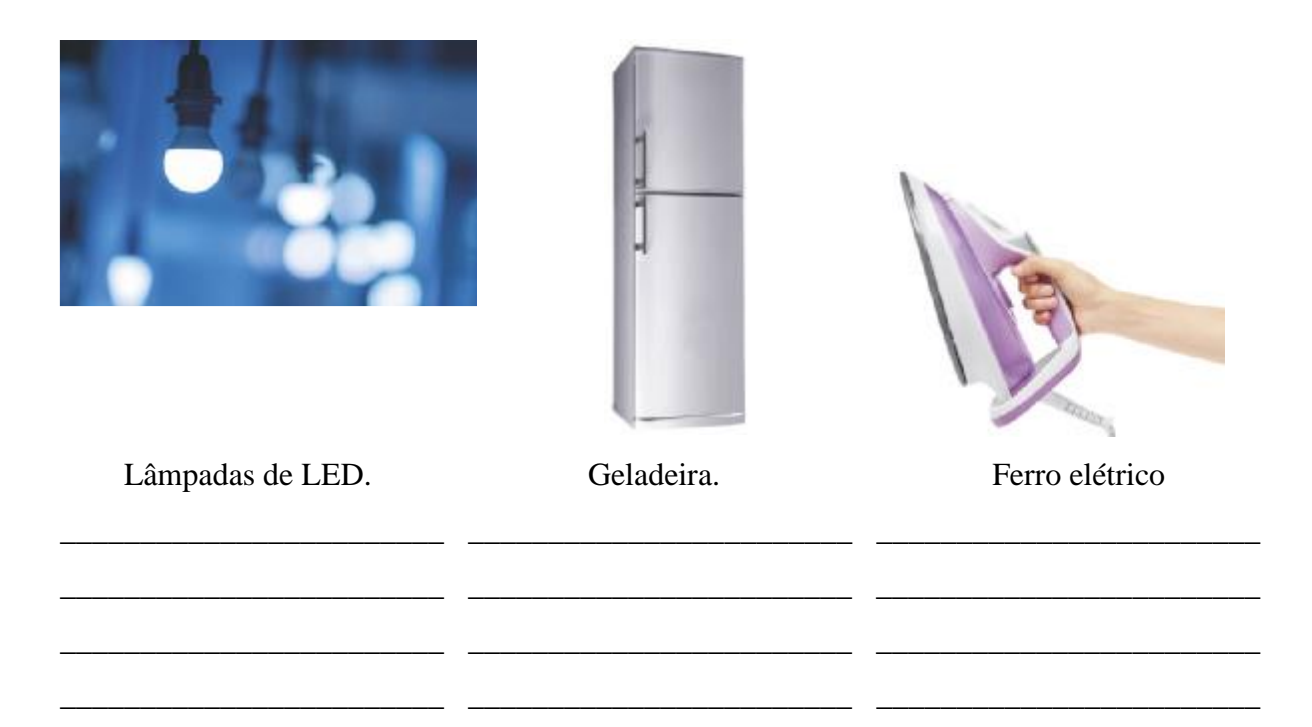

9. Uma família quer diminuir o consumo de energia elétrica em sua residência, para isso pretende trocar as lâmpadas incandescentes, fotografia A, pelas lâmpadas do tipo LED, fotografia B. Qual das duas lâmpadas proporcionaria maior economia de energia elétrica? Por quê?

в 60 W substitui 60 W.

10. Em 2016, a Empresa Brasileira de Correios e Telégrafos, em parceria com os Ministérios do Meio Ambiente e de Minas e Energia, lançou selos para incentivar o consumo consciente de água e de energia elétrica. Observe um destes selos.

Quais ações podem ser tomadas a fim de se fazer uso consciente da energia elétrica?

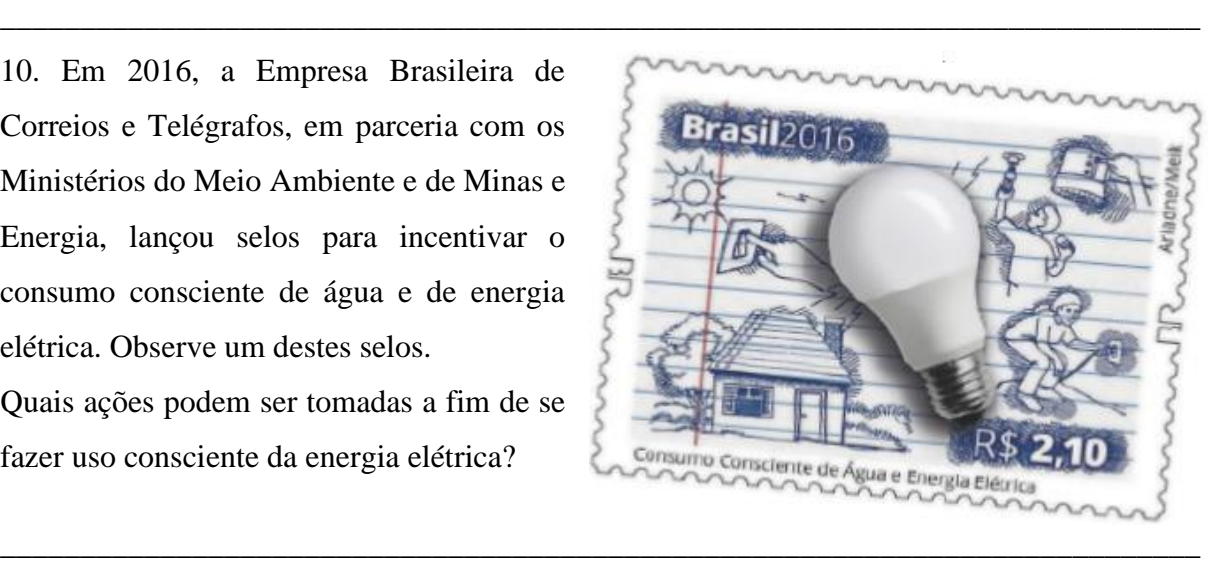

11. Você acha que a energia pode ser criada ou destruída?

# **Segunda Etapa Investigativa – Aula Introdutória**

\_\_\_\_\_\_\_\_\_\_\_\_\_\_\_\_\_\_\_\_\_\_\_\_\_\_\_\_\_\_\_\_\_\_\_\_\_\_\_\_\_\_\_\_\_\_\_\_\_\_\_\_\_\_\_\_\_\_\_\_\_\_\_\_\_\_\_\_\_\_\_\_\_\_\_

\_\_\_\_\_\_\_\_\_\_\_\_\_\_\_\_\_\_\_\_\_\_\_\_\_\_\_\_\_\_\_\_\_\_\_\_\_\_\_\_\_\_\_\_\_\_\_\_\_\_\_\_\_\_\_\_\_\_\_\_\_\_\_\_\_\_\_\_\_\_\_\_\_\_\_

\_\_\_\_\_\_\_\_\_\_\_\_\_\_\_\_\_\_\_\_\_\_\_\_\_\_\_\_\_\_\_\_\_\_\_\_\_\_\_\_\_\_\_\_\_\_\_\_\_\_\_\_\_\_\_\_\_\_\_\_\_\_\_\_\_\_\_\_\_\_\_\_\_\_\_

\_\_\_\_\_\_\_\_\_\_\_\_\_\_\_\_\_\_\_\_\_\_\_\_\_\_\_\_\_\_\_\_\_\_\_\_\_\_\_\_\_\_\_\_\_\_\_\_\_\_\_\_\_\_\_\_\_\_\_\_\_\_\_\_\_\_\_\_\_\_\_\_\_\_\_

\_\_\_\_\_\_\_\_\_\_\_\_\_\_\_\_\_\_\_\_\_\_\_\_\_\_\_\_\_\_\_\_\_\_\_\_\_\_\_\_\_\_\_\_\_\_\_\_\_\_\_\_\_\_\_\_\_\_\_\_\_\_\_\_\_\_\_\_\_\_\_\_\_\_\_

\_\_\_\_\_\_\_\_\_\_\_\_\_\_\_\_\_\_\_\_\_\_\_\_\_\_\_\_\_\_\_\_\_\_\_\_\_\_\_\_\_\_\_\_\_\_\_\_\_\_\_\_\_\_\_\_\_\_\_\_\_\_\_\_\_\_\_\_\_\_\_\_\_\_\_

\_\_\_\_\_\_\_\_\_\_\_\_\_\_\_\_\_\_\_\_\_\_\_\_\_\_\_\_\_\_\_\_\_\_\_\_\_\_\_\_\_\_\_\_\_\_\_\_\_\_\_\_\_\_\_\_\_\_\_\_\_\_\_\_\_\_\_\_\_\_\_\_\_\_\_

\_\_\_\_\_\_\_\_\_\_\_\_\_\_\_\_\_\_\_\_\_\_\_\_\_\_\_\_\_\_\_\_\_\_\_\_\_\_\_\_\_\_\_\_\_\_\_\_\_\_\_\_\_\_\_\_\_\_\_\_\_\_\_\_\_\_\_\_\_\_\_\_\_\_\_

# **Energia Elétrica**

Você já parou para pensar como nossa vida seria diferente se não existisse a energia elétrica? A energia elétrica está presente em quase tudo no nosso dia-a-dia. Graças a ela, muitos

dos equipamentos que fazemos uso diariamente podem funcionar. Mas, como surgiu a energia elétrica? Quando ela começou a ser utilizada? Quais as formas de se produzir energia elétrica? Essas são questões que iremos discutir no decorrer de nossas próximas aulas.

A seguir, sugerimos assistir os vídeos, figuras 1 e 2, e realizar a leitura do Texto I para darmos início ao estudo das origens da utilização da energia elétrica no Brasil e no mundo.

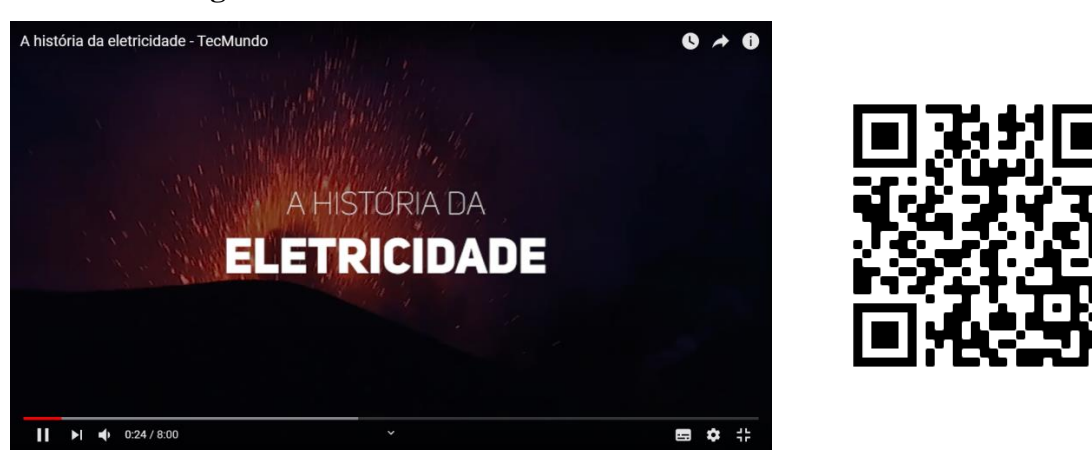

**Figura 1 - A história da eletricidade – TecMundo**.

Fonte: <https://www.youtube.com/watch?v=6w7Z-pyiDFo>.

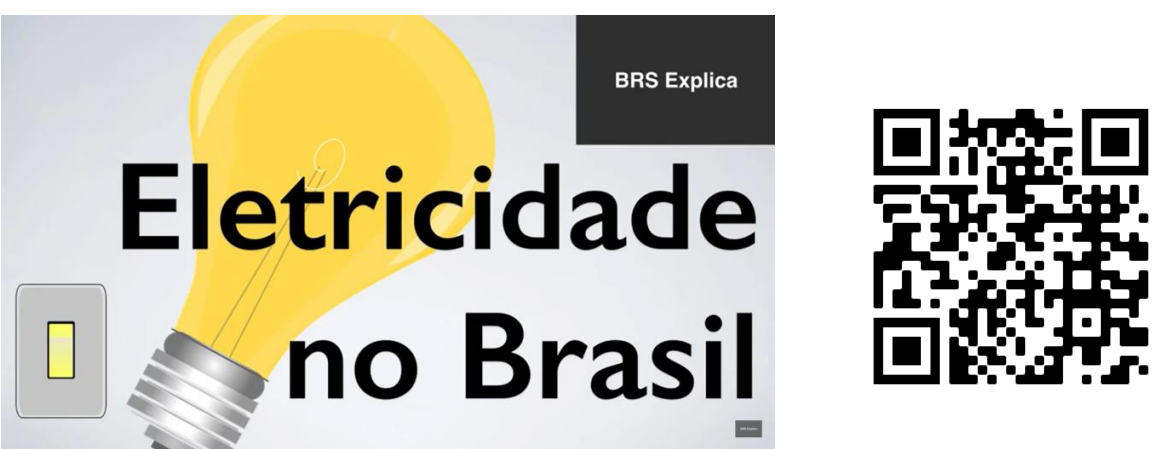

**Figura 2 - Eletricidade no Brasil: como chegamos até aqui?**

Fonte: <https://www.youtube.com/watch?v=dVtzwDzK20c>.

# **Texto 1 - A primeira cidade a ter energia elétrica no Brasil**

A implantação de energia elétrica ocorreu na era de Dom Pedro II, no ano 1883. Com uma termoelétrica a vapor, a primeira cidade que recebeu o serviço foi Campos dos Goytacazes, localizada no norte do Rio de Janeiro.

Por ter sido uma cidade de grande importância, e também de conter uma usina termoelétrica, a cidade de Campos dos Goytacazes foi a primeira cidade a receber energia elétrica do Brasil e da América Latina.

No período colonial, a cidade foi referência econômica e política para o Brasil. O município também teve relevância para o movimento abolicionista no país.

O serviço foi inaugurado em 1883, pelo imperador Dom Pedro II. Com uma usina termoelétrica a vapor, e com a potência de 52kW, fornecia energia para 39 lâmpadas de duas mil velas cada.

Além de ter sido o primeiro município a receber iluminação pública, Campos dos Goytacazes foi um dos primeiros municípios a embarcar voluntários para a guerra do Paraguai, em 1865.

Disponível em: <https://www.manualdoscuriosos.com.br/a-primeira-cidade-a-ter-energia-eletrica-no-brasil/>.

Tendo como referência os assuntos que foram abordados nos vídeos e no Texto I, responda os questionamentos a seguir.

#### **Questões**

1. Cite situações e/ou equipamentos onde encontramos a presença de energia elétrica.

2. Micael Faraday deu grande contribuição para os avanços das pesquisas sobre energia elétrica. Uma dessas contribuições foi o desenvolvimento do Dínamo. Esse equipamento produzia energia elétrica por meio do processo de transformação da:

\_\_\_\_\_\_\_\_\_\_\_\_\_\_\_\_\_\_\_\_\_\_\_\_\_\_\_\_\_\_\_\_\_\_\_\_\_\_\_\_\_\_\_\_\_\_\_\_\_\_\_\_\_\_\_\_\_\_\_\_\_\_\_\_\_\_\_\_\_\_\_\_\_\_\_

\_\_\_\_\_\_\_\_\_\_\_\_\_\_\_\_\_\_\_\_\_\_\_\_\_\_\_\_\_\_\_\_\_\_\_\_\_\_\_\_\_\_\_\_\_\_\_\_\_\_\_\_\_\_\_\_\_\_\_\_\_\_\_\_\_\_\_\_\_\_\_\_\_\_\_

\_\_\_\_\_\_\_\_\_\_\_\_\_\_\_\_\_\_\_\_\_\_\_\_\_\_\_\_\_\_\_\_\_\_\_\_\_\_\_\_\_\_\_\_\_\_\_\_\_\_\_\_\_\_\_\_\_\_\_\_\_\_\_\_\_\_\_\_\_\_\_\_\_\_\_

a) energia elétrica em mecânica.

b) energia mecânica em elétrica.

c) energia estática de atrito em elétrica.

3. Tanto o Texto I, quanto os vídeos, abordam duas fontes geradoras de energia elétrica, sendo uma com uso de recursos renováveis, geradas por recursos naturais que se renovam, considerada inesgotável e outra de uma fonte não renovável, geradas por recursos naturais esgotáveis, que terão um fim, seja em um futuro próximo, de médio ou longo prazo. Você consegue identificá-los?

\_\_\_\_\_\_\_\_\_\_\_\_\_\_\_\_\_\_\_\_\_\_\_\_\_\_\_\_\_\_\_\_\_\_\_\_\_\_\_\_\_\_\_\_\_\_\_\_\_\_\_\_\_\_\_\_\_\_\_\_\_\_\_\_\_\_\_\_\_\_\_\_\_\_\_

\_\_\_\_\_\_\_\_\_\_\_\_\_\_\_\_\_\_\_\_\_\_\_\_\_\_\_\_\_\_\_\_\_\_\_\_\_\_\_\_\_\_\_\_\_\_\_\_\_\_\_\_\_\_\_\_\_\_\_\_\_\_\_\_\_\_\_\_\_\_\_\_\_\_\_

\_\_\_\_\_\_\_\_\_\_\_\_\_\_\_\_\_\_\_\_\_\_\_\_\_\_\_\_\_\_\_\_\_\_\_\_\_\_\_\_\_\_\_\_\_\_\_\_\_\_\_\_\_\_\_\_\_\_\_\_\_\_\_\_\_\_\_\_\_\_\_\_\_\_\_

4. O Brasil concentra a produção de energia elétrica em uma fonte renovável de energia. Que fonte é essa?

\_\_\_\_\_\_\_\_\_\_\_\_\_\_\_\_\_\_\_\_\_\_\_\_\_\_\_\_\_\_\_\_\_\_\_\_\_\_\_\_\_\_\_\_\_\_\_\_\_\_\_\_\_\_\_\_\_\_\_\_\_\_\_\_\_\_\_\_\_\_\_\_\_\_\_

\_\_\_\_\_\_\_\_\_\_\_\_\_\_\_\_\_\_\_\_\_\_\_\_\_\_\_\_\_\_\_\_\_\_\_\_\_\_\_\_\_\_\_\_\_\_\_\_\_\_\_\_\_\_\_\_\_\_\_\_\_\_\_\_\_\_\_\_\_\_\_\_\_\_\_

5. Em 2015, a falta de chuvas ameaçou o fornecimento de energia elétrica no país. Essa dependência por chuva na produção de energia elétrica poderia ser menor se fosse investido em produção de energia elétrica por meio de outros recursos renováveis como:

a) eólica, maremotriz, carvão mineral.

b) solar, eólica, etanol (álcool).

c) solar, gás natural, carvão mineral.

6. Ao comprar um equipamento elétrico, é comum encontramos um selo chamado Procel. O que esse selo indica e qual sua importância na compra de um produto?

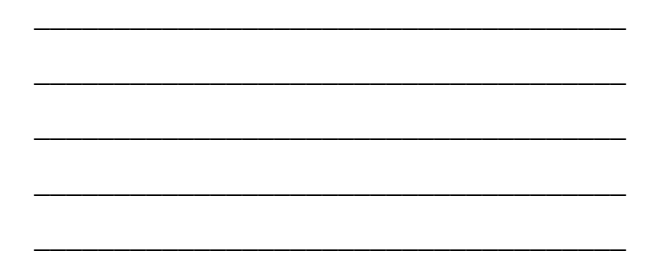

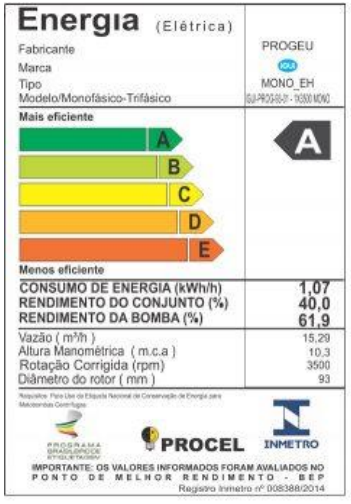

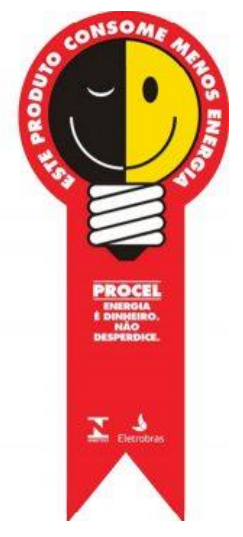

#### **Terceira Etapa Investigativa – Aula sobre Fontes de Energia**<sup>1</sup>

#### **Estação A – Leitura de Texto**

#### **Fontes de energia**

A energia pode ser obtida a partir de várias fontes. Dependendo de sua origem, as fontes de energia podem ser classificadas como fontes não renováveis ou fontes renováveis.

#### **Fontes de energia não renováveis**

Uma fonte de energia não renovável é aquela em que o tempo para seu consumo é maior do que tempo necessário para que seu processo natural de reposição no ambiente aconteça. Dessa forma, sua utilização contínua reduz seus estoques naturais no planeta podendo fazer com que elas acabem.

Atualmente, as principais fontes de energia não renováveis exploradas no mundo são o carvão mineral, petróleo, gás natural e minerais radioativos.

O **carvão mineral** é uma rocha sedimentar de origem fóssil, formada por transformações de restos vegetais e animais soterrados há milhões de anos, sob altas temperaturas e pressão.

O **petróleo e o gás natural** também são produtos de origem fóssil, sua formação ocorreu há milhões de anos, quando restos de animais e vegetais foram cobertos por camadas de sedimentos. Com o tempo, as altas temperaturas e pressões possibilitaram que reações químicas ocorressem, transformando a matéria orgânica em petróleo e gás natural. Nesse processo, a movimentação da crosta terrestre criou poços geológicos onde o petróleo e o gás natural ficaram presos.

Por meio do refinamento do petróleo, seus componentes são separados e diversos produtos, como a gasolina e o óleo diesel, são produzidos. O gás natural é envasado e posteriormente processado.

Outra fonte de energia não renovável são os **combustíveis nucleares** como, por exemplo, o urânio, um elemento radioativo obtido pela mineração. O urânio é encontrado na natureza em minerais como a uraninita (ou óxido de urânio), que passa por diversos tratamentos

<sup>&</sup>lt;sup>1</sup> Textos baseados em: GODOY, Leandro Pereira de. *Ciências vida & universo: 8<sup>°</sup> ano: ensino fundamental: anos finais*. 1. ed. São Paulo: FTD, 2018.

para a produção de pastilhas com alta concentração de urânio, sendo utilizadas para a produção de energia elétrica em usinas nucleares.

#### **Fontes de energia renováveis**

Fontes de energia renováveis são aquelas chamadas de inesgotáveis, porque ao mesmo tempo em que são usadas, se renovam na natureza. São exemplos de fontes renováveis de energia: hídrica, solar, eólica, biomassa, geotérmica, oceânica, entre outras.

Além de serem renováveis, outra vantagem, se comparadas com o uso das fontes não renováveis, é o menor impacto ambiental, elas não lançam gases e material particulado na atmosfera.

Suas desvantagens são a menor eficiência no fornecimento de energia e a dependência de fatores climáticos, como chuvas, incidência solar, ocorrência de ventos, para sua geração.

# **Água**

A água, quando se movimenta, gera uma fonte de energia renovável. Esse movimento pode ser utilizado para a produção de energia elétrica transformando a energia cinética em elétrica nas usinas hidrelétricas.

A energia gerada pelas hidrelétricas. variam ao longo do ano porque depende do nível de água dos rios e lagos artificiais que abastecem as barragens das usinas, o que está diretamente relacionado com a ocorrência de chuvas. No Brasil, 75% da produção de energia nacional é feita por hidroelétricas.

## **Sol**

A radiação solar que chega a Terra pode ser aproveitada para gerar energia térmica e energia elétrica. A energia térmica pode ser aproveitada pelos aquecedores solares, que absorvem a luz e aquecem a água e depois pode ser utilizada em indústrias e residências. A energia luminosa pode ser transformada em energia elétrica por meio dos painéis fotovoltaicos.

#### **Vento**

A energia eólica, proveniente da energia cinética do movimento das massas de ar (o vento), pode ser transformada em energia elétrica pelos geradores eólicos, também chamados aerogeradores.

#### **Biomassa**

A biomassa, formada pela matéria orgânica de origem animal e vegetal, gera uma fonte de energia renovável. São exemplos de biomassa a lenha, o bagaço de cana-de-açúcar, a madeira picada (cavaco), queimados para produzir energia térmica, como ocorre em algumas usinas termelétricas.

Ela também pode ser utilizada para produzir combustíveis como o etanol, obtido a partir de cana-de-açúcar.

#### **Temperatura interna da Terra**

Energia geotérmica é a energia obtida do calor proveniente do interior da Terra. Pode ser obtida por meio das rochas quentes e do vapor quente. Essa fonte de energia pode ser encontrada em locais do planeta próximos a regiões vulcânicas ou entre placas tectônicas.

A água que infiltra no solo é aquecida pelo calor proveniente do interior da Terra, gerando vapor a alta pressão. A energia cinética da movimentação desse vapor é captada por usinas geotérmicas e transformada em energia elétrica.

#### **Mares e oceanos**

Os oceanos e mares são fontes de energia devido ao movimento de suas águas como ondas, marés e correntes marítimas. Equipamentos específicos transformam a energia cinética do movimento das águas oceânicas em energia elétrica.

#### **Questões**

Observe as imagens a seguir e indique a fonte e o tipo de energia gerada por ela, identificando se são renováveis ou não renováveis.

**\_\_\_\_\_\_\_\_\_\_\_\_\_\_\_\_\_\_\_\_\_\_\_\_\_\_\_\_\_\_\_\_\_\_\_\_\_\_ \_\_\_\_\_\_\_\_\_\_\_\_\_\_\_\_\_\_\_\_\_\_\_\_\_\_\_\_\_\_\_\_\_\_\_\_**

**\_\_\_\_\_\_\_\_\_\_\_\_\_\_\_\_\_\_\_\_\_\_\_\_\_\_\_\_\_\_\_\_\_\_\_\_\_\_ \_\_\_\_\_\_\_\_\_\_\_\_\_\_\_\_\_\_\_\_\_\_\_\_\_\_\_\_\_\_\_\_\_\_\_\_**

**\_\_\_\_\_\_\_\_\_\_\_\_\_\_\_\_\_\_\_\_\_\_\_\_\_\_\_\_\_\_\_\_\_\_\_\_\_\_ \_\_\_\_\_\_\_\_\_\_\_\_\_\_\_\_\_\_\_\_\_\_\_\_\_\_\_\_\_\_\_\_\_\_\_\_**

**\_\_\_\_\_\_\_\_\_\_\_\_\_\_\_\_\_\_\_\_\_\_\_\_\_\_\_\_\_\_\_\_\_\_\_\_\_\_ \_\_\_\_\_\_\_\_\_\_\_\_\_\_\_\_\_\_\_\_\_\_\_\_\_\_\_\_\_\_\_\_\_\_\_\_**

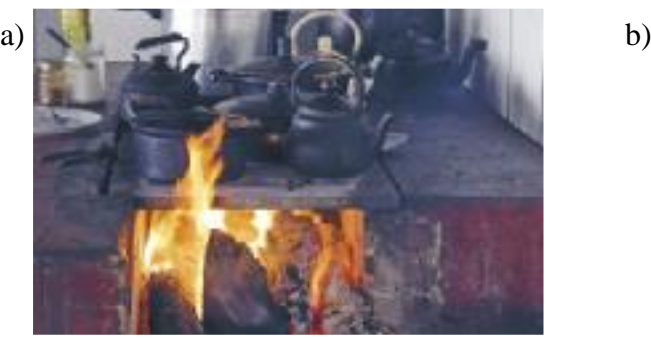

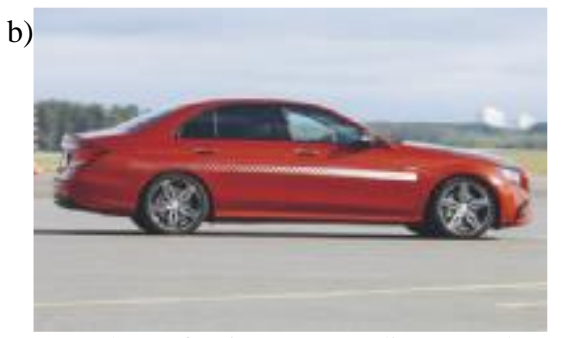

Lenha em combustão. Veículo que funciona com gasolina e etanol.

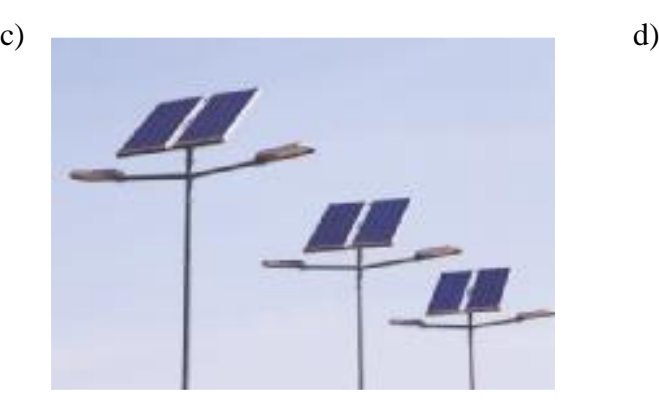

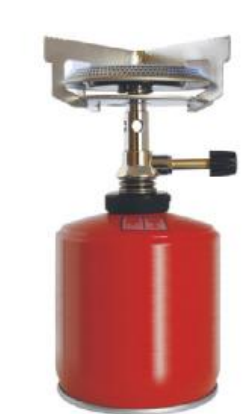

Postes de luz elétrica com painel fotovoltaico Chama de fogão a gás GLP (gás liquefeito de petróleo).

# **Estação B –** *Quiz* **Rachacuca – Fontes de Energia**

**\_\_\_\_\_\_\_\_\_\_\_\_\_\_\_\_\_\_\_\_\_\_\_\_\_\_\_\_\_\_\_\_\_\_\_\_\_\_ \_\_\_\_\_\_\_\_\_\_\_\_\_\_\_\_\_\_\_\_\_\_\_\_\_\_\_\_\_\_\_\_\_\_\_\_**

**\_\_\_\_\_\_\_\_\_\_\_\_\_\_\_\_\_\_\_\_\_\_\_\_\_\_\_\_\_\_\_\_\_\_\_\_\_\_ \_\_\_\_\_\_\_\_\_\_\_\_\_\_\_\_\_\_\_\_\_\_\_\_\_\_\_\_\_\_\_\_\_\_\_\_**

**\_\_\_\_\_\_\_\_\_\_\_\_\_\_\_\_\_\_\_\_\_\_\_\_\_\_\_\_\_\_\_\_\_\_\_\_\_\_ \_\_\_\_\_\_\_\_\_\_\_\_\_\_\_\_\_\_\_\_\_\_\_\_\_\_\_\_\_\_\_\_\_\_\_\_**

**\_\_\_\_\_\_\_\_\_\_\_\_\_\_\_\_\_\_\_\_\_\_\_\_\_\_\_\_\_\_\_\_\_\_\_\_\_\_ \_\_\_\_\_\_\_\_\_\_\_\_\_\_\_\_\_\_\_\_\_\_\_\_\_\_\_\_\_\_\_\_\_\_\_\_**

Acesse e responda o *quiz on-line* disponível em: <https://rachacuca.com.br/quiz/142622/fontes-de-energia-i/>.

Cada pergunta possui cinco alternativas, sendo possível marcar apenas uma como resposta. Após o término do preenchimento do *quiz*, clique em **Conferir Respostas**.

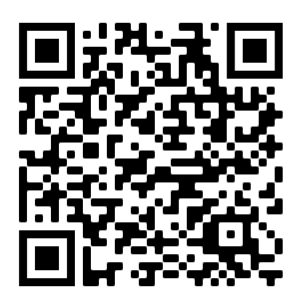

Marque a alternativa escolhida por você na ficha a seguir e

transcreve para os espaços as respostas indicadas como corretas após a correção automática do *quiz*.

\_\_\_\_\_\_\_\_\_\_\_\_\_\_\_\_\_\_\_\_\_\_\_\_\_\_\_\_\_\_\_\_\_\_\_\_\_\_\_\_\_\_\_\_\_\_\_\_\_\_\_\_\_\_\_\_\_\_\_\_\_\_\_\_\_\_\_\_\_\_\_\_\_\_\_

\_\_\_\_\_\_\_\_\_\_\_\_\_\_\_\_\_\_\_\_\_\_\_\_\_\_\_\_\_\_\_\_\_\_\_\_\_\_\_\_\_\_\_\_\_\_\_\_\_\_\_\_\_\_\_\_\_\_\_\_\_\_\_\_\_\_\_\_\_\_\_\_\_\_\_

\_\_\_\_\_\_\_\_\_\_\_\_\_\_\_\_\_\_\_\_\_\_\_\_\_\_\_\_\_\_\_\_\_\_\_\_\_\_\_\_\_\_\_\_\_\_\_\_\_\_\_\_\_\_\_\_\_\_\_\_\_\_\_\_\_\_\_\_\_\_\_\_\_\_\_

1. Assinale a alternativa que contém as principais fontes ou tipos de energia renováveis.

- Carvão mineral, energia nuclear, biomassa e hidroelétrica.
- $\Box$  Solar, gás natural, biomassa e eólica.
- $\Box$  Petróleo, carvão mineral, energia das marés e xisto betuminoso.
- □ Biomassa, solar, hidroelétrica e geotérmica.
- □ Carvão mineral, solar, eólica e energia das marés.

2. Quais regiões do Brasil apresentam um elevado potencial eólico?

- □ Norte e Sudeste.
- Nordeste e Sul.
- Norte e Nordeste.
- □ Sudeste e Sul.
- Centro-Oeste e Sul.

3. Biomassa é o nome dado à massa biológica base da produção de energia a partir da decomposição de resíduos orgânicos. São vantagens da biomassa, exceto:

\_\_\_\_\_\_\_\_\_\_\_\_\_\_\_\_\_\_\_\_\_\_\_\_\_\_\_\_\_\_\_\_\_\_\_\_\_\_\_\_\_\_\_\_\_\_\_\_\_\_\_\_\_\_\_\_\_\_\_\_\_\_\_\_\_\_\_\_\_\_\_\_\_\_\_

\_\_\_\_\_\_\_\_\_\_\_\_\_\_\_\_\_\_\_\_\_\_\_\_\_\_\_\_\_\_\_\_\_\_\_\_\_\_\_\_\_\_\_\_\_\_\_\_\_\_\_\_\_\_\_\_\_\_\_\_\_\_\_\_\_\_\_\_\_\_\_\_\_\_\_

\_\_\_\_\_\_\_\_\_\_\_\_\_\_\_\_\_\_\_\_\_\_\_\_\_\_\_\_\_\_\_\_\_\_\_\_\_\_\_\_\_\_\_\_\_\_\_\_\_\_\_\_\_\_\_\_\_\_\_\_\_\_\_\_\_\_\_\_\_\_\_\_\_\_\_

- □ Custo baixo de operação.
- $\Box$  Produz menos poluentes, sendo considerada uma energia limpa.
- □ Não agride o solo.
- □ Fonte inesgotável de matéria prima.
- □ Reaproveitamento de resíduos orgânicos.

4. Atualmente, o país que mais possui usinas atômicas e o que mais depende da energia nuclear, respectivamente, são:

\_\_\_\_\_\_\_\_\_\_\_\_\_\_\_\_\_\_\_\_\_\_\_\_\_\_\_\_\_\_\_\_\_\_\_\_\_\_\_\_\_\_\_\_\_\_\_\_\_\_\_\_\_\_\_\_\_\_\_\_\_\_\_\_\_\_\_\_\_\_\_\_\_\_\_

\_\_\_\_\_\_\_\_\_\_\_\_\_\_\_\_\_\_\_\_\_\_\_\_\_\_\_\_\_\_\_\_\_\_\_\_\_\_\_\_\_\_\_\_\_\_\_\_\_\_\_\_\_\_\_\_\_\_\_\_\_\_\_\_\_\_\_\_\_\_\_\_\_\_\_

\_\_\_\_\_\_\_\_\_\_\_\_\_\_\_\_\_\_\_\_\_\_\_\_\_\_\_\_\_\_\_\_\_\_\_\_\_\_\_\_\_\_\_\_\_\_\_\_\_\_\_\_\_\_\_\_\_\_\_\_\_\_\_\_\_\_\_\_\_\_\_\_\_\_\_

\_\_\_\_\_\_\_\_\_\_\_\_\_\_\_\_\_\_\_\_\_\_\_\_\_\_\_\_\_\_\_\_\_\_\_\_\_\_\_\_\_\_\_\_\_\_\_\_\_\_\_\_\_\_\_\_\_\_\_\_\_\_\_\_\_\_\_\_\_\_\_\_\_\_\_

\_\_\_\_\_\_\_\_\_\_\_\_\_\_\_\_\_\_\_\_\_\_\_\_\_\_\_\_\_\_\_\_\_\_\_\_\_\_\_\_\_\_\_\_\_\_\_\_\_\_\_\_\_\_\_\_\_\_\_\_\_\_\_\_\_\_\_\_\_\_\_\_\_\_\_

\_\_\_\_\_\_\_\_\_\_\_\_\_\_\_\_\_\_\_\_\_\_\_\_\_\_\_\_\_\_\_\_\_\_\_\_\_\_\_\_\_\_\_\_\_\_\_\_\_\_\_\_\_\_\_\_\_\_\_\_\_\_\_\_\_\_\_\_\_\_\_\_\_\_\_

- Estados Unidos e França.
- □ França e Japão.
- Japão e França.
- □ França e Estados Unidos.
- Estados Unidos e Japão.

5. A energia hidrelétrica é o resultado do aproveitamento do curso dos rios e seus desníveis, usando a força da água (energia potencial) para movimentar turbinas que geram energia mecânica, e é transmitida por fios, à população em forma de energia elétrica. Sobre as hidrelétricas é incorreto afirmar:

- Apesar do alto custo para a instalação de uma usina hidrelétrica, o preço do seu combustível (a água) é zero.
- Apesar de ser uma fonte de energia renovável e não emitir poluentes, as hidrelétricas causam grande impacto ambiental e social.
- Os reservatórios de hidrelétricas ajudam a absorver os gases do efeito estufa.
- □ Boa parte das florestas inundadas se decompõe produzindo sulfeto de hidrogênio (H2S), um dos gases que contribuem para o efeito estufa.
- Causa extinção de certas espécies de peixes e torna o ambiente propício a transmissão de doenças como malária e esquistossomose.

\_\_\_\_\_\_\_\_\_\_\_\_\_\_\_\_\_\_\_\_\_\_\_\_\_\_\_\_\_\_\_\_\_\_\_\_\_\_\_\_\_\_\_\_\_\_\_\_\_\_\_\_\_\_\_\_\_\_\_\_\_\_\_\_\_\_\_\_\_\_\_\_\_\_\_

\_\_\_\_\_\_\_\_\_\_\_\_\_\_\_\_\_\_\_\_\_\_\_\_\_\_\_\_\_\_\_\_\_\_\_\_\_\_\_\_\_\_\_\_\_\_\_\_\_\_\_\_\_\_\_\_\_\_\_\_\_\_\_\_\_\_\_\_\_\_\_\_\_\_\_

\_\_\_\_\_\_\_\_\_\_\_\_\_\_\_\_\_\_\_\_\_\_\_\_\_\_\_\_\_\_\_\_\_\_\_\_\_\_\_\_\_\_\_\_\_\_\_\_\_\_\_\_\_\_\_\_\_\_\_\_\_\_\_\_\_\_\_\_\_\_\_\_\_\_\_

6. Qual das seguintes fontes de produção de energia é a mais recomendável para a diminuição dos gases causadores do aquecimento global?

- □ Maremotriz.
- □ Carvão mineral.
- Gás natural.
- □ Óleo diesel.
- □ Vento.

7. Sobre a energia das marés é incorreto afirmar:

 Atualmente os países que mais utilizam este sistema de geração de energia são: Japão, França, Coréia do Sul, Inglaterra e Estados Unidos.

\_\_\_\_\_\_\_\_\_\_\_\_\_\_\_\_\_\_\_\_\_\_\_\_\_\_\_\_\_\_\_\_\_\_\_\_\_\_\_\_\_\_\_\_\_\_\_\_\_\_\_\_\_\_\_\_\_\_\_\_\_\_\_\_\_\_\_\_\_\_\_\_\_\_\_

\_\_\_\_\_\_\_\_\_\_\_\_\_\_\_\_\_\_\_\_\_\_\_\_\_\_\_\_\_\_\_\_\_\_\_\_\_\_\_\_\_\_\_\_\_\_\_\_\_\_\_\_\_\_\_\_\_\_\_\_\_\_\_\_\_\_\_\_\_\_\_\_\_\_\_

\_\_\_\_\_\_\_\_\_\_\_\_\_\_\_\_\_\_\_\_\_\_\_\_\_\_\_\_\_\_\_\_\_\_\_\_\_\_\_\_\_\_\_\_\_\_\_\_\_\_\_\_\_\_\_\_\_\_\_\_\_\_\_\_\_\_\_\_\_\_\_\_\_\_\_

 $\Box$  Para a obtenção desse tipo de energia, o desnível das marés deve ser inferior a 7 metros.

- $\Box$  É uma fonte de energia limpa e renovável.
- $\Box$  É uma alternativa para países que por diversos motivos não podem gerar energia elétrica através de outras formas.
- Embora tenha uma situação demográfica favorável, principalmente no litoral Maranhense e na ilha de Macapá, o Brasil ainda não produz energia através deste sistema.

\_\_\_\_\_\_\_\_\_\_\_\_\_\_\_\_\_\_\_\_\_\_\_\_\_\_\_\_\_\_\_\_\_\_\_\_\_\_\_\_\_\_\_\_\_\_\_\_\_\_\_\_\_\_\_\_\_\_\_\_\_\_\_\_\_\_\_\_\_\_\_\_\_\_\_

\_\_\_\_\_\_\_\_\_\_\_\_\_\_\_\_\_\_\_\_\_\_\_\_\_\_\_\_\_\_\_\_\_\_\_\_\_\_\_\_\_\_\_\_\_\_\_\_\_\_\_\_\_\_\_\_\_\_\_\_\_\_\_\_\_\_\_\_\_\_\_\_\_\_\_

\_\_\_\_\_\_\_\_\_\_\_\_\_\_\_\_\_\_\_\_\_\_\_\_\_\_\_\_\_\_\_\_\_\_\_\_\_\_\_\_\_\_\_\_\_\_\_\_\_\_\_\_\_\_\_\_\_\_\_\_\_\_\_\_\_\_\_\_\_\_\_\_\_\_\_

- 8. Assinale a alternativa em que contém somente fontes não renováveis de energia.
- Carvão mineral, energia solar, energia geotérmica e xisto betuminoso.
- $\Box$  Petróleo, xisto betuminoso, energia eólica e biomassa.
- $\Box$  Petróleo, carvão mineral, gás natural e xisto betuminoso.
- □ Nafta petroquímica, carvão mineral, hidrelétrica e gás natural.
- □ Petróleo, gás natural, energia geotérmica e carvão mineral.

9. Apesar de um relativo declínio nas últimas décadas, esse recurso natural continua sendo a mais importante fonte de energia da atualidade. Trata-se de uma fonte não renovável e que atua na produção de eletricidade, combustíveis e na constituição de matérias-primas para inúmeros produtos, como a borracha sintética e o plástico. A descrição acima refere-se:

\_\_\_\_\_\_\_\_\_\_\_\_\_\_\_\_\_\_\_\_\_\_\_\_\_\_\_\_\_\_\_\_\_\_\_\_\_\_\_\_\_\_\_\_\_\_\_\_\_\_\_\_\_\_\_\_\_\_\_\_\_\_\_\_\_\_\_\_\_\_\_\_\_\_\_

\_\_\_\_\_\_\_\_\_\_\_\_\_\_\_\_\_\_\_\_\_\_\_\_\_\_\_\_\_\_\_\_\_\_\_\_\_\_\_\_\_\_\_\_\_\_\_\_\_\_\_\_\_\_\_\_\_\_\_\_\_\_\_\_\_\_\_\_\_\_\_\_\_\_\_

\_\_\_\_\_\_\_\_\_\_\_\_\_\_\_\_\_\_\_\_\_\_\_\_\_\_\_\_\_\_\_\_\_\_\_\_\_\_\_\_\_\_\_\_\_\_\_\_\_\_\_\_\_\_\_\_\_\_\_\_\_\_\_\_\_\_\_\_\_\_\_\_\_\_\_

\_\_\_\_\_\_\_\_\_\_\_\_\_\_\_\_\_\_\_\_\_\_\_\_\_\_\_\_\_\_\_\_\_\_\_\_\_\_\_\_\_\_\_\_\_\_\_\_\_\_\_\_\_\_\_\_\_\_\_\_\_\_\_\_\_\_\_\_\_\_\_\_\_\_\_

\_\_\_\_\_\_\_\_\_\_\_\_\_\_\_\_\_\_\_\_\_\_\_\_\_\_\_\_\_\_\_\_\_\_\_\_\_\_\_\_\_\_\_\_\_\_\_\_\_\_\_\_\_\_\_\_\_\_\_\_\_\_\_\_\_\_\_\_\_\_\_\_\_\_\_

\_\_\_\_\_\_\_\_\_\_\_\_\_\_\_\_\_\_\_\_\_\_\_\_\_\_\_\_\_\_\_\_\_\_\_\_\_\_\_\_\_\_\_\_\_\_\_\_\_\_\_\_\_\_\_\_\_\_\_\_\_\_\_\_\_\_\_\_\_\_\_\_\_\_\_

- □ ao petróleo.
- □ ao gás natural.
- $\Box$  à água.
- □ ao carvão mineral.
- ao xisto betuminoso.
- 10. Sobre o uso de fontes renováveis e não renováveis de energia no Brasil é incorreto afirmar:
- $\Box$  Grande parte da energia elétrica produzida no Brasil é de origem renovável.
- Temos muitas usinas hidrelétricas instaladas, o que garante ao país a produção de energia necessária.
- $\Box$  Em relação aos combustíveis, o país ainda é dependente da gasolina embora utilize também o etanol (fonte renovável).
- □ Hidrelétrica, solar e eólica são as fontes de energia renováveis mais utilizadas no Brasil.
- Dos cinco estados maiores produtores da energia eólica no Brasil, quatro são do nordeste: Rio Grande do Norte, Ceará, Bahia e Piauí - o Rio Grande do Sul completa a lista.

\_\_\_\_\_\_\_\_\_\_\_\_\_\_\_\_\_\_\_\_\_\_\_\_\_\_\_\_\_\_\_\_\_\_\_\_\_\_\_\_\_\_\_\_\_\_\_\_\_\_\_\_\_\_\_\_\_\_\_\_\_\_\_\_\_\_\_\_\_\_\_\_\_\_\_

\_\_\_\_\_\_\_\_\_\_\_\_\_\_\_\_\_\_\_\_\_\_\_\_\_\_\_\_\_\_\_\_\_\_\_\_\_\_\_\_\_\_\_\_\_\_\_\_\_\_\_\_\_\_\_\_\_\_\_\_\_\_\_\_\_\_\_\_\_\_\_\_\_\_\_

\_\_\_\_\_\_\_\_\_\_\_\_\_\_\_\_\_\_\_\_\_\_\_\_\_\_\_\_\_\_\_\_\_\_\_\_\_\_\_\_\_\_\_\_\_\_\_\_\_\_\_\_\_\_\_\_\_\_\_\_\_\_\_\_\_\_\_\_\_\_\_\_\_\_\_

# **Estação C – Vídeo sobre Fontes de Energia Renováveis e Não Renováveis**

Depois de assistir o vídeo Fontes de Energia Renováveis e Não Renováveis (Figura 3), leia atentamente as questões a seguir e resolva a lista de questões. Preste bastante atenção, cada pergunta possui cinco alternativas, sendo apenas uma a alternativa correta.

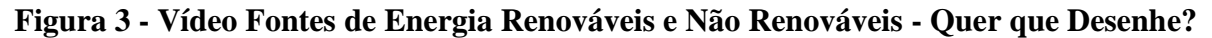

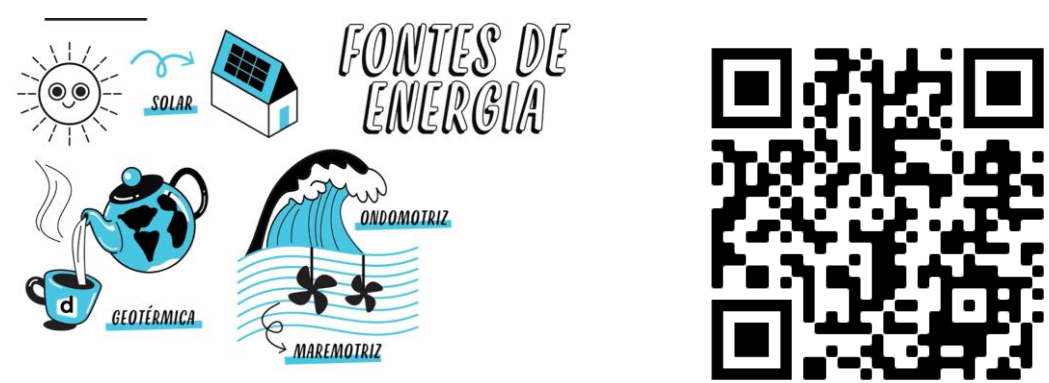

Fonte: <https://www.youtube.com/watch?v=bdgYTLW4ec4>.

# **Questões**

1. (MACKENZIE - 2012) A civilização moderna está voltada para um alto consumo de energia que é utilizada nas indústrias, nos transportes, nos eletrodomésticos e nas telecomunicações.

Nessa busca por energia, o homem vai atrás de várias fontes, tais como,

I. combustíveis fósseis.

II. energia hidrelétrica.

III. energia nuclear.

IV. etanol.

V. energia eólica (energia dos ventos).

Desses 5 tipos,

a) apenas um é renovável.

b) apenas dois são renováveis.

c) apenas três são renováveis.

d) apenas quatro são renováveis.

e) todos são renováveis.

2. (PUC- RS – 2013) INSTRUÇÃO: Para resolver a questão, leia o texto a seguir, sobre fontes de energia, e selecione as palavras/expressões que preenchem correta e coerentemente as lacunas.

O \_\_\_\_\_ foi importante fonte de energia para a Primeira Revolução Industrial. Atualmente, as maiores reservas estão localizadas no hemisfério \_\_\_\_\_. É um dos principais responsáveis pela \_\_\_\_\_, pois sua queima libera grande quantidade de óxido de enxofre na atmosfera.

a) carvão mineral — norte — chuva ácida

b) petróleo — sul — poluição dos oceanos

c) petróleo — sul — chuva ácida

d) carvão mineral — sul — poluição dos oceanos

e) petróleo — norte — chuva ácida

3. (PUC-RIO 2013) O incêndio na Usina Nuclear de Fukushima, no Japão, após o tsunami do dia 11 de março de 2011, reacendeu as discussões internacionais sobre a sustentabilidade desse tipo de energia.

Os defensores da produção de energia nuclear afirmam que uma das suas vantagens é:

a) a necessidade nula de armazenamento de resíduos radioativos.

b) o menor custo quando comparado às demais fontes de energia.

c) a baixa produção de resíduos emissores de radioatividade.

d) o reduzido grau de interferência nos ecossistemas locais.

e) a contribuição zero para o efeito de estufa global.

4. (ENEM- 2010) Deseja-se instalar uma estação de geração de energia elétrica em um município localizado no interior de um pequeno vale cercado de altas montanhas de difícil acesso. A cidade é cruzada por um rio, que é fonte de água para consumo, irrigação das lavouras de subsistência e pesca. Na região, que possui pequena extensão territorial, a incidência solar é alta o ano todo. A estação em questão irá abastecer apenas o município apresentado. Qual forma de obtenção de energia, entre as apresentadas, é a mais indicada para ser implantada nesse município de modo a causar o menor impacto ambiental?

a) Termoelétrica, pois é possível utilizar a água do rio no sistema de refrigeração.

- b) Eólica, pois a geografia do local é própria para a captação desse tipo de energia.
- c) Nuclear, pois o modo de resfriamento de seus sistemas não afetaria a população.
- d) Fotovoltaica, pois é possível aproveitar a energia solar que chega à superfície do local.
- e) Hidrelétrica, pois o rio que corta o município é suficiente para abastecer a usina construída.

5. (UDESC 2013) A procura por novas fontes renováveis de energia surge como alternativa importante para superar dois problemas atuais: a escassez de fontes não renováveis de energia, principalmente do petróleo, e a poluição ambiental causada por essas fontes (combustíveis fósseis).

Assinale a alternativa que apresenta um tipo de recurso energético não renovável:

a) Biomassa, massa dos seres vivos habitantes de uma região.

- b) Hidrogênio, usado como célula combustível.
- c) Biogás, utilização das bactérias na transformação de detritos orgânicos em metano.
- d) Carvão mineral, extraído da terra pelo processo de mineração.
- e) Energia geotérmica, aproveitamento do calor do interior da Terra.

6. Sobre fontes de energia alternativas, correlacione as proposições aos respectivos termos e assinale a alternativa que contenha a ordem correta:

( ) A energia é obtida por meio da intensidade dos ventos.

( ) A obtenção de energia provém do calor gerado no interior do planeta.

( ) A energia é obtida por meio da queima de plantas, madeira, matérias vegetais e animais.

- (1) Geotérmica
- (2) Eólica
- (3) Biomassa

Assinale a alternativa correta:

- a)  $1 2 3$
- b)  $2 1 3$
- c)  $2 3 1$ d)  $3 - 1 - 2$

7. (Enem 2011) "Águas de março definem se falta luz este ano". Esse foi o título de uma reportagem em jornal de circulação nacional, pouco antes do início do racionamento do consumo de energia elétrica, em 2001. No Brasil, a relação entre a produção de eletricidade e a utilização de recursos hídricos, estabelecida nessa manchete, se justifica porque:

a) a geração de eletricidade nas usinas hidrelétricas exige a manutenção de um dado fluxo de água nas barragens.

b) o sistema de tratamento da água e sua distribuição consomem grande quantidade de energia elétrica.

c) a geração de eletricidade nas usinas termelétricas utiliza grande volume de água para refrigeração.

d) o consumo de água e de energia elétrica utilizadas na indústria compete com o da agricultura.

e) é grande o uso de chuveiros elétricos, cuja operação implica abundante consumo de água.

8. São consideradas fontes de energia renováveis todo recurso que tem a capacidade de se refazer ou não é limitado. Com base nessa informação, abaixo estão listadas fontes de energias renováveis, exceto:

- a) energia hidrelétrica
- b) gás natural
- c) energia eólica
- d) energia solar
- e) biocombustíveis

9. Essa fonte de energia muito utilizada no Brasil e no mundo é um minério fóssil que, quando processado, dá origem a vários subprodutos, como a gasolina, óleo diesel, querosene, além de gerar eletricidade nas usinas termoelétricas.

A que fonte de energia refere-se o fragmento acima?

- a) Gás natural
- b) Cana-de-açúcar
- c) Carvão mineral
- d) Petróleo
- e) Xisto betuminoso

10. As fontes não renováveis de energia, embora tenham o seu uso amplamente questionado, respondem por uma considerável parte da matriz global de geração de eletricidade. Entre os itens a seguir, podemos considerar como pertencentes a esse segmento:

- I. A produção a partir do carvão mineral;
- II. O funcionamento das usinas nucleares;
- III. A utilização do petróleo e seus derivados;
- IV. A construção de estações eólicas;
- V. A produção de energia hidroelétrica.

Estão corretas as afirmativas:

- a) I e III
- b) II e IV
- c) IV e V
- d) I, II e III
- e) I, III e V

## **Estação D – Pesquisa na** *net*

Vimos na introdução de nossa aula, duas formas distintas de se obter energia. Com a utilização de recursos provenientes de fontes de energia renováveis e de fontes de energia não renováveis.

No espaço a seguir, defina o que é cada uma delas e indique quais as vantagens e desvantagem em se produzir energia com o uso de recursos vindos dessas fontes.

Desvantagens  $\sim$ Vantagens . .

# **Quarta Etapa Investigativa – Aula Introdutória**

#### **Formas de Energia**

O termo energia é muito difícil de se definir, porém, nós a percebemos diariamente quando acendemos uma lâmpada, ligamos um carro ou quando usamos a energia dos alimentos para realizar as atividades do dia-a-dia. Para que todas essas atividades possam ser realizadas, uma série de transformações ocorrem, uma ou mais formas de energia se transformam. Sendo assim, falamos em a energia não ser criada, nem destruída, mas sim, se transformar de um tipo em outro e poder também ser armazenada. Essa é o chamado Princípio ou Lei da Conservação de Energia.

Observe a troca de mensagens entre Daniel e Camila e, observando o que diz o Princípio da Conservação de Energia, responda as questões.

\_\_\_\_\_\_\_\_\_\_\_\_\_\_\_\_\_\_\_\_\_\_\_\_\_\_\_\_\_\_\_\_\_\_\_\_\_\_\_\_\_\_\_\_\_\_\_\_\_\_\_\_\_\_ \_\_\_\_\_\_\_\_\_\_\_\_\_\_\_\_\_\_\_\_\_\_\_\_\_\_\_\_\_\_\_\_\_\_\_\_\_\_\_\_\_\_\_\_\_\_\_\_\_\_\_\_\_\_ CAMILA **DE** \_\_\_\_\_\_\_\_\_\_\_\_\_\_\_\_\_\_\_\_\_\_\_\_\_\_\_\_\_\_\_\_\_\_\_\_\_\_\_\_\_\_\_\_\_\_\_\_\_\_\_\_\_\_ \_\_\_\_\_\_\_\_\_\_\_\_\_\_\_\_\_\_\_\_\_\_\_\_\_\_\_\_\_\_\_\_\_\_\_\_\_\_\_\_\_\_\_\_\_\_\_\_\_\_\_\_\_\_ 2. Pela resposta de Camila, podemos dizer que ela entendeu a mensagem? Por quê? \_\_\_\_\_\_\_\_\_\_\_\_\_\_\_\_\_\_\_\_\_\_\_\_\_\_\_\_\_\_\_\_\_\_\_\_\_\_\_\_\_\_\_\_\_\_\_\_\_\_\_\_\_\_ \_\_\_\_\_\_\_\_\_\_\_\_\_\_\_\_\_\_\_\_\_\_\_\_\_\_\_\_\_\_\_\_\_\_\_\_\_\_\_\_\_\_\_\_\_\_\_\_\_\_\_\_\_\_ 3. Na mensagem de Daniel, identificamos uma fonte de energia. Qual e que forma de energia é gerada por essa fonte? \_\_\_\_\_\_\_\_\_\_\_\_\_\_\_\_\_\_\_\_\_\_\_\_\_\_\_\_\_\_\_\_\_\_\_\_\_\_\_\_\_\_\_\_\_\_\_\_\_\_\_\_\_\_

1. O que Daniel quis dizer à Camila em sua mensagem?

4. O que acontece com a energia da bateria do celular para que ele descarregue?

5. Na resposta de Camila, você consegue identificar algum tipo de transformação de energia que possa ocorrer? Qual?

\_\_\_\_\_\_\_\_\_\_\_\_\_\_\_\_\_\_\_\_\_\_\_\_\_\_\_\_\_\_\_\_\_\_\_\_\_\_\_\_\_\_\_\_\_\_\_\_\_\_\_\_\_\_

\_\_\_\_\_\_\_\_\_\_\_\_\_\_\_\_\_\_\_\_\_\_\_\_\_\_\_\_\_\_\_\_\_\_\_\_\_\_\_\_\_\_\_\_\_\_\_\_\_\_\_\_\_\_\_\_\_\_\_\_\_\_\_\_\_\_\_\_\_\_\_\_\_\_\_

\_\_\_\_\_\_\_\_\_\_\_\_\_\_\_\_\_\_\_\_\_\_\_\_\_\_\_\_\_\_\_\_\_\_\_\_\_\_\_\_\_\_\_\_\_\_\_\_\_\_\_\_\_\_\_\_\_\_\_\_\_\_\_\_\_\_\_\_\_\_\_\_\_\_\_

\_\_\_\_\_\_\_\_\_\_\_\_\_\_\_\_\_\_\_\_\_\_\_\_\_\_\_\_\_\_\_\_\_\_\_\_\_\_\_\_\_\_\_\_\_\_\_\_\_\_\_\_\_\_\_\_\_\_\_\_\_\_\_\_\_\_\_\_\_\_\_\_\_\_\_

# **Quinta Etapa Investigativa – Aula sobre Formas de Energia**

\_\_\_\_\_\_\_\_\_\_\_\_\_\_\_\_\_\_\_\_\_\_\_\_\_\_\_\_\_\_\_\_\_\_\_\_\_\_\_\_\_\_\_\_\_\_\_\_\_\_\_\_\_\_\_\_\_\_\_\_\_\_\_\_\_\_\_\_\_\_\_\_\_\_\_

\_\_\_\_\_\_\_\_\_\_\_\_\_\_\_\_\_\_\_\_\_\_\_\_\_\_\_\_\_\_\_\_\_\_\_\_\_\_\_\_\_\_\_\_\_\_\_\_\_\_\_\_\_\_\_\_\_\_\_\_\_\_\_\_\_\_\_\_\_\_\_\_\_\_\_

\_\_\_\_\_\_\_\_\_\_\_\_\_\_\_\_\_\_\_\_\_\_\_\_\_\_\_\_\_\_\_\_\_\_\_\_\_\_\_\_\_\_\_\_\_\_\_\_\_\_\_\_\_\_\_\_\_\_\_\_\_\_\_\_\_\_\_\_\_\_\_\_\_\_\_

**Estação A – Texto 2. Formas de Energia**<sup>2</sup>

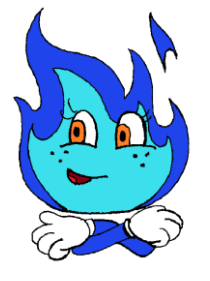

Energia é a capacidade de executar um trabalho e "Trabalho" significa deslocar, rodar, transformar. Existem várias formas de energia disponíveis na natureza, leia este item e aprenda mais!

**Energia Elástica**

Quando puxamos um elástico (provocando uma deformação) e largamos em seguida, a **energia armazenada** na tira do elástico se transforma em **energia cinética** (representada pelo movimento do elástico e da pedra, no estilingue). A energia elástica é armazenada e, por isso, é um tipo de **energia potencial**, associada à deformação de um corpo.

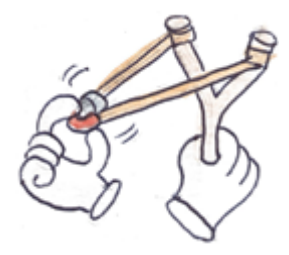

# **Energia Potencial Gravitacional**

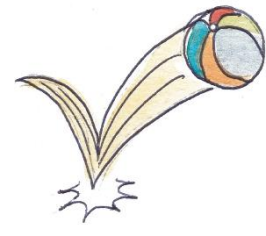

Tudo que está no alto em relação ao solo possui **energia potencial**. Quando um menino segura uma bola, a energia desta bola está relacionada a altura dela a partir do chão. Se o menino solta a bola, esta energia potencial é transformada em **energia cinética** (representada pelo movimento da bola).

<sup>2</sup> Texto extraído de: EPE. Formas de energia. Disponível em: <http://www.epe.gov.br/pt/abcdenergia/formas-deenergia>.

# **Energia Química**

Quando uma menina pedala uma bicicleta, ela transforma a **energia química** do seu corpo (que obteve dos alimentos) em **energia cinética** nas rodas da bicicleta (movimento). Da mesma forma, a energia química contida nos **combustíveis** dos veículos é transformada em energia cinética, para que eles se movimentem.

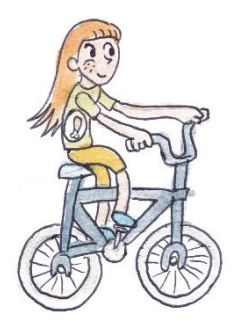

Pilhas e baterias contêm **energia química** que faz com que os

aparelhos elétricos funcionem: controles remotos, brinquedos, celulares. A energia química da bateria é transformada em **energia elétrica**, que alimenta esses aparelhos.

#### **Energia Elétrica**

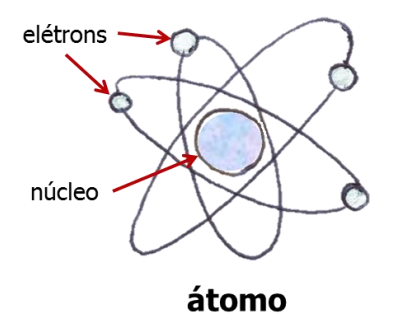

Se você pudesse olhar qualquer material com uma super lupa você veria que ele é composto por moléculas (partes menores) e essas moléculas, vistas por uma lupa mais potente ainda, são formadas por átomos. Cada átomo é formado principalmente por três tipos de partículas: prótons, nêutrons e elétrons.

Os prótons e nêutrons estão no centro do átomo, chamado núcleo e os elétrons estão em movimento em volta do núcleo. Em materiais metálicos, os **elétrons** podem caminhar, levando energia de um local para outro, por exemplo, da tomada pelo fio até a televisão. Esse movimento é chamado de **energia elétrica** ou **eletricidade**.

# **Energia Térmica**

A energia térmica está relacionada à temperatura, ou seja, quanto mais quente um objeto, mais **energia térmica** há nele. Quando aquecemos a panela de pipoca no fogão, utilizamos a energia térmica para esquentar a panela, que transfere o calor para o milho, transformando-o em pipoca.

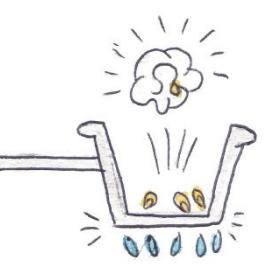

Podemos também utilizar a energia térmica para nos aquecer no banho. A energia térmica também pode ser captada do sol para aquecimento da água do banho ou para outros usos (veja mais informações sobre Energia solar em **[Fontes de Energia](http://www.epe.gov.br/pt/abcdenergia/fontes-de-energia)**).

# **Energia Cinética**

Está presente quando algo está em movimento. Por exemplo, a energia da água do rio, do vento ou das marés. Essa energia pode ser transformada em **energia elétrica**, quando se direciona algum desses fluidos para girar um equipamento elétrico.

• Na **Usina Hidrelétrica** (hidro=água), a água do rio faz a **turbina** girar, transformando a **energia cinética** em eletricidade.

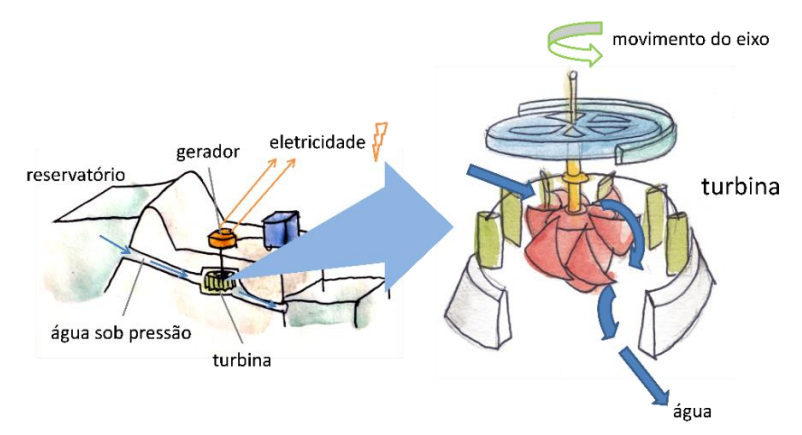

• Na **Usina Eólica**, o vento empurra as pás do **aerogerador** (que parece um catavento). As pás giram e o **gerador** transforma a energia cinética em eletricidade.

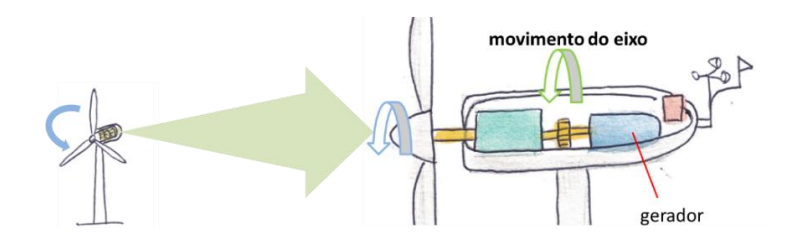

• Na **Usina Termelétrica**, um **combustível** é queimado. Esse combustível pode ser gás, óleo, bagaço de cana de açúcar ou outro material. Ao queimar o combustível, o calor gerado aquece a água de uma caldeira, que se transforma em vapor, que gira uma **turbina**, transformando a **energia térmica** (calor) em **energia cinética** (movimento) e depois em **energia elétrica**.

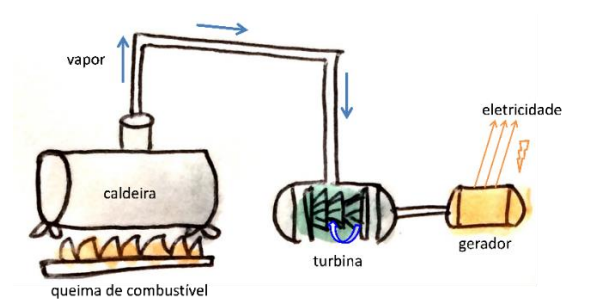

# **Atividade**

Após a leitura do Texto 2, analise a cena a seguir e indique quais os principais tipos de transformação de energia estão acontecendo nos números na cena?

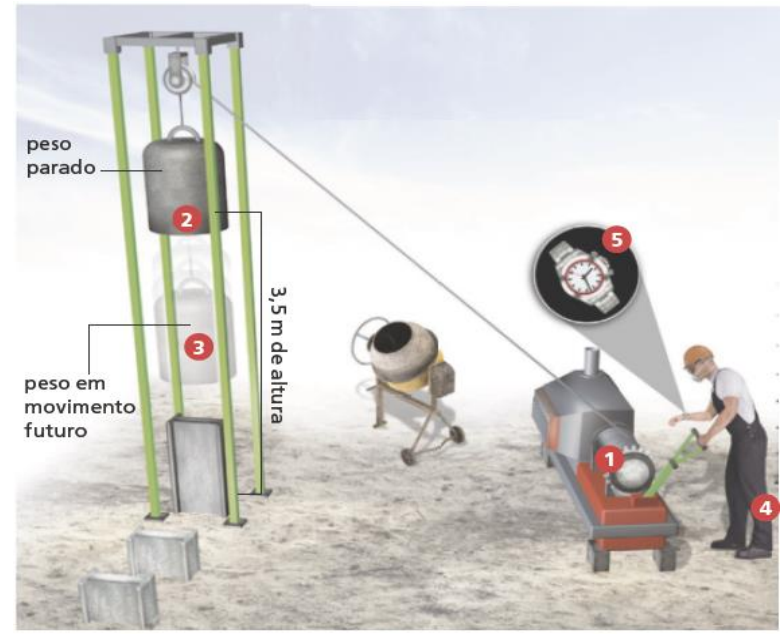

Fonte: GODOY, Leandro Pereira de. Ciências vida & universo: 8º ano: ensino fundamental: anos finais. 1. ed. São Paulo: FTD, 2018 (p. 17).

 $2 3 4 5 -$ 

# **Estação B – Simulador** *Phet***. Formas de Energia e Transformações**

# **Introdução**

Pelo princípio da conservação de energia, entendemos que a energia não pode ser destruída nem criada, apenas transformada de uma forma para outra. O termo energia pode ser entendido como a capacidade de se realizar um trabalho e trabalho está relacionado com processos que possibilitam que uma forma de energia seja transformada em outra. Então, é importante entendermos de que formas podemos encontrar energia no ambiente (Quadro 1).

| Energia química                          | Energia relacionada a transformações químicas. A digestão, a<br>combustão e o funcionamento de pilhas e baterias são exemplos de<br>processos que envolvem energia química.            |                                                                                                    |
|------------------------------------------|----------------------------------------------------------------------------------------------------|----------------------------------------------------------------------------------------------------|
| Energia elétrica                         | Energia relacionada a fenômenos que envolvem propriedades<br>elétricas da matéria.                                                                                                    |                                                                                                    |
| Energia térmica                          | Energia transferida de um corpo mais quente para outro mais frio. A<br>energia térmica em movimento, provocada pela diferença de<br>temperatura entre dois corpos, é denominada calor. |                                                                                                    |
| Energia luminosa                         | Energia relacionada à emissão de luz, que também pode ser<br>proveniente da radiação solar.                                                                                            |                                                                                                    |
| Energia mecânica                         | Energia cinética                                                                                                    | Energia relacionada ao movimento de um corpo.<br>A energia cinética da movimentação do ar, o<br>vento, é chamada de energia eólica, já a energia<br>cinética da movimentação da água é chamada de<br>energia hídrica ou energia hidráulica. |
| (pode ser subdivida<br>em outras formas) | Energia potencial<br>gravitacional                                                                                                    | Energia armazenada em um corpo que está a<br>certa altura em relação ao solo ou a um<br>determinado referencial.                                                                                                    |

**Quadro 1 – Algumas formas de energia.**

Fonte: GODOY, Leandro Pereira de. *Ciências vida & universo: 8º ano: ensino fundamental: anos finais*. 1. ed. São Paulo: FTD, 2018 (p. 17).

A transformação ocorre quando a energia armazenada em um sistema ou corpo passa por um processo que depende do tipo de transformação, dando origem a uma nova forma de energia.

# **Procedimentos e resultados**

1. Acesse o simulador Formas de Energia e Transformações, disponível em: <https://phet.colorado.edu/pt\_BR/simulation/energy-forms-and-changes>.

2. Execute o simulador clicando em Sistemas.

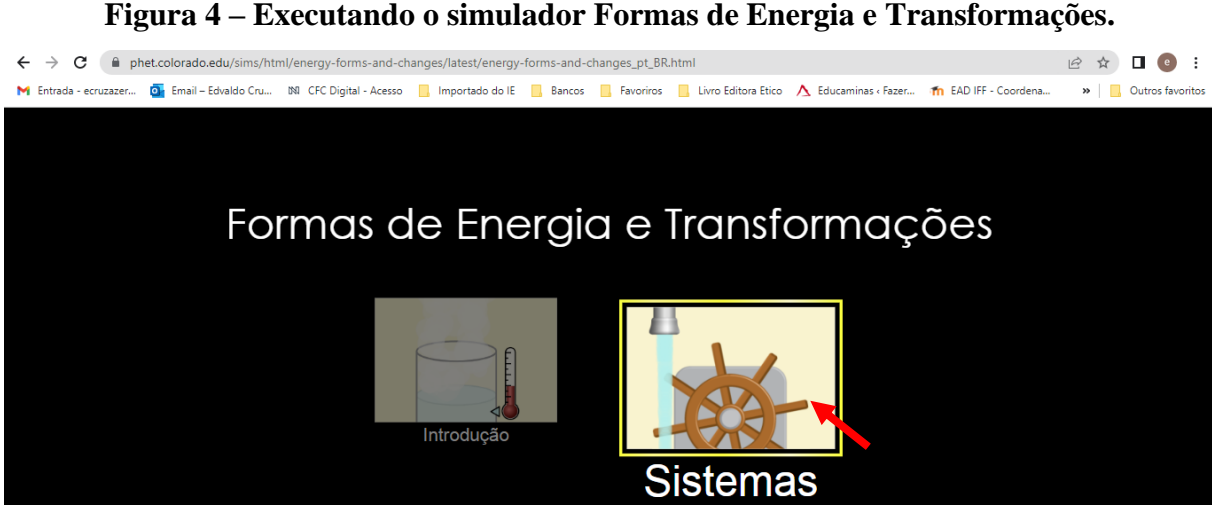

Fonte: <https://phet.colorado.edu/pt\_BR/simulation/energy-forms-and-changes>.

3. Adicione a torneira ao sistema clicando sobre ela.

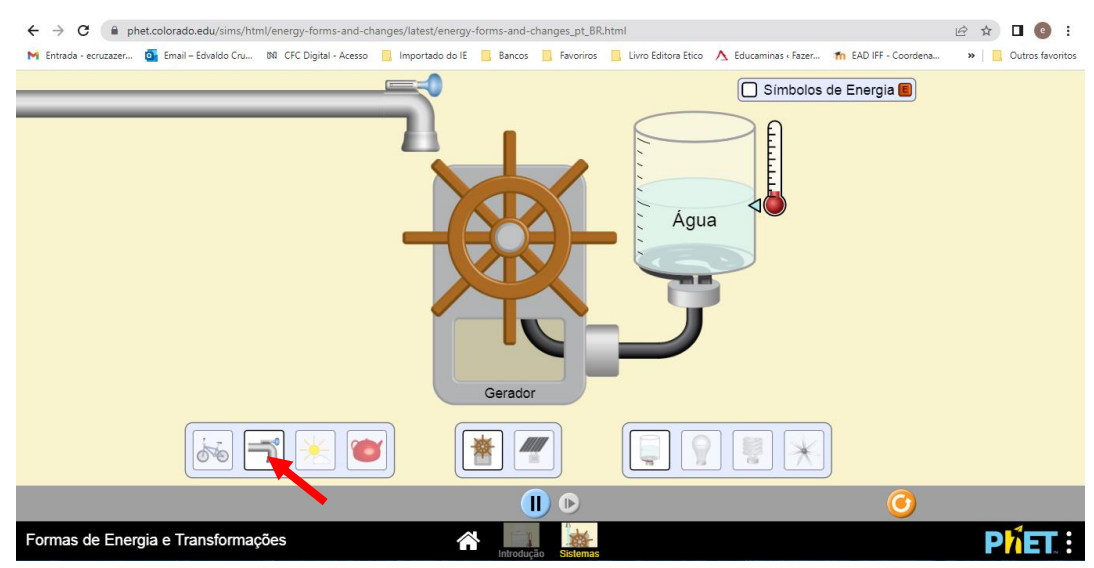

# **Figura 5 – Executando o simulador Formas de Energia e Transformações.**

Fonte: <https://phet.colorado.edu/pt\_BR/simulation/energy-forms-and-changes>.

Responda as questões a seguir.

a) Uma vez que o princípio da conservação de energia garante que ela não pode ser criada nem destruída, apenas transformada. Antes de abrir a torneira, que tipo de energia podemos afirmar está presente na água dentro do cano?

\_\_\_\_\_\_\_\_\_\_\_\_\_\_\_\_\_\_\_\_\_\_\_\_\_\_\_\_\_\_\_\_\_\_\_\_\_\_\_\_\_\_\_\_\_\_\_\_\_\_\_\_\_\_\_\_\_\_\_\_\_\_\_\_\_\_\_\_\_\_\_\_\_\_\_

\_\_\_\_\_\_\_\_\_\_\_\_\_\_\_\_\_\_\_\_\_\_\_\_\_\_\_\_\_\_\_\_\_\_\_\_\_\_\_\_\_\_\_\_\_\_\_\_\_\_\_\_\_\_\_\_\_\_\_\_\_\_\_\_\_\_\_\_\_\_\_\_\_\_\_

b) Substitua o reservatório de água pela lâmpada incandescente, lâmpada fluorescente e hélice de ventilador clicando sobre eles. Abra a válvula da torneira e indique o tipo de energia dispersado por cada um deles quando em funcionamento.

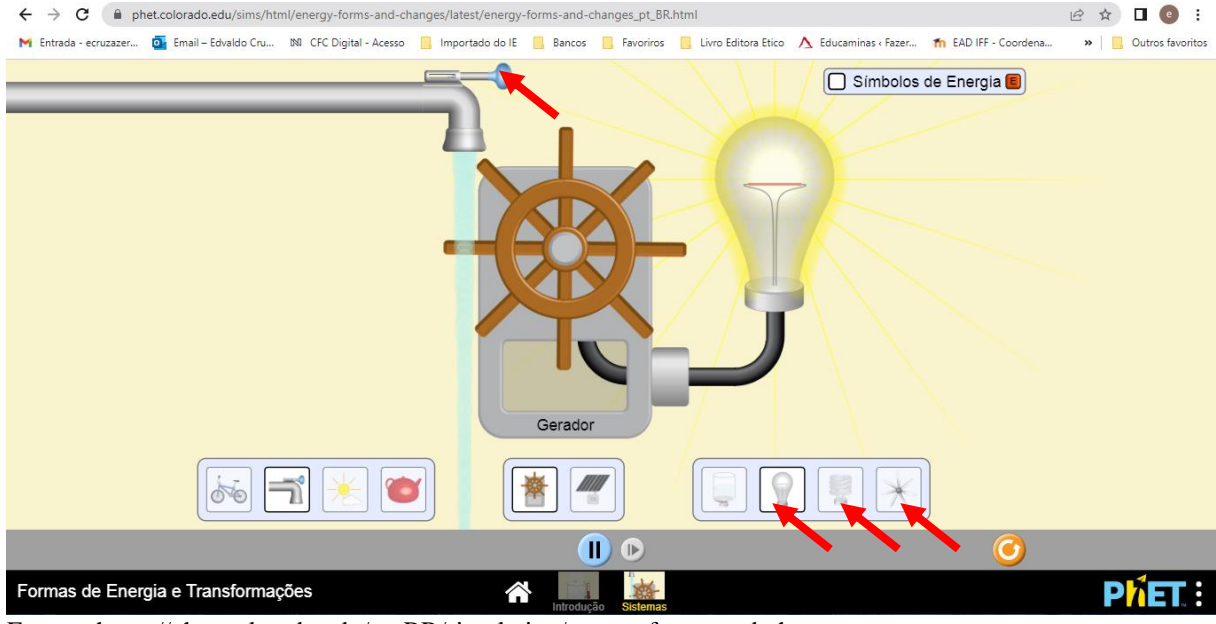

**Figura 6 – Executando o simulador Formas de Energia e Transformações.**

Fonte: <https://phet.colorado.edu/pt\_BR/simulation/energy-forms-and-changes>.

i - lâmpada incandescente

- ii lâmpada fluorescente
- iii hélice de ventilador\_\_\_\_\_\_\_\_\_\_\_\_\_\_\_\_\_\_\_\_\_\_\_\_\_\_\_\_\_\_\_\_\_\_\_\_\_\_\_\_\_\_\_\_\_\_\_\_\_\_\_\_\_\_\_\_

c) Agora indique as transformações de energia ocorridas desde que a torneira é aberta até a dissipação da energia ocorrida nos objetos da questão anterior.

\_\_\_\_\_\_\_\_\_\_\_\_\_\_\_\_\_\_\_\_\_\_\_\_\_\_\_\_\_\_\_\_\_\_\_\_\_\_\_\_\_\_\_\_\_\_\_\_\_\_\_\_\_\_\_\_\_\_\_\_\_\_\_\_\_\_\_\_\_\_\_\_\_\_\_

\_\_\_\_\_\_\_\_\_\_\_\_\_\_\_\_\_\_\_\_\_\_\_\_\_\_\_\_\_\_\_\_\_\_\_\_\_\_\_\_\_\_\_\_\_\_\_\_\_\_\_\_\_\_\_\_\_\_\_\_\_\_\_\_\_\_\_\_\_\_\_\_\_\_\_

\_\_\_\_\_\_\_\_\_\_\_\_\_\_\_\_\_\_\_\_\_\_\_\_\_\_\_\_\_\_\_\_\_\_\_\_\_\_\_\_\_\_\_\_\_\_\_\_\_\_\_\_\_\_\_\_\_\_\_\_\_\_\_\_\_\_\_\_\_\_\_\_\_\_\_

i - lâmpada incandescente

ii - lâmpada fluorescente

#### iii - hélice de ventilador\_\_\_\_\_\_\_\_\_\_\_\_\_\_\_\_\_\_\_\_\_\_\_\_\_\_\_\_\_\_\_\_\_\_\_\_\_\_\_\_\_\_\_\_\_\_\_\_\_\_\_\_\_\_\_\_

## **Estação C – Formulário** *On-line***. Formas e Transformação de Energia**

\_\_\_\_\_\_\_\_\_\_\_\_\_\_\_\_\_\_\_\_\_\_\_\_\_\_\_\_\_\_\_\_\_\_\_\_\_\_\_\_\_\_\_\_\_\_\_\_\_\_\_\_\_\_\_\_\_\_\_\_\_\_\_\_\_\_\_\_\_\_\_\_\_\_\_

\_\_\_\_\_\_\_\_\_\_\_\_\_\_\_\_\_\_\_\_\_\_\_\_\_\_\_\_\_\_\_\_\_\_\_\_\_\_\_\_\_\_\_\_\_\_\_\_\_\_\_\_\_\_\_\_\_\_\_\_\_\_\_\_\_\_\_\_\_\_\_\_\_\_\_

\_\_\_\_\_\_\_\_\_\_\_\_\_\_\_\_\_\_\_\_\_\_\_\_\_\_\_\_\_\_\_\_\_\_\_\_\_\_\_\_\_\_\_\_\_\_\_\_\_\_\_\_\_\_\_\_\_\_\_\_\_\_\_\_\_\_\_\_\_\_\_\_\_\_\_

Para a realização da próxima atividade, acesse o Formulário *On-line* sobre Formas e Transformação de Energia disponível em: <https://forms.gle/HiyjBTZ6F3EKTQ3y7>.

As atividades deste formulário são referentes aos conteúdos de Formas e Transformação de Energia. Leia atentamente as questões e opte por uma das alternativas. Caso opte pela alternativa CORRETA, você será direcionado para a próxima

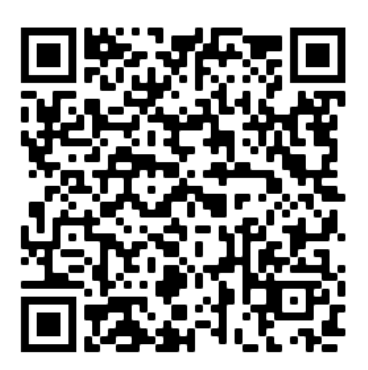

questão. Caso assinale a alternativa INCORRETA, você será direcionado automaticamente para uma área onde há um *link* e/ou um vídeo que o ajudará na resolução do exercício.

Após assistir o vídeo e/ou acessar o *link*, clique em PRÓXIMO. Nesse momento, você será direcionado novamente à questão em que estava com dúvida, tendo a oportunidade de optar por uma nova alternativa e, acertando, ser direcionado para a próxima questão. Este formulário conta com 05 questões de múltipla escolha.

# **Questões**

Antes de tudo, selecione aqui a qual grupo você pertence:

- a) Grupo A
- b) Grupo B
- c) Grupo C
- d) Grupo D

1. O primeiro campeão da modalidade olímpica do salto com varas foi o norte-americano William Hoyt, em 1896. Marque a alternativa que indica a sequência de transformações de energia que ocorrem na execução de um salto com vara.

a) Energia potencial gravitacional > Energia cinética > Energia potencial elástica > Energia mecânica.

b) Energia cinética > Energia potencial elástica > Energia cinética> Energia potencial > Energia cinética.

c) Energia cinética > Energia mecânica > Energia potencial gravitacional> Energia potencial elástica.

d) Energia cinética> Energia potencial elástica > Energia cinética > Energia potencial elástica > Energia mecânica.

e) Energia mecânica > Energia cinética > Energia potencial gravitacional > Energia potencial elástica > Calor.

2. (UEM 2012 - adaptado) Sobre a energia mecânica e a conservação de energia, assinale o que for incorreto.

a) Denomina-se energia cinética a energia que um corpo possui, por este estar em movimento.

b) Pode-se denominar de energia potencial gravitacional a energia que um corpo possui por se situar a uma certa altura acima da superfície terrestre.

c) A energia não pode ser armazenada, ela está em constante transformação mudando de um tipo para outro.

d) A energia total do universo é sempre constante, podendo ser transformada de uma forma para outra; entretanto, não pode ser criada e nem destruída.

e) Quando um corpo possui energia cinética, ele é capaz de realizar trabalho.

3. "A energia pode passar de uma forma para outra. Essas transformações são comuns em nosso dia a dia".

(Aprender Juntos, p. 54)

Sobre as transformações das formas de energia é correto que:

a) quando fervemos a água para fazer um cafezinho em uma cafeteira ligada à tomada, estamos transformando energia luminosa em energia térmica.

b) quando fervemos a água para fazer um cafezinho em uma cafeteira ligada à tomada, estamos transformando energia térmica em energia química.

c) quando fervemos a água para fazer um cafezinho em uma cafeteira ligada à tomada, estamos transformando energia sonora em energia térmica.

d) quando fervemos a água para fazer um cafezinho em uma cafeteira ligada à tomada,

estamos transformando energia elétrica em energia térmica.

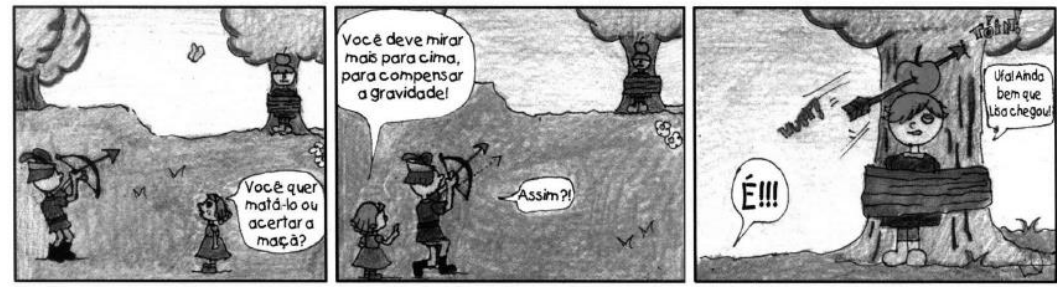

4. (ENEM – 2005) Observe a situação descrita na tirinha.

(Francisco Caruso & Luisa Daou\, Tirinhas de Física, vol. 2, CBPF, Rio de Janeiro, 2000.)

Assim que o menino lança a flecha, há transformação de um tipo de energia em outra. A transformação, nesse caso, é de energia:

- a) gravitacional em energia potencial;
- b) potencial elástica em energia cinética;
- c) cinética em energia potencial elástica;
- d) potencial elástica em energia gravitacional.

5. (ENEM) No processo de obtenção de eletricidade, ocorrem várias transformações de energia. Considere duas delas:

I. cinética em elétrica.

II. potencial gravitacional em cinética

Analisando o esquema a seguir, é possível identificar que elas se encontram, respectivamente, entre:

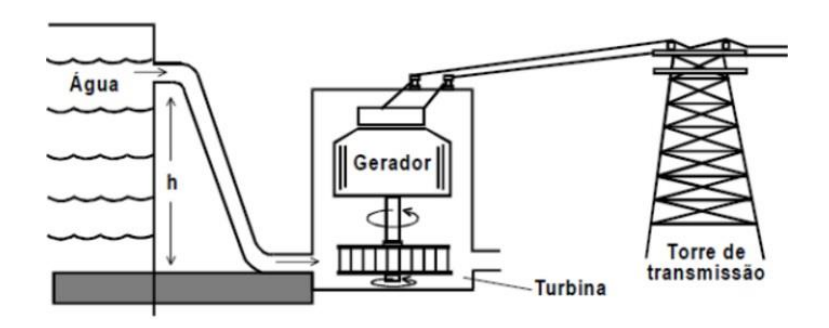

- a) I a água no nível h e a turbina, II o gerador e a torre de distribuição.
- b) I a água no nível h e a turbina, II a turbina e o gerador.
- c) I a turbina e o gerador, II a turbina e o gerador.
- d) I a turbina e o gerador, II a água no nível h e a turbina.
- e) I o gerador e a torre de distribuição, II a água no nível h e a turbina.

### **Estação D – Atividade Lúdica**

Nesta atividade, após assistir ao vídeo sobre energia e suas transformações, figura 4, resolva a cruzadinha.

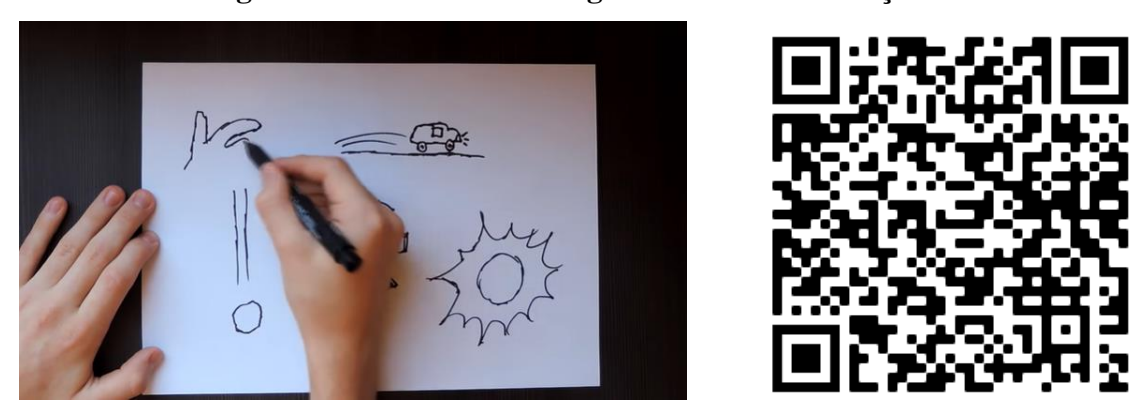

**Figura 7 – Vídeo sobre energia e suas transformações.**

Fonte: <https://www.youtube.com/watch?time\_continue=189&v=64OB7CfmXNw&feature=emb\_logo>.

# **Cruzadinha**

1. Tipo de energia responsável pelo funcionamento de aparelhos elétrico.

2. Nome dada as fontes geradoras de energia proveniente de recursos que se renovam na natureza.

3. Nome dada as fontes geradoras de energia proveniente de recursos que não se renovam na natureza.

- 4. Energia transmitida na forma de calor.
- 5. Tipo de energia mecânica associada ao movimento, como em um carro em alta velocidade.
- 6. Energia \_\_\_\_\_\_\_\_\_\_\_\_\_\_\_\_\_ presente em corpos quando estes estão em diferentes alturas.
- 7. Dispositivo utilizado para armazenar energia.
- 8. Energia luminosa ou \_\_\_\_\_\_\_\_\_\_\_\_\_\_\_\_\_\_\_\_\_\_, emitida pelo sol na forma de radiação.
- 9. Usina \_\_\_\_\_\_\_\_\_\_\_\_\_\_\_\_\_\_\_, principal fonte produtora de energia elétrica no Brasil.
- 10. Recurso natural utilizado nas estações eólicas para geração de energia elétrica.
- 11. Energia presente nos alimentos.

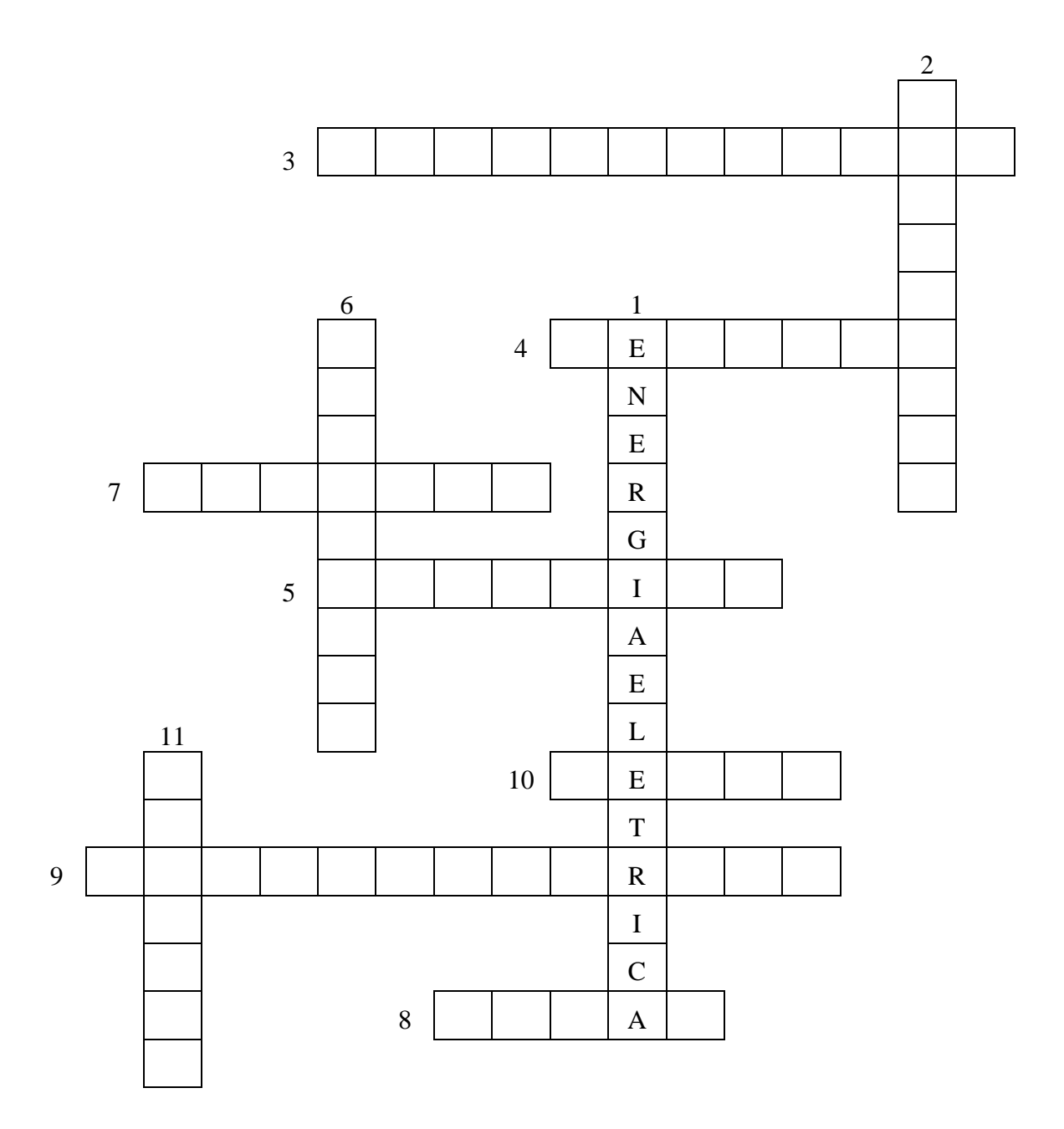

# **Sexta Etapa Investigativa – Aula Introdutória**

# **Circuito Elétrico**

Agora iremos iniciar um novo assunto, circuitos elétricos. Observe as imagens a seguir na figura 8. Todas estão relacionadas ao funcionamento de um circuito elétrico.

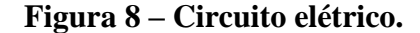

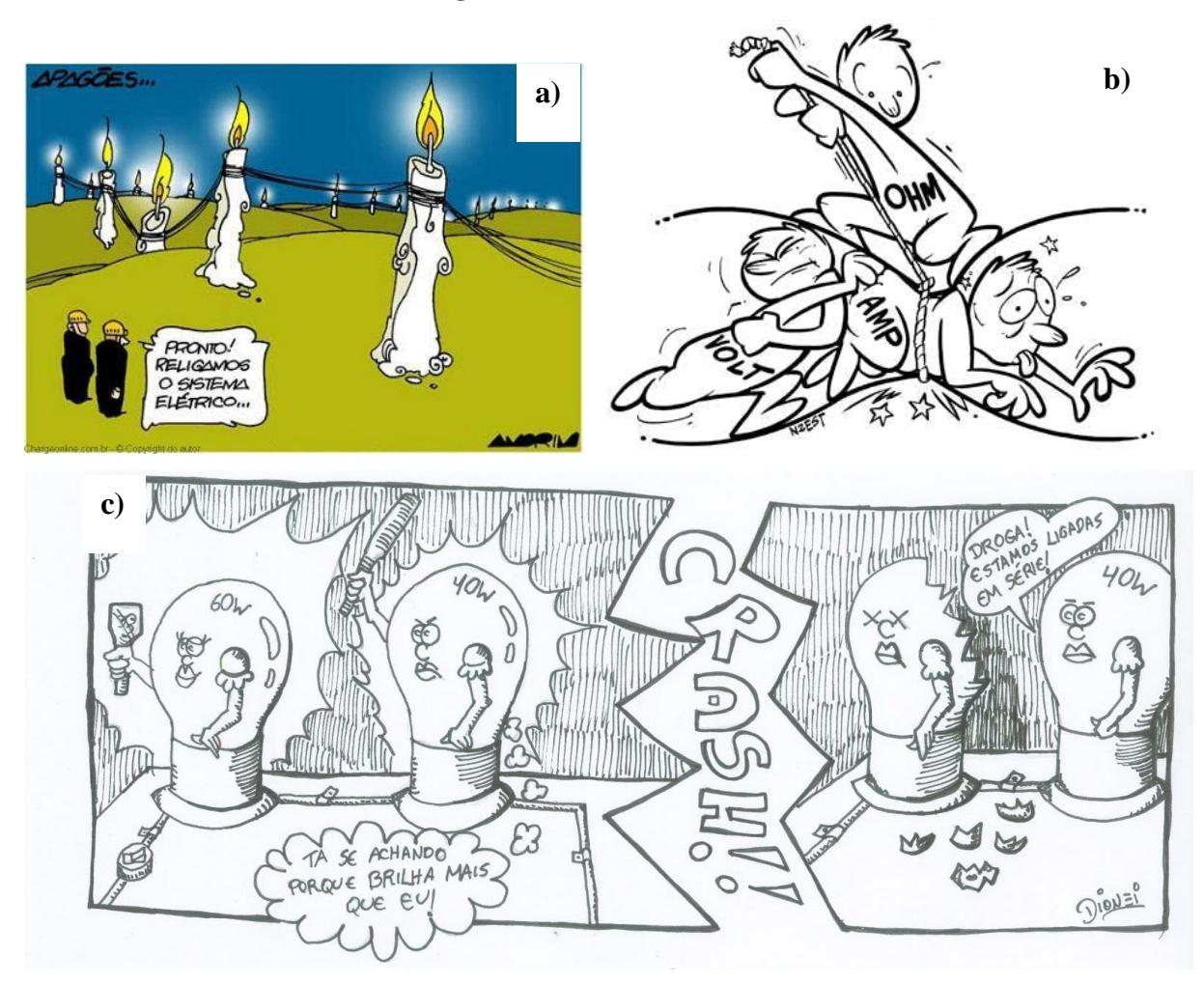

Fonte: a) Disponível em: <http://blogdoxandro.blogspot.com/2012\_10\_29\_archive.html>, b) Disponível em: <http://mathluiz.blogspot.com/2016/09/questao-17-vestibulinho-etec-centro.html>, c) Disponível em: <http://tirinhasdefisica.blogspot.com/>.

Na figura A, vemos de forma lúdica uma rede de alta tenção utilizada para transmissão da energia elétrica, desde a estação de geração de energia elétrica até as nossas residências. Na figura C, podemos observar o funcionamento de um circuito elétrico, colocando em destaque a potência da lâmpada em Watts (W). A figura B, ilustra algumas unidades de grandezas elétricas, que permitem o entendimento do funcionamento de um circuito elétrico.

Após ter observado e, talvez, analisado as imagens da figura 5, responda as questões.

# **Questões**

1. Um teste muito comum, porém perigoso, feito para descobrir se em dois fios existe energia elétrica, consiste em encostar as extremidades dos mesmos e verificar se há produção de faíscas. Ao realizar esse teste, o circuito se fecha e caso haja passagem de \_\_\_\_\_\_\_\_\_\_\_\_\_\_\_\_\_\_\_\_\_\_\_\_\_\_\_\_\_\_\_\_\_\_\_ os fios entrarão em curto produzindo as faíscas.

a) carga elétrica b) correte elétrica c) tensão elétrica

\_\_\_\_\_\_\_\_\_\_\_\_\_\_\_\_\_\_\_\_\_\_\_\_\_\_\_\_\_\_\_\_\_\_\_\_\_\_\_\_\_\_\_\_\_\_\_\_\_\_\_\_\_\_\_\_\_\_\_\_\_\_\_\_\_\_\_\_\_\_\_\_\_\_\_

\_\_\_\_\_\_\_\_\_\_\_\_\_\_\_\_\_\_\_\_\_\_\_\_\_\_\_\_\_\_\_\_\_\_\_\_\_\_\_\_\_\_\_\_\_\_\_\_\_\_\_\_\_\_\_\_\_\_\_\_\_\_\_\_\_\_\_\_\_\_\_\_\_\_\_

2. Na figura C, por que após a lâmpada de 60 W quebrar, a lâmpada de 40 W se apagou?

3. Qual ou quais dos componentes abaixo você poderia utilizar para a montagem de um circuito elétrico?

a) bateria b) barbante c) fio de cobre d) lâmpada e) vela f) interruptor g) imã

4. Digamos que para a montagem de um circuito elétrico você dispunha de uma haste flexível de metal e uma haste flexível de madeira, qual você utilizaria na montagem deste circuito? Justifique sua escolha.

\_\_\_\_\_\_\_\_\_\_\_\_\_\_\_\_\_\_\_\_\_\_\_\_\_\_\_\_\_\_\_\_\_\_\_\_\_\_\_\_\_\_\_\_\_\_\_\_\_\_\_\_\_\_\_\_\_\_\_\_\_\_\_\_\_\_\_\_\_\_\_\_\_\_\_

\_\_\_\_\_\_\_\_\_\_\_\_\_\_\_\_\_\_\_\_\_\_\_\_\_\_\_\_\_\_\_\_\_\_\_\_\_\_\_\_\_\_\_\_\_\_\_\_\_\_\_\_\_\_\_\_\_\_\_\_\_\_\_\_\_\_\_\_\_\_\_\_\_\_\_

\_\_\_\_\_\_\_\_\_\_\_\_\_\_\_\_\_\_\_\_\_\_\_\_\_\_\_\_\_\_\_\_\_\_\_\_\_\_\_\_\_\_\_\_\_\_\_\_\_\_\_\_\_\_\_\_\_\_\_\_\_\_\_\_\_\_\_\_\_\_\_\_\_\_\_

### **Sétima Etapa Investigativa – Aula sobre Circuito Elétrico**

### **Estação A – Leitura de Texto. Circuito Elétrico**<sup>3</sup>

Um circuito elétrico é um conjunto de componentes conectados a uma fonte de tensão e por onde pode passar uma corrente elétrica. Em seguida, vamos conversar um pouco sobre os componentes do circuito.

### **Gerador elétrico**

<sup>3</sup> Textos extraído de: GODOY, Leandro Pereira de. *Ciências vida & universo: 8º ano: ensino fundamental: anos finais*. 1. ed. São Paulo: FTD, 2018.

Para que um equipamento elétrico funcione, é preciso que ele receba energia de uma fonte ou esteja conectado à energia elétrica, nesse último caso ele passa a fazer parte de um circuito elétrico.

O gerador elétrico é a fonte de energia elétrica para um circuito. Os mais comuns em nosso cotidiano são pilhas e baterias, exemplos de elementos capazes de fazer funcionar um equipamento elétrico, mesmo que ele não esteja conectado à rede de energia elétrica.

Como a energia é sempre transformada, se um gerador elétrico fornece energia elétrica, significa que alguma forma de energia foi transformada em elétrica.

Nas pilhas e baterias, temos a energia química transformada em energia elétrica. No interior desses equipamentos ocorrem transformações químicas isoladas que resultam em acúmulo de cargas elétricas positivas em um de seus polos e em acúmulo de cargas elétricas negativas no outro polo.

Tanto uma pilha quanto uma tomada elétrica, possuem comumente dois polos, ou dois pinos. No caso das pilhas, o acúmulo de cargas positivas e negativas em polos diferentes gera um potencial elétrico diferente, ou seja, existe uma diferença de potencial entre os dois polos.

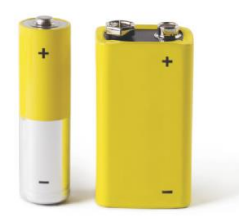

A capacidade de um gerador elétrico em fornecer energia elétrica está associada à existência de uma diferença de potencial (ddp), também chamada tensão elétrica, entre dois pontos de um circuito, cabendo ao gerador estabelecer e manter essa diferença de potencial.

Costuma-se chamar a tensão elétrica de um gerador de "voltagem" pelo fato de seu valor ser expresso na unidade de medida volt (V) no Sistema Internacional de Unidades (SI).

### **Corrente elétrica**

O circuito elétrico é constituído de maneira que a energia elétrica fornecida pelo gerador chegue até o equipamento elétrico.

Logo, além do gerador elétrico, um circuito elétrico deve conter um caminho

estabelecido por fios elétricos para que a energia elétrica seja conduzida até o equipamento que se deseja colocar em funcionamento.

Quando as conexões entre o gerador elétrico, o fio elétrico e o equipamento são feitas corretamente, é formado um fluxo

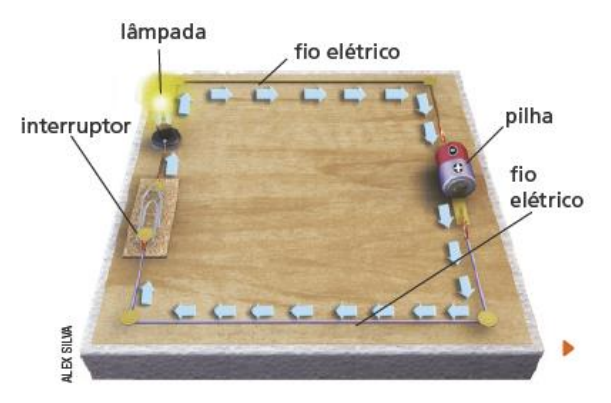

ordenado das cargas elétricas presentes no circuito elétrico, e a esse fluxo chamamos de corrente elétrica.

A tensão elétrica que o gerador estabelece no circuito elétrico faz as cargas elétricas existentes no circuito passarem a se mover de forma desordenada para uma forma ordenada, em uma direção preferencial, e nesse movimento se estabelece a corrente elétrica, que conduz energia elétrica pelo circuito até o equipamento, fazendo-o funcionar. A corrente elétrica tem sua intensidade medida em ampere (A) no SI (Sistema Internacional de Unidades). Uma variação é o miliampère (mA), que corresponde a 0,001 A.

Em um circuito elétrico, a corrente elétrica é estabelecida em todos seus componentes, como o gerador, a lâmpada e os fios elétricos. Sendo assim, o fio elétrico é aquele que estabelece o caminho da corrente elétrica. O sentido da corrente elétrica em um circuito elétrico com uma pilha é do polo positivo para o polo negativo.

Você já reparou que um fio elétrico possui uma parte interna metálica que é recoberta por outro material? A parte metálica interna dos fios elétricos é feita de materiais com facilidade de conduzir corrente elétrica, chamados materiais condutores elétricos. Entre alguns exemplos desses materiais, temos o ouro e a prata, além do cobre, o mais utilizado comercialmente devido ao seu menor custo.

Já a parte que recobre o fio elétrico é feita de materiais com grande dificuldade de conduzir corrente elétrica, chamados materiais isolantes elétricos, que isolam a parte condutora do fio como medida de segurança, evitando acidentes e choques elétricos.

#### **Interruptor ou dispositivo de manobra**

Um interruptor é um componente do circuito elétrico, responsável por permitir ou não a passagem de corrente elétrica.

Quando o interruptor está acionado, o circuito elétrico é dito fechado, e existe fluxo ordenado de cargas elétricas que passa pelo equipamento elétrico e o faz funcionar. Já quando o interruptor não está acionado, não há corrente elétrica e dizemos que o circuito elétrico é aberto, quando o movimento das cargas elétricas é impedido, e o equipamento elétrico não funciona.

#### **Resistência elétrica**

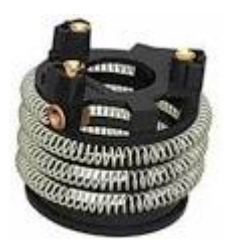

As cargas elétricas enfrentam certa resistência ao passar por um material, mesmo que ele seja um condutor elétrico. Esse fenômeno é conhecido como resistência elétrica.

A resistência elétrica de um condutor depende de seu comprimento, pois quanto maior o comprimento, maior a resistência. Além do

comprimento, quanto mais espesso é um condutor, menor é a resistência elétrica, e quanto maior sua temperatura, maior a resistência. O tipo de material também influencia, pois cada um possui uma resistência elétrica específica.

A resistência elétrica é definida como a capacidade que um corpo tem de opor-se à passagem da corrente elétrica. A unidade de medida da resistência no SI é o Ohm (Ω), em homenagem ao físico alemão George Simon Ohm, e representa a razão Volt/Ampére.

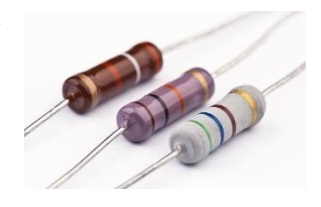

### **Efeitos da corrente elétrica**

Quando uma corrente elétrica é estabelecida em um material condutor, alguns efeitos podem ser produzidos. Vejamos alguns.

### Efeito térmico

As cargas elétricas encontram certa resistência para se movimentar pela estrutura do material condutor. O resultado desta resistência ao movimento das cargas elétricas é o aquecimento desse material.

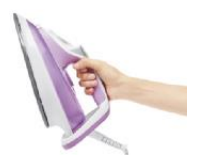

#### Efeito químico

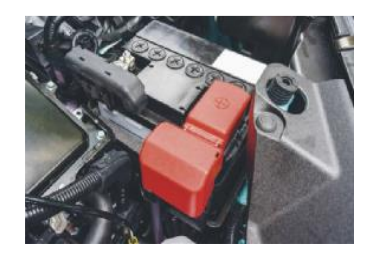

cargas elétricas.

A corrente elétrica pode estimular reações químicas quando passa por determinados materiais. A bateria de um veículo, por exemplo, é recarregada quando o motor do veículo está em funcionamento, pois a passagem da corrente elétrica pelos constituintes da bateria estimula reações químicas que produzem

#### Efeito magnético

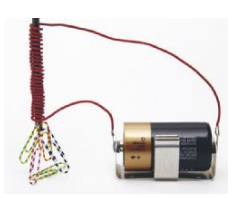

Quando um fio condutor elétrico é percorrido por corrente elétrica, são geradas propriedades magnéticas ao seu redor, como um ímã. Para intensificar as propriedades magnéticas geradas, pode-se enrolar o fio elétrico em um corpo feito de metal, construindo assim um equipamento chamado eletroímã.

Efeito fisiológico

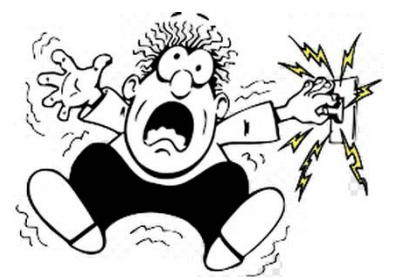

A composição dos seres vivos, principalmente devido à presença de água, os torna condutores naturais de corrente elétrica. Ao percorrer o corpo de um ser vivo, a corrente elétrica causa efeitos e consequências diversas, os chamados choques elétricos, que podem provocar desde pequenas contrações

musculares até a morte. Essas consequências dependem da intensidade da corrente elétrica.

# **Questões**

1. Compare os dois circuitos elétricos a seguir. Depois, responda às questões.

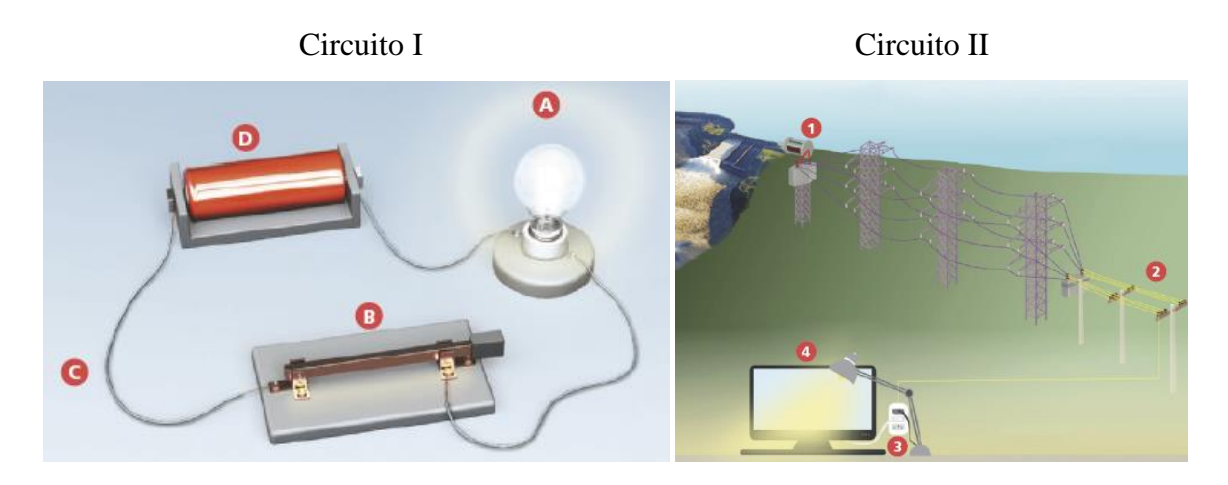

Fonte: GODOY, Leandro Pereira de. *Ciências vida & universo: 8º ano: ensino fundamental: anos finais*. 1. ed. São Paulo: FTD, 2018. p. 50-51.

a) Relacione cada elemento indicado no circuito I a um dos elementos indicados no circuito II.

\_\_\_\_\_\_\_\_\_\_\_\_\_\_\_\_\_\_\_\_\_\_\_\_\_\_\_\_\_\_\_\_\_\_\_\_\_\_\_\_\_\_\_\_\_\_\_\_\_\_\_\_\_\_\_\_\_\_\_\_\_\_\_\_\_\_\_\_\_\_\_\_\_\_\_

\_\_\_\_\_\_\_\_\_\_\_\_\_\_\_\_\_\_\_\_\_\_\_\_\_\_\_\_\_\_\_\_\_\_\_\_\_\_\_\_\_\_\_\_\_\_\_\_\_\_\_\_\_\_\_\_\_\_\_\_\_\_\_\_\_\_\_\_\_\_\_\_\_\_\_

\_\_\_\_\_\_\_\_\_\_\_\_\_\_\_\_\_\_\_\_\_\_\_\_\_\_\_\_\_\_\_\_\_\_\_\_\_\_\_\_\_\_\_\_\_\_\_\_\_\_\_\_\_\_\_\_\_\_\_\_\_\_\_\_\_\_\_\_\_\_\_\_\_\_\_

\_\_\_\_\_\_\_\_\_\_\_\_\_\_\_\_\_\_\_\_\_\_\_\_\_\_\_\_\_\_\_\_\_\_\_\_\_\_\_\_\_\_\_\_\_\_\_\_\_\_\_\_\_\_\_\_\_\_\_\_\_\_\_\_\_\_\_\_\_\_\_\_\_\_\_

b) Do que trata o circuito II?

c) Qual tipo de transformação ocorre nos elementos D e A do circuito I e seus associados no circuito II?

\_\_\_\_\_\_\_\_\_\_\_\_\_\_\_\_\_\_\_\_\_\_\_\_\_\_\_\_\_\_\_\_\_\_\_\_\_\_\_\_\_\_\_\_\_\_\_\_\_\_\_\_\_\_\_\_\_\_\_\_\_\_\_\_\_\_\_\_\_\_\_\_\_\_\_

\_\_\_\_\_\_\_\_\_\_\_\_\_\_\_\_\_\_\_\_\_\_\_\_\_\_\_\_\_\_\_\_\_\_\_\_\_\_\_\_\_\_\_\_\_\_\_\_\_\_\_\_\_\_\_\_\_\_\_\_\_\_\_\_\_\_\_\_\_\_\_\_\_\_\_

\_\_\_\_\_\_\_\_\_\_\_\_\_\_\_\_\_\_\_\_\_\_\_\_\_\_\_\_\_\_\_\_\_\_\_\_\_\_\_\_\_\_\_\_\_\_\_\_\_\_\_\_\_\_\_\_\_\_\_\_\_\_\_\_\_\_\_\_\_\_\_\_\_\_\_

\_\_\_\_\_\_\_\_\_\_\_\_\_\_\_\_\_\_\_\_\_\_\_\_\_\_\_\_\_\_\_\_\_\_\_\_\_\_\_\_\_\_\_\_\_\_\_\_\_\_\_\_\_\_\_\_\_\_\_\_\_\_\_\_\_\_\_\_\_\_\_\_\_\_\_

\_\_\_\_\_\_\_\_\_\_\_\_\_\_\_\_\_\_\_\_\_\_\_\_\_\_\_\_\_\_\_\_\_\_\_\_\_\_\_\_\_\_\_\_\_\_\_\_\_\_\_\_\_\_\_\_\_\_\_\_\_\_\_\_\_\_\_\_\_\_\_\_\_\_\_

\_\_\_\_\_\_\_\_\_\_\_\_\_\_\_\_\_\_\_\_\_\_\_\_\_\_\_\_\_\_\_\_\_\_\_\_\_\_\_\_\_\_\_\_\_\_\_\_\_\_\_\_\_\_\_\_\_\_\_\_\_\_\_\_\_\_\_\_\_\_\_\_\_\_\_

\_\_\_\_\_\_\_\_\_\_\_\_\_\_\_\_\_\_\_\_\_\_\_\_\_\_\_\_\_\_\_\_\_\_\_\_\_\_\_\_\_\_\_\_\_\_\_\_\_\_\_\_\_\_\_\_\_\_\_\_\_\_\_\_\_\_\_\_\_\_\_\_\_\_\_

d) Identifique os elementos do circuito elétrico II (de 1 a 4) e faça uma breve descrição da função de cada um deles, comparando-os a um circuito elétrico simples.

\_\_\_\_\_\_\_\_\_\_\_\_\_\_\_\_\_\_\_\_\_\_\_\_\_\_\_\_\_\_\_\_\_\_\_\_\_\_\_\_\_\_\_\_\_\_\_\_\_\_\_\_\_\_\_\_\_\_\_\_\_\_\_\_\_\_\_\_\_\_\_\_\_\_\_

\_\_\_\_\_\_\_\_\_\_\_\_\_\_\_\_\_\_\_\_\_\_\_\_\_\_\_\_\_\_\_\_\_\_\_\_\_\_\_\_\_\_\_\_\_\_\_\_\_\_\_\_\_\_\_\_\_\_\_\_\_\_\_\_\_\_\_\_\_\_\_\_\_\_\_

\_\_\_\_\_\_\_\_\_\_\_\_\_\_\_\_\_\_\_\_\_\_\_\_\_\_\_\_\_\_\_\_\_\_\_\_\_\_\_\_\_\_\_\_\_\_\_\_\_\_\_\_\_\_\_\_\_\_\_\_\_\_\_\_\_\_\_\_\_\_\_\_\_\_\_

\_\_\_\_\_\_\_\_\_\_\_\_\_\_\_\_\_\_\_\_\_\_\_\_\_\_\_\_\_\_\_\_\_\_\_\_\_\_\_\_\_\_\_\_\_\_\_\_\_\_\_\_\_\_\_\_\_\_\_\_\_\_\_\_\_\_\_\_\_\_\_\_\_\_\_

2. Chuveiros elétricos, lâmpadas incandescentes, fios condutores e ferros elétricos possuem algo em comum: todos podem ser classificados no mesmo grupo de dispositivos elétricos. Esses dispositivos podem ser considerados como:

- a) Receptores
- b) Resistores
- c) Fusíveis
- d) Disjuntores
- e) Geradores

3. Alguns dispositivos de segurança utilizados em circuitos elétricos possuem o intuito de interromper a passagem de grandes correntes elétricas que poderiam ser prejudiciais para o seu funcionamento. São dispositivos de segurança:

a) Pilhas

- b) Resistor e varistor
- c) Fusível e disjuntor
- d) Interruptor

### e) Amperímetro e voltímetro

4. Você aprendeu que a energia elétrica que faz a lâmpada de sua casa acender percorre um circuito fechado. Em qual das figuras a seguir isto ocorre?

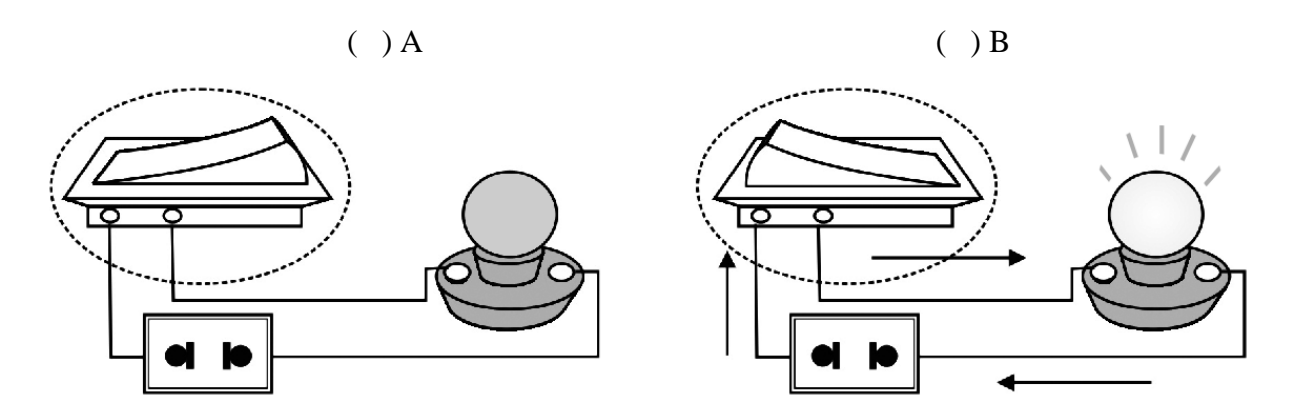

5. Relacione a coluna da esquerda com a da direita e escreva o nome dos elementos do circuito nos espaços em branco.

- ( ) Aparelho consumidor de energia elétrica 1. Bateria
- ( ) Fonte geradora de energia elétrica 2. Interruptor
- ( ) Condutor de eletricidade 3. Campainha
- ( ) Dispositivo de manobra 4. Cabo de energia
- 
- 
- 
- 

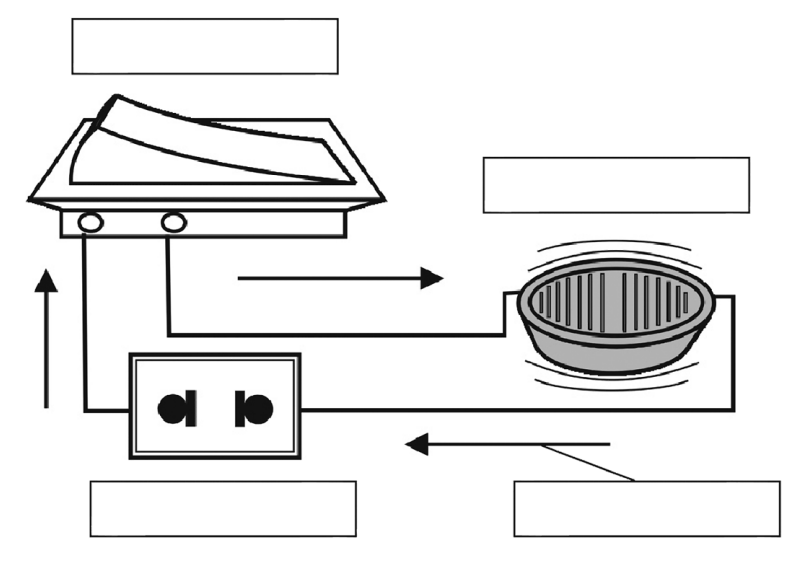

6. Um resistor é um componente elétrico que, ao ser percorrido por uma corrente elétrica, transforma a energia elétrica em energia térmica (calor).

- 
- ( ) Falso ( ) Verdadeiro

#### **Estação B – Montagem de um Circuito Elétrico Virtual**

Jéssica queria montar um circuito elétrico, mas não sabia que material utilizar como interruptor, para isso, resolveu fazer uma simulação com o P*het* Kit para Montar Circuito DC. Então ela pensou: "Se eu testar alguns materiais em um circuito, poderei escolher entre aqueles que permitirem que a lâmpada acenda com maior intensidade".

Que materiais você testaria e quais você acredita que promoverão o acendimento da lâmpada? Realize a atividade a seguir para verificar suas hipóteses.

## **Procedimento Experimental**

A. Acesse a simulação P*het* Kit para Montar Circuito DC.

B. Selecione a opção *Lab* e monte um circuito semelhante ao apresentado na figura 6. Incialmente, deixe as extremidades dos fios livres, de forma que o circuito fique aberto.

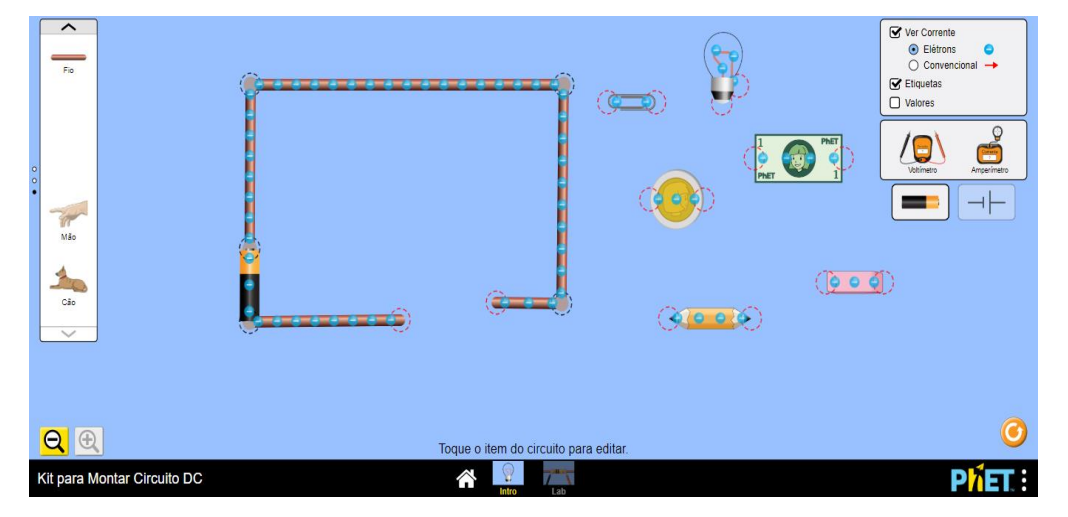

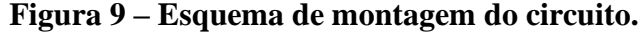

Fonte: <https://phet.colorado.edu/sims/html/circuit-construction-kit-dc/latest/circuit-construction-kitdc\_pt\_BR.html>.

C. Arraste para a área da simulação, alguns materiais como a lâmpada, dinheiro de papel, moeda, lápis, borracha e clips de papel.

D. Una as extremidades dos fios, fechando o circuito. Observe o que ocorre com o circuito.

E. Desfaça a ligação entre os fios, adicione a lâmpada em uma das extremidades e, em seguida, encoste instantaneamente estas extremidades livres nos diversos materiais que foram separados e verifique o que ocorre.

## **Resultados e conclusão**

1. Qual a função da bateria em um circuito elétrico?

2. O que ocorreu com o circuito ao realizar o procedimento descrito no item D?

3. No procedimento E, o que foi observado ao encostar as extremidades livres do fio e da lâmpada com os diferentes materiais? Por que essa etapa é importante nesta atividade?

\_\_\_\_\_\_\_\_\_\_\_\_\_\_\_\_\_\_\_\_\_\_\_\_\_\_\_\_\_\_\_\_\_\_\_\_\_\_\_\_\_\_\_\_\_\_\_\_\_\_\_\_\_\_\_\_\_\_\_\_\_\_\_\_\_\_\_\_\_\_\_\_\_\_\_

\_\_\_\_\_\_\_\_\_\_\_\_\_\_\_\_\_\_\_\_\_\_\_\_\_\_\_\_\_\_\_\_\_\_\_\_\_\_\_\_\_\_\_\_\_\_\_\_\_\_\_\_\_\_\_\_\_\_\_\_\_\_\_\_\_\_\_\_\_\_\_\_\_\_\_

\_\_\_\_\_\_\_\_\_\_\_\_\_\_\_\_\_\_\_\_\_\_\_\_\_\_\_\_\_\_\_\_\_\_\_\_\_\_\_\_\_\_\_\_\_\_\_\_\_\_\_\_\_\_\_\_\_\_\_\_\_\_\_\_\_\_\_\_\_\_\_\_\_\_\_

\_\_\_\_\_\_\_\_\_\_\_\_\_\_\_\_\_\_\_\_\_\_\_\_\_\_\_\_\_\_\_\_\_\_\_\_\_\_\_\_\_\_\_\_\_\_\_\_\_\_\_\_\_\_\_\_\_\_\_\_\_\_\_\_\_\_\_\_\_\_\_\_\_\_\_

\_\_\_\_\_\_\_\_\_\_\_\_\_\_\_\_\_\_\_\_\_\_\_\_\_\_\_\_\_\_\_\_\_\_\_\_\_\_\_\_\_\_\_\_\_\_\_\_\_\_\_\_\_\_\_\_\_\_\_\_\_\_\_\_\_\_\_\_\_\_\_\_\_\_\_

\_\_\_\_\_\_\_\_\_\_\_\_\_\_\_\_\_\_\_\_\_\_\_\_\_\_\_\_\_\_\_\_\_\_\_\_\_\_\_\_\_\_\_\_\_\_\_\_\_\_\_\_\_\_\_\_\_\_\_\_\_\_\_\_\_\_\_\_\_\_\_\_\_\_\_

\_\_\_\_\_\_\_\_\_\_\_\_\_\_\_\_\_\_\_\_\_\_\_\_\_\_\_\_\_\_\_\_\_\_\_\_\_\_\_\_\_\_\_\_\_\_\_\_\_\_\_\_\_\_\_\_\_\_\_\_\_\_\_\_\_\_\_\_\_\_\_\_\_\_\_

\_\_\_\_\_\_\_\_\_\_\_\_\_\_\_\_\_\_\_\_\_\_\_\_\_\_\_\_\_\_\_\_\_\_\_\_\_\_\_\_\_\_\_\_\_\_\_\_\_\_\_\_\_\_\_\_\_\_\_\_\_\_\_\_\_\_\_\_\_\_\_\_\_\_\_

\_\_\_\_\_\_\_\_\_\_\_\_\_\_\_\_\_\_\_\_\_\_\_\_\_\_\_\_\_\_\_\_\_\_\_\_\_\_\_\_\_\_\_\_\_\_\_\_\_\_\_\_\_\_\_\_\_\_\_\_\_\_\_\_\_\_\_\_\_\_\_\_\_\_\_

\_\_\_\_\_\_\_\_\_\_\_\_\_\_\_\_\_\_\_\_\_\_\_\_\_\_\_\_\_\_\_\_\_\_\_\_\_\_\_\_\_\_\_\_\_\_\_\_\_\_\_\_\_\_\_\_\_\_\_\_\_\_\_\_\_\_\_\_\_\_\_\_\_\_\_

4. Dos materiais testados, quais você classifica como condutor elétrico e quais você classifica como isolante elétrico? Organize os materiais em um quadro para fazer essa classificação.

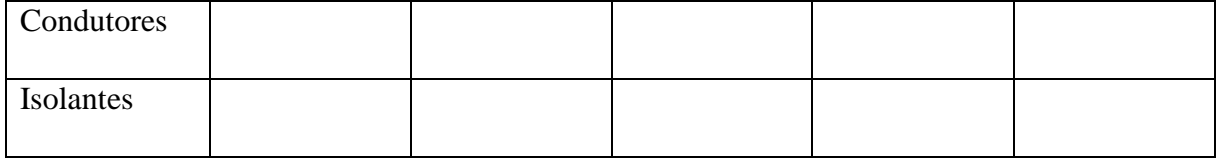

5. Qual parâmetro você considerou para classificar os materiais como condutores ou isolantes elétricos?

\_\_\_\_\_\_\_\_\_\_\_\_\_\_\_\_\_\_\_\_\_\_\_\_\_\_\_\_\_\_\_\_\_\_\_\_\_\_\_\_\_\_\_\_\_\_\_\_\_\_\_\_\_\_\_\_\_\_\_\_\_\_\_\_\_\_\_\_\_\_\_\_\_\_\_

\_\_\_\_\_\_\_\_\_\_\_\_\_\_\_\_\_\_\_\_\_\_\_\_\_\_\_\_\_\_\_\_\_\_\_\_\_\_\_\_\_\_\_\_\_\_\_\_\_\_\_\_\_\_\_\_\_\_\_\_\_\_\_\_\_\_\_\_\_\_\_\_\_\_\_

\_\_\_\_\_\_\_\_\_\_\_\_\_\_\_\_\_\_\_\_\_\_\_\_\_\_\_\_\_\_\_\_\_\_\_\_\_\_\_\_\_\_\_\_\_\_\_\_\_\_\_\_\_\_\_\_\_\_\_\_\_\_\_\_\_\_\_\_\_\_\_\_\_\_\_

\_\_\_\_\_\_\_\_\_\_\_\_\_\_\_\_\_\_\_\_\_\_\_\_\_\_\_\_\_\_\_\_\_\_\_\_\_\_\_\_\_\_\_\_\_\_\_\_\_\_\_\_\_\_\_\_\_\_\_\_\_\_\_\_\_\_\_\_\_\_\_\_\_\_\_

6. Sua hipótese pôde ser comprovada com esta atividade? Quais materiais Jéssica poderia utilizar?

7. O circuito elétrico montado se assemelha ao circuito elétrico residencial? Explique sua resposta.

\_\_\_\_\_\_\_\_\_\_\_\_\_\_\_\_\_\_\_\_\_\_\_\_\_\_\_\_\_\_\_\_\_\_\_\_\_\_\_\_\_\_\_\_\_\_\_\_\_\_\_\_\_\_\_\_\_\_\_\_\_\_\_\_\_\_\_\_\_\_\_\_\_\_\_

\_\_\_\_\_\_\_\_\_\_\_\_\_\_\_\_\_\_\_\_\_\_\_\_\_\_\_\_\_\_\_\_\_\_\_\_\_\_\_\_\_\_\_\_\_\_\_\_\_\_\_\_\_\_\_\_\_\_\_\_\_\_\_\_\_\_\_\_\_\_\_\_\_\_\_

\_\_\_\_\_\_\_\_\_\_\_\_\_\_\_\_\_\_\_\_\_\_\_\_\_\_\_\_\_\_\_\_\_\_\_\_\_\_\_\_\_\_\_\_\_\_\_\_\_\_\_\_\_\_\_\_\_\_\_\_\_\_\_\_\_\_\_\_\_\_\_\_\_\_\_

\_\_\_\_\_\_\_\_\_\_\_\_\_\_\_\_\_\_\_\_\_\_\_\_\_\_\_\_\_\_\_\_\_\_\_\_\_\_\_\_\_\_\_\_\_\_\_\_\_\_\_\_\_\_\_\_\_\_\_\_\_\_\_\_\_\_\_\_\_\_\_\_\_\_\_

\_\_\_\_\_\_\_\_\_\_\_\_\_\_\_\_\_\_\_\_\_\_\_\_\_\_\_\_\_\_\_\_\_\_\_\_\_\_\_\_\_\_\_\_\_\_\_\_\_\_\_\_\_\_\_\_\_\_\_\_\_\_\_\_\_\_\_\_\_\_\_\_\_\_\_

\_\_\_\_\_\_\_\_\_\_\_\_\_\_\_\_\_\_\_\_\_\_\_\_\_\_\_\_\_\_\_\_\_\_\_\_\_\_\_\_\_\_\_\_\_\_\_\_\_\_\_\_\_\_\_\_\_\_\_\_\_\_\_\_\_\_\_\_\_\_\_\_\_\_\_

\_\_\_\_\_\_\_\_\_\_\_\_\_\_\_\_\_\_\_\_\_\_\_\_\_\_\_\_\_\_\_\_\_\_\_\_\_\_\_\_\_\_\_\_\_\_\_\_\_\_\_\_\_\_\_\_\_\_\_\_\_\_\_\_\_\_\_\_\_\_\_\_\_\_\_

\_\_\_\_\_\_\_\_\_\_\_\_\_\_\_\_\_\_\_\_\_\_\_\_\_\_\_\_\_\_\_\_\_\_\_\_\_\_\_\_\_\_\_\_\_\_\_\_\_\_\_\_\_\_\_\_\_\_\_\_\_\_\_\_\_\_\_\_\_\_\_\_\_\_\_

# **Estação C – Vídeo Interativo sobre Circuito Elétrico**

Nesta atividade, você deve acessar o vídeo interativo sobre circuito elétrico, figura 10.

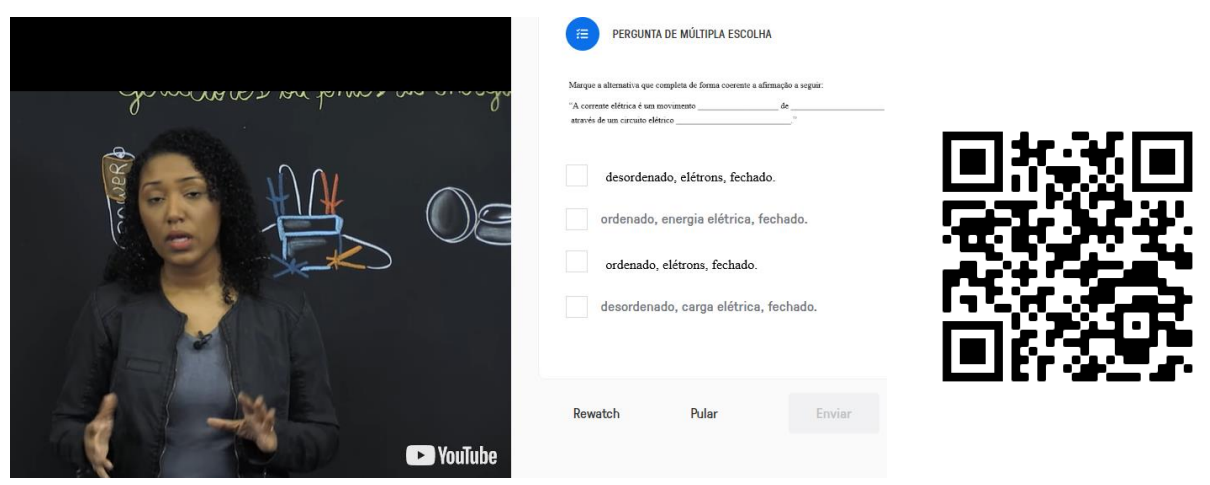

**Figura 10 – Vídeo interativo sobre circuito elétrico.**

Fonte: <https://edpuzzle.com/join/mogfoat>.

Ao acessar o *link*, digite seu nome na caixa *Nickname*. Depois clique em *Join open class*.

Após iniciar o vídeo, em alguns momentos ele irá pausar automaticamente e uma pergunta será exibida, referente ao que foi abordado até aquele momento, para que você possa respondê-la. Cada pergunta possui quatro alternativas, sendo apenas uma a alternativa correta.

Após escolher uma alternativa, clique no botão *Submit*. Uma vez escolhido uma alternativa, não será possível mudar sua seleção.

Após clicar no botão *Submit*, um comentário a respeito das alternativas será exibido junto à correção. Também será gerada uma pontuação para o caso de acerto ou erro de cada questão.

## **Questões**

Nas questões a seguir, após sua correção automática, marque apenas as alternativas corretas.

1. Marque a alternativa que completa de forma coerente a afirmação a seguir:

"A corrente elétrica é um movimento de através de um circuito elétrico \_\_\_\_\_\_\_\_\_\_\_\_\_\_\_\_\_\_\_\_\_\_\_\_\_\_\_..."

a) desordenado, elétrons, fechado.

b) ordenado, energia elétrica, fechado.

c) ordenado, elétrons, fechado.

d) desordenado, carga elétrica, fechado.

2. "Um circuito elétrico é constituído por…

a) … receptores de energia elétrica ligados entre si por fios de ligação."

b) …. um gerador e receptores de energia elétrica ligados entre si por fios de ligação."

3. Marque a alternativa que completa de forma coerente a afirmação a seguir:

Os materiais podem ser bons condutores elétricos ou maus condutores elétricos. Os bons condutores elétricos são os materiais que permitem a passagem da \_\_\_\_\_\_\_\_\_\_\_\_\_\_\_\_ elétrica. Por esse motivo são simplesmente chamados de \_\_\_\_\_\_\_\_\_\_\_\_\_\_\_\_\_\_, como por exemplo os \_\_\_\_\_\_\_\_\_\_\_\_\_\_\_\_. Os maus condutores elétricos, também designados por \_\_\_\_\_\_\_\_\_\_\_\_\_\_, são os materiais que não se deixam atravessar por uma corrente elétrica, como a \_\_\_\_\_\_\_\_\_\_\_\_\_\_\_\_, o \_\_\_\_\_\_\_\_\_\_\_\_\_\_\_\_, a cortiça e o plástico.

a) corrente, isolantes, metais, condutores, borracha, vidro.

b) corrente, condutores, metais, isolantes, borracha, alumínio.

c) corrente, condutores, metais, condutores, borracha, vidro.

d) corrente, condutores, metais, isolantes, borracha, vidro.

4. Marque a alternativa que completa de forma coerente a afirmação a seguir:

Uma lâmpada incandescente é considerada um receptor do tipo \_\_\_\_\_\_\_\_\_\_\_\_\_\_\_\_\_, transformando energia elétrica em energia \_\_\_\_\_\_\_\_\_\_\_\_\_\_\_\_\_\_\_. Já uma máquina de lavar, é considerada um receptor do tipo \_\_\_\_\_\_\_\_\_\_\_\_\_\_\_\_\_\_\_\_\_\_\_, transformando energia elétrica em energia \_\_\_\_\_\_\_\_\_\_\_\_\_\_\_\_\_\_\_\_, aquela associada ao movimento.

a) resistores, térmica, motor elétrico, cinética.

b) resistores, cinética, motor elétrico, térmica.

c) motor elétrico, térmica, resistores, cinética.

d) motor elétrico, cinética, resistores, térmica.

5. (Enem 2015) Um estudante, precisando instalar um computador, um monitor e uma lâmpada em seu quarto, verificou que precisaria fazer a instalação de duas tomadas e um interruptor na rede elétrica. Decidiu esboçar com antecedência o esquema elétrico.

"O circuito deve ser tal que as tomadas e a lâmpada devem estar submetidas à tensão nominal da rede elétrica e a lâmpada deve poder ser ligada ou desligada por um interruptor sem afetar os outros dispositivos" - pensou.

Símbolos adotados:

Interruptor:  $-$ Lâmpada: ☆ Tomada:  $\odot$ 

Qual dos circuitos esboçados atende às exigências?

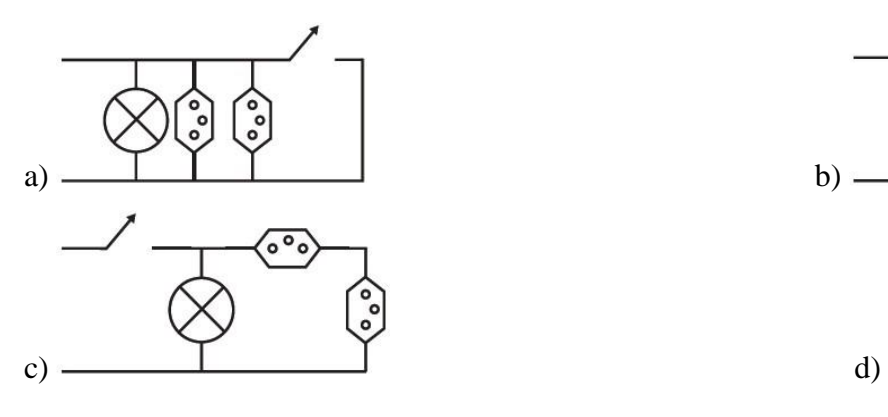

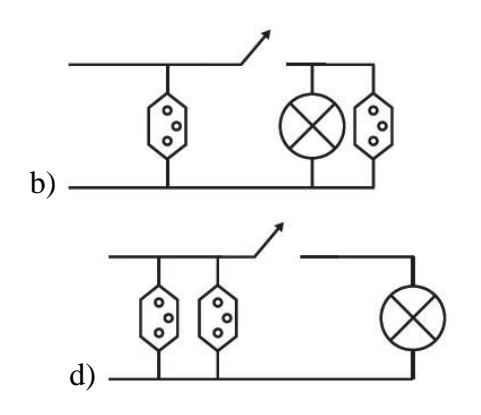

6. Assinale a alternativa incorreta acerca dos dispositivos usados em circuitos elétricos:

a) Os geradores são usados para fornecer a diferença de potencial necessária para o funcionamento dos circuitos elétricos.

b) Os motores elétricos são bons exemplos de receptores: transformam parte da energia elétrica em energia cinética e sofrem pequenas perdas de energia pelo na forma de energia térmica.

c) Pilhas são geradores que transformam energia química em energia elétrica.

d) Os fusíveis e disjuntores são usados para abaixar a corrente máxima formada nos circuitos.

e) Os interruptores são usados para ativação e desativação de circuitos elétricos por meio da interrupção da corrente elétrica.

## **Estação D – Aula Dialogada sobre Circuito Elétrico, Resistores e Lei de Ohm**

Quando falamos em circuito, podemos imaginar como sendo um caminho fechado por onde algo ou alguma coisa irá percorrer. A ideia de circuito elétrico é exatamente essa, um caminho fechado por onde uma corrente elétrica pode ser conduzida.

Para que um circuito elétrico possa funcionar, três elementos básicos devem estar presentes, uma fonte de tenção, também chamada de gerador, como uma bateria que fornece a **Diferença de Potencial (ddp)** ou **Tensão**, metida em **Volt (V)** no Sistema Internacional de Medidas (SI), os fios condutores por onde a **Corrente Elétrica**, medida em **Ampere (A)** no SI, irá fluir, e um receptor que será alimentado por esta corrente elétrica.

Tanto os receptores quanto os fios que compõe o circuito elétrico, possuem uma resistência natural a passagem desta corrente elétrica, e sua **Resistência** é medida em **Ohm (Ω)** no SI.

A imagem ao lado ilustra como essas três grandezas se relacionam. A tenção elétrica fornece a diferença de potencial necessário para que os elétrons possam ser impulsionados pelo circuito, enquanto a resistência elétrica limita a passagem destes elétrons, impedindo que a corrente elétrica aumente infinitamente provocando um curto-circuito.

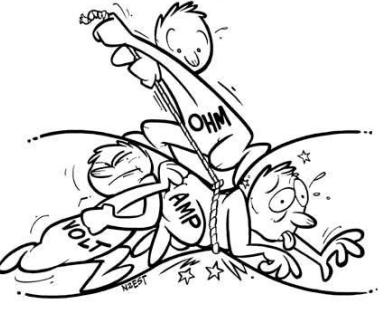

No século XIX físico e matemático alemão George Simon Ohm mostrou que a corrente elétrica, em um circuito, tinha uma relação direta com a tensão elétrica. Ele mostrou que, se a tensão aumenta, a corrente também aumenta; se a tensão diminui, a corrente também diminui.

Esta relação foi chamada lei de Ohm:

A lei de Ohm mostra que a corrente. elétrica (I) de um circuito é diretamente proporcional a tensão (U) e indiretamente proporcional a resistência (R).

$$
I = \frac{U}{R}
$$

Vamos ver alguns exemplos de aplicação:

**Exemplo 1:** Qual a tensão elétrica aplicada sobre um resistor de 1.000Ω , quando o mesmo é percorrido por uma corrente de valor igual a 1 A?

Corrente Elétrica: 1A

Tensão: ?

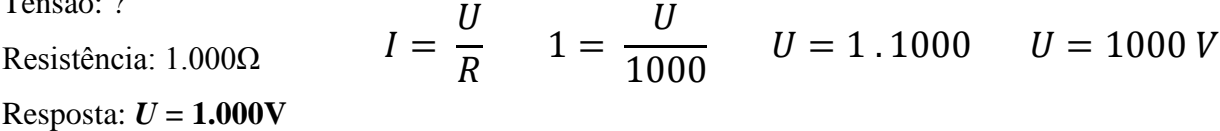

**Exemplo 2:** Qual a corrente que percorre uma resistência de 10.000Ω, quando é aplicada sobre ela uma tensão de 10.000 V.

Corrente Elétrica: ? Tensão: 10.000V Resistência: 10.000Ω Resposta:  $I = 1A$  $I=$  $\boldsymbol{U}$  $\boldsymbol{R}$  $I=$ 10000  $\frac{10000}{10000}$   $I = 1A$ 

Ainda não ficou claro! Então assista o vídeo sobre resistência elétrica e Lei de Ohm, figura 8, e depois resolva os exercícios propostos.

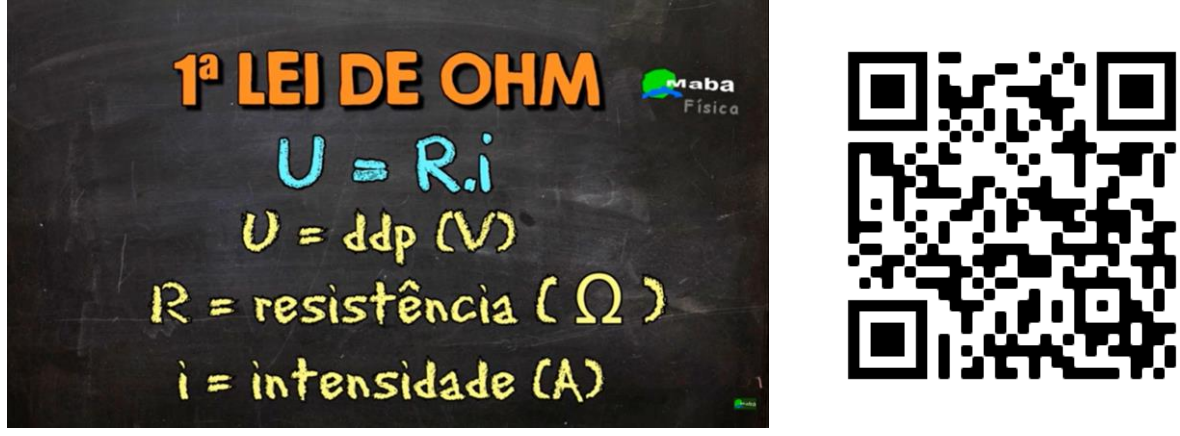

**Figura 11 – Vídeo sobre resistência elétrica e Lei de Ohm**.

Fonte: <https://www.youtube.com/watch?v=O5F-aJu4BJw>.

## **Questões**

1. Determine o valor de uma resistência elétrica, sabendo-se que sobre a mesma é aplicada uma tensão de 1V e que a corrente que a percorre vale 1A.

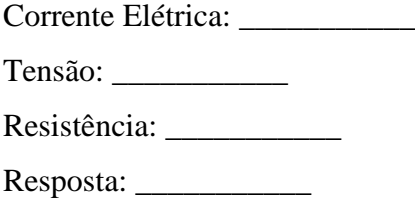

2. A tensão de entrada de sua casa é 220V. Um chuveiro elétrico é instalado, e você não tem ideia da corrente que vai circular na resistência dele. No ato da compra, o vendedor informou que a resistência elétrica dele era de 10Ω. Vamos calcular a corrente elétrica que vai passar na resistência dele?

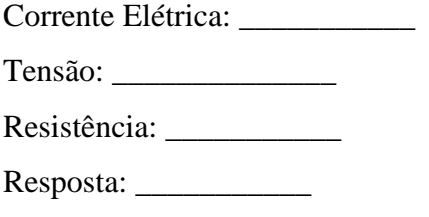

3. Sabe-se, antecipadamente, que a corrente que circula em uma lâmpada é 2A. Deseja-se descobrir qual o valor da resistência da mesma. Para isto, aplica-se uma tensão no valor de 240V em suas extremidades. Utilize a equação para cálculo do valor da resistência, tirada da lei de Ohm.

Corrente Elétrica: \_\_\_\_\_\_\_\_\_\_\_\_

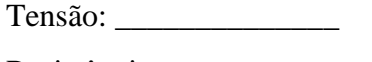

Resistência: \_\_\_\_\_\_\_\_\_\_\_\_\_\_\_\_ Resposta: \_\_\_\_\_\_\_\_\_\_\_

4. A corrente circulante numa lâmpada é de 1A. Sabe-se, antecipadamente, que sua resistência é de 127Ω. Qual é a tensão que está sendo aplicada nesta lâmpada?

Corrente Elétrica: \_\_\_\_\_\_\_\_\_\_\_

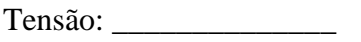

Resistência: \_\_\_\_\_\_\_\_\_\_\_

Resposta:

5. Um resistor, quando submetido a uma tensão de 10V, é percorrido por uma corrente elétrica de 0,5 A. Qual o valor da tensão quando esse resistor é submetido a uma corrente elétrica de 2,0 A?

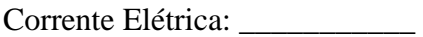

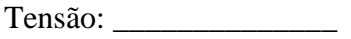

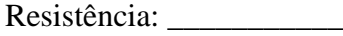

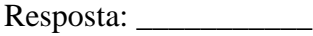

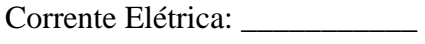

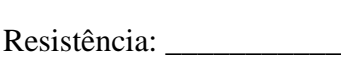

Tensão: \_\_\_\_\_\_\_\_\_\_\_\_\_\_

Resposta: \_\_\_\_\_\_\_\_\_\_\_

# **Oitava Etapa Investigativa – Aula Introdutória**

# **Potência e Consumo Elétrico**

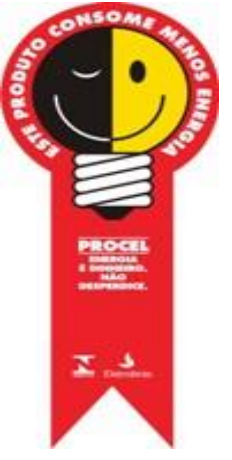

O Selo Procel de Economia de Energia, ou simplesmente Selo Procel, tem como finalidade ser uma ferramenta simples e eficaz que permite ao consumidor conhecer, entre os equipamentos e eletrodomésticos à disposição no mercado, os mais eficientes e que consomem menos energia. Criado pelo Programa Nacional de Conservação de Energia Elétrica – Procel, programa do Governo Federal executado pela Eletrobras, o Selo

Procel foi instituído por Decreto Presidencial em 8 de dezembro de 1993.

Observando as duas etiquetas (figuras em seguida) que mostra o consumo de combustível de dois veículos diferentes, um Fiat Uno Mille 1.0 e uma Fiat Toro Freedom 1.8, podemos observar que a Fiat Toro consome praticamente o dobro de combustível do Fiat Uno. Algumas características particulares de ambos os veículos podem justificar esse fato, dentre eles, o tamanho e o peso influenciam diretamente o consumo de combustível de um carro. Porém, o próprio motor de um veículo por si só já influencia bastante na eficiência de um veículo.

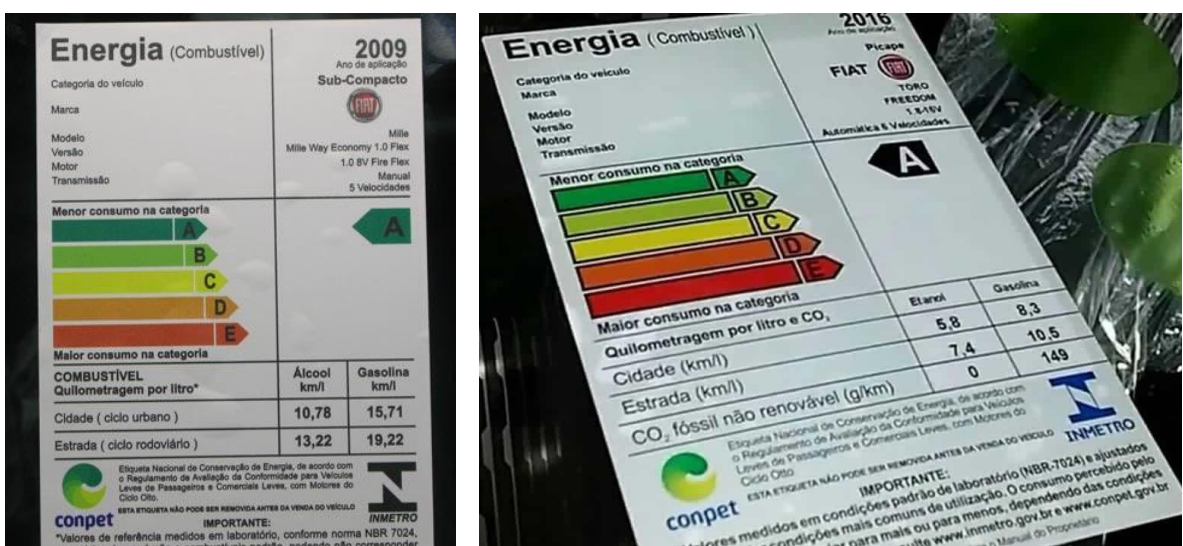

Reflita um pouco e responda:

1. Que característica do motor influencia diretamente no consumo de combustível de um automóvel?

\_\_\_\_\_\_\_\_\_\_\_\_\_\_\_\_\_\_\_\_\_\_\_\_\_\_\_\_\_\_\_\_\_\_\_\_\_\_\_\_\_\_\_\_\_\_\_\_\_\_\_\_\_\_\_\_\_\_\_\_\_\_\_\_\_\_\_\_\_\_\_\_\_\_\_

\_\_\_\_\_\_\_\_\_\_\_\_\_\_\_\_\_\_\_\_\_\_\_\_\_\_\_\_\_\_\_\_\_\_\_\_\_\_\_\_\_\_\_\_\_\_\_\_\_\_\_\_\_\_\_\_\_\_\_\_\_\_\_\_\_\_\_\_\_\_\_\_\_\_\_

2. Dentre os dois veículos, qual proporciona maior economia ao encher o tanque de combustível? Por quê?

\_\_\_\_\_\_\_\_\_\_\_\_\_\_\_\_\_\_\_\_\_\_\_\_\_\_\_\_\_\_\_\_\_\_\_\_\_\_\_\_\_\_\_\_\_\_\_\_\_\_\_\_\_\_\_\_\_\_\_\_\_\_\_\_\_\_\_\_\_\_\_\_\_\_\_

\_\_\_\_\_\_\_\_\_\_\_\_\_\_\_\_\_\_\_\_\_\_\_\_\_\_\_\_\_\_\_\_\_\_\_\_\_\_\_\_\_\_\_\_\_\_\_\_\_\_\_\_\_\_\_\_\_\_\_\_\_\_\_\_\_\_\_\_\_\_\_\_\_\_\_

\_\_\_\_\_\_\_\_\_\_\_\_\_\_\_\_\_\_\_\_\_\_\_\_\_\_\_\_\_\_\_\_\_\_\_\_\_\_\_\_\_\_\_\_\_\_\_\_\_\_\_\_\_\_\_\_\_\_\_\_\_\_\_\_\_\_\_\_\_\_\_\_\_\_\_

\_\_\_\_\_\_\_\_\_\_\_\_\_\_\_\_\_\_\_\_\_\_\_\_\_\_\_\_\_\_\_\_\_\_\_\_\_\_\_\_\_\_\_\_\_\_\_\_\_\_\_\_\_\_\_\_\_\_\_\_\_\_\_\_\_\_\_\_\_\_\_\_\_\_\_

3. No caso de um outro veículo de com motor 2.0, como seria consumo de combustível por esse automóvel? Por quê?

\_\_\_\_\_\_\_\_\_\_\_\_\_\_\_\_\_\_\_\_\_\_\_\_\_\_\_\_\_\_\_\_\_\_\_\_\_\_\_\_\_\_\_\_\_\_\_\_\_\_\_\_\_\_\_\_\_\_\_\_\_\_\_\_\_\_\_\_\_\_\_\_\_\_\_

\_\_\_\_\_\_\_\_\_\_\_\_\_\_\_\_\_\_\_\_\_\_\_\_\_\_\_\_\_\_\_\_\_\_\_\_\_\_\_\_\_\_\_\_\_\_\_\_\_\_\_\_\_\_\_\_\_\_\_\_\_\_\_\_\_\_\_\_\_\_\_\_\_\_\_

\_\_\_\_\_\_\_\_\_\_\_\_\_\_\_\_\_\_\_\_\_\_\_\_\_\_\_\_\_\_\_\_\_\_\_\_\_\_\_\_\_\_\_\_\_\_\_\_\_\_\_\_\_\_\_\_\_\_\_\_\_\_\_\_\_\_\_\_\_\_\_\_\_\_\_

\_\_\_\_\_\_\_\_\_\_\_\_\_\_\_\_\_\_\_\_\_\_\_\_\_\_\_\_\_\_\_\_\_\_\_\_\_\_\_\_\_\_\_\_\_\_\_\_\_\_\_\_\_\_\_\_\_\_\_\_\_\_\_\_\_\_\_\_\_\_\_\_\_\_\_

4. Então podemos concluir que:

a) Quanto \_\_\_\_\_\_\_\_\_\_\_\_\_\_\_\_\_\_\_\_ (maior/menor) a \_\_\_\_\_\_\_\_\_\_\_\_\_\_\_\_\_\_\_\_\_\_\_\_\_\_\_\_\_\_\_\_\_\_

\_\_\_\_\_\_\_\_\_\_\_\_\_\_\_\_\_\_\_\_\_ (maior/menor) será o consumo de combustível.

#### **Nona Etapa Investigativa – Potência e Consumo de Energia Elétrica**

# **Estação A – Leitura de Texto**<sup>4</sup> **.**

Estudamos anteriormente que um equipamento elétrico precisa estar inserido em um circuito para receber a energia elétrica fornecida pelo gerador. A energia é transportada quando a corrente elétrica é estabelecida nos materiais condutores do circuito elétrico.

Equipamentos elétricos funcionam consumindo energia elétrica e transformando-a em alguma outra forma de energia. A energia elétrica que um equipamento consome (E) em certo tempo (t) define sua **potência elétrica**, ou apenas **potência** (P).

> potência (P) = energia consumida (E) tempo (t)

No Sistema Internacional de Unidades (SI), o valor da potência é expresso em watt (W). As imagens a seguir destacam a potência de alguns equipamentos elétricos.

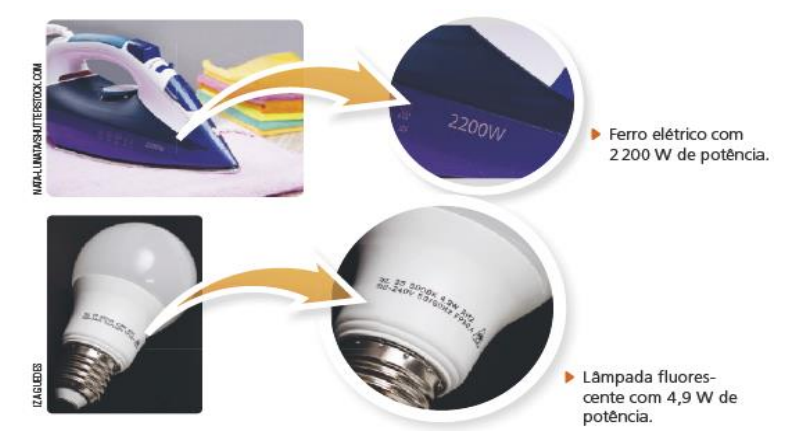

Veja que cada equipamento elétrico possui uma potência específica, e, para estimar a energia elétrica consumida por ele, deve-se verificar também o tempo que ele permaneceu em funcionamento.

Pela relação entre potência (P), energia elétrica consumida (E) e tempo (t) apresentada anteriormente, é possível concluir que a energia elétrica consumida por um equipamento elétrico pode ser calculada multiplicando a potência do equipamento pelo intervalo de tempo que ele permaneceu ligado.

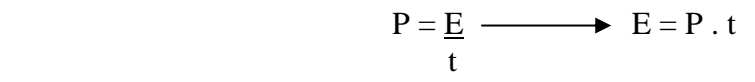

<sup>4</sup> Textos extraído de: GODOY, Leandro Pereira de. *Ciências vida & universo: 8º ano: ensino fundamental: anos finais*. 1. ed. São Paulo: FTD, 2018.

Sendo o watt a unidade de medida de potência, se o tempo for expresso em hora, a unidade de medida de energia elétrica consumida é dada por watt-hora (Wh).

Por causa do grande consumo de energia elétrica dos aparelhos, costuma-se utilizar a unidade de medida quilowatt-hora (kWh), sendo o termo quilo (k) um prefixo grego que representa o número 1000, ou seja, é o equivalente a multiplicar a quantidade de watt-hora, por exemplo, por 1000.

$$
1 \text{ kWh} = 1000 \text{ Wh}
$$

### **Consumo de energia elétrica mensal (residências)**

A cada mês, a energia elétrica consumida por uma residência resulta da soma da energia consumida por todos os equipamentos elétricos que estiveram em funcionamento durante o período, considerando a potência do equipamento e o tempo que ele permaneceu ligado.

Para estimar um consumo de energia elétrica doméstico em um mês, vamos considerar alguns equipamentos elétricos básicos, como os apresentados no quadro a seguir.

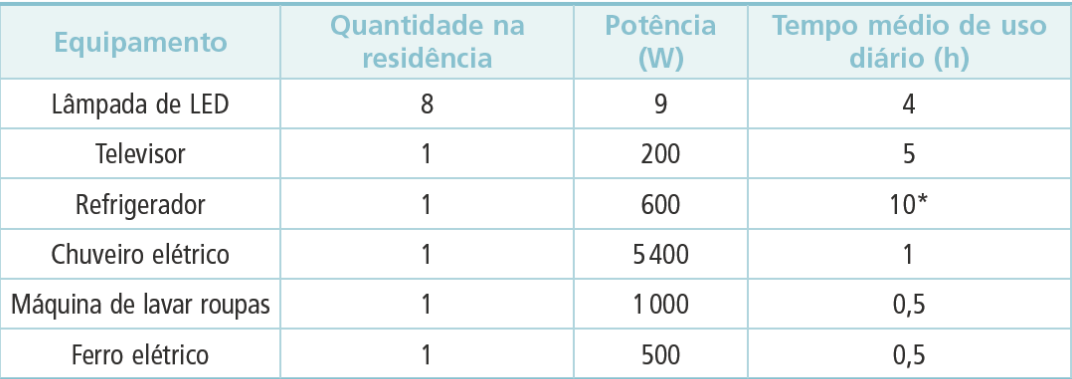

\* Os refrigeradores, mesmo ligados à tomada elétrica, não funcionam o tempo todo; no modelo utilizado como exemplo, a cada 24 horas, passa cerca de 10 horas funcionando.

Pela relação  $E = P$ . t, pode-se calcular a energia elétrica consumida pelo equipamento em 1 dia. Somando todos os consumos, temos o consumo total de energia elétrica consumida em um dia.

$$
E_{\text{lampadas}} = 9 \cdot 4 \cdot (8) \Rightarrow E_{\text{lampadas}} = 288 \text{ Wh}
$$
\n
$$
E_{\text{telexisor}} = 200 \cdot 5 \Rightarrow E_{\text{telexisor}} = 1000 \text{ Wh}
$$
\n
$$
E_{\text{refrigerador}} = 600 \cdot 10 \Rightarrow E_{\text{refrigerador}} = 6000 \text{ Wh}
$$
\n
$$
E_{\text{chuveiro eletrico}} = 5400 \cdot (1) \Rightarrow E_{\text{chuveiro eletrico}} = 5400 \text{ Wh}
$$
\n
$$
E_{\text{máquina de lavar roupas}} = 1000 \cdot 0.5 \Rightarrow E_{\text{máquina de lavar roupas}} = 500 \text{ Wh}
$$
\n
$$
E_{\text{ferro eletrico}} = 500 \cdot 0.5 \Rightarrow E_{\text{ferro eletrico}} = 250 \text{ Wh}
$$

Nesse exemplo, o consumo de energia elétrica em um dia é de 13 438 Wh. Como cada 1000 Wh equivalem a 1 kWh, esse consumo diário pode ser representado como 13,438 kWh. Considerando um mês como um período-padrão correspondente a 30 dias, o consumo mensal dessa residência é definido multiplicando o valor do consumo diário por 30.

 $E_{\text{mensal}} = 13,438 \cdot 30 \text{ h } E_{\text{mensal}} = 403,14 \text{ kWh}$ 

# **Questões**

1. Uma lâmpada incandescente de 60 W permanece ligada 8h por dia. O consumo de energia elétrica dessa lâmpada, ao final de um mês, é igual a:

a) 6,0 kWh

- b) 14,4 kWh
- c) 12,0 kWh
- d) 480,0 kWh
- e) 7,5 kWh.

2. (UFV) Um chuveiro de 2400 W que funciona 4 h por dia durante 30 dias consome a energia elétrica, em quilowatt-hora, de:

- a) 288 kWh
- b) 320 kWh
- c) 18 000 kWh
- d) 288 000 kWh
- e) 0,32 kWh

3. Vamos supor que 1 kWh custa R\$ 0,40. Calcule o custo de energia elétrica consumida por um eletrodoméstico de potência 600 W funcionando 8 h por dia, num mês de 30 dias.

4. Em sua casa uma lâmpada de 100 watts permanece acesa todos os dias, durante 6 horas. Supondo que o kWh (quilowatt-hora) custe R\$ 0,20, o custo mensal (30 dias) do funcionamento dessa lâmpada será de:

- a) R\$ 1,20
- b) R\$ 1,80
- c) R\$ 2,40

d) R\$ 3,60 e) R\$ 4,40

#### **Estação B – Atividade sob orientação do professor**

Em uma instalação elétrica residencial, a forma como os vários equipamentos estão ligados, pode influenciar diretamente em sua eficiência. Analise a montagem do circuito elétrico a seguir e responda as questões em seguida.

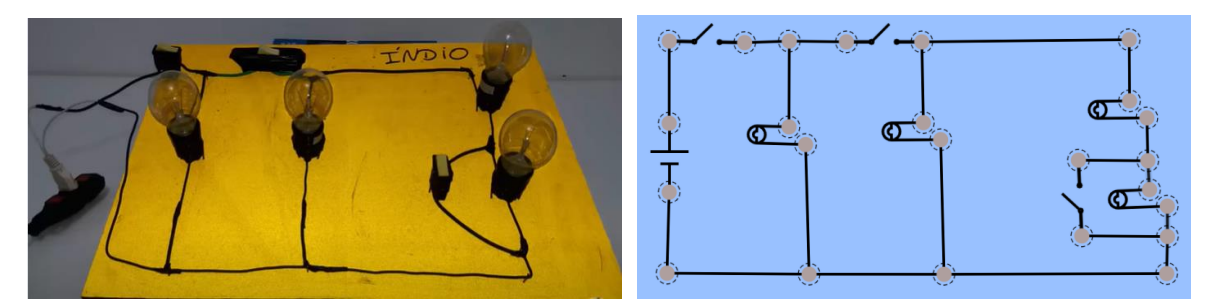

Fonte: <https://www.youtube.com/watch?v=i0qyRmdHTFE>.

1. Neste circuito elétrico, podemos observar dois tipos possíveis de se efetuar a instalação de lâmpadas e equipamentos elétricos, em série ou em paralelo. Como você explicaria o brilho mais intenso nas lâmpadas ligadas em paralelo quando comparado as lâmpadas ligadas em série?

\_\_\_\_\_\_\_\_\_\_\_\_\_\_\_\_\_\_\_\_\_\_\_\_\_\_\_\_\_\_\_\_\_\_\_\_\_\_\_\_\_\_\_\_\_\_\_\_\_\_\_\_\_\_\_\_\_\_\_\_\_\_\_\_\_\_\_\_\_\_\_\_\_\_\_

\_\_\_\_\_\_\_\_\_\_\_\_\_\_\_\_\_\_\_\_\_\_\_\_\_\_\_\_\_\_\_\_\_\_\_\_\_\_\_\_\_\_\_\_\_\_\_\_\_\_\_\_\_\_\_\_\_\_\_\_\_\_\_\_\_\_\_\_\_\_\_\_\_\_\_

\_\_\_\_\_\_\_\_\_\_\_\_\_\_\_\_\_\_\_\_\_\_\_\_\_\_\_\_\_\_\_\_\_\_\_\_\_\_\_\_\_\_\_\_\_\_\_\_\_\_\_\_\_\_\_\_\_\_\_\_\_\_\_\_\_\_\_\_\_\_\_\_\_\_\_

2. Em uma instalação elétrica residencial, qual das duas formas de se realizar a instalação de lampas elétricas você julga mais eficiente?

\_\_\_\_\_\_\_\_\_\_\_\_\_\_\_\_\_\_\_\_\_\_\_\_\_\_\_\_\_\_\_\_\_\_\_\_\_\_\_\_\_\_\_\_\_\_\_\_\_\_\_\_\_\_\_\_\_\_\_\_\_\_\_\_\_\_\_\_\_\_\_\_\_\_\_

\_\_\_\_\_\_\_\_\_\_\_\_\_\_\_\_\_\_\_\_\_\_\_\_\_\_\_\_\_\_\_\_\_\_\_\_\_\_\_\_\_\_\_\_\_\_\_\_\_\_\_\_\_\_\_\_\_\_\_\_\_\_\_\_\_\_\_\_\_\_\_\_\_\_\_

\_\_\_\_\_\_\_\_\_\_\_\_\_\_\_\_\_\_\_\_\_\_\_\_\_\_\_\_\_\_\_\_\_\_\_\_\_\_\_\_\_\_\_\_\_\_\_\_\_\_\_\_\_\_\_\_\_\_\_\_\_\_\_\_\_\_\_\_\_\_\_\_\_\_\_

### **Estação C – Quiz interativo**

Alguns de nossos hábitos influenciam diretamente contribuindo para o aumento do consumo e consequentemente do valor da conta de energia elétrica ao fim do mês. Além de ser ruim para nosso bolso, o consumo excessivo e desnecessário de energia elétrica em determinadas épocas do ano, principalmente em períodos de estiagem quando o volume de água nos reservatórios das usinas hidrelétricas fica crítico, pode levar a uma crise no abastecimento de energia elétrica, os famosos apagões, ou ainda contribuir para deixar o custo de fornecimento de energia mais elevado.

Em épocas de seca muito intensa é comum que usinas termoelétricas se responsabilizem por uma maior porcentagem da produção de energia elétrica que abastecem grandes cidades, o que torna a tarifa elétrica ainda mais elevada.

Por este motivo, devemos sempre repensar nossos hábitos de consumo elétrico e realizar mudanças visando evitar o desperdício de energia elétrica.

No vídeo a seguir (Figura 12), será apresentado alguns maus hábitos de consumo elétrico e algumas atitudes que podem ser tomadas visando corrigi-los.

**Figura 12 - Vídeo sobre consumo consciente de energia elétrica.**

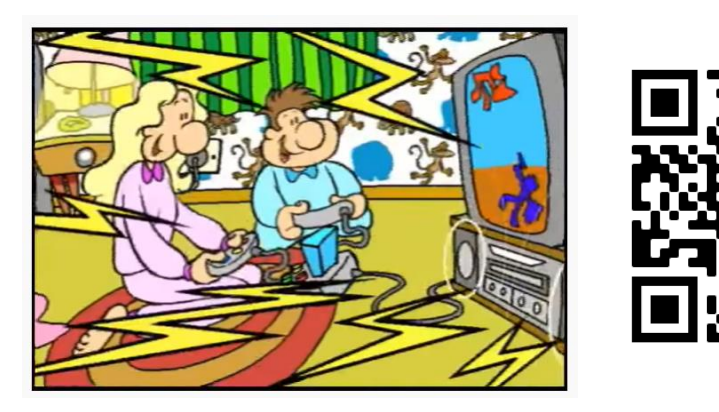

Fonte: <https://www.youtube.com/watch?v=SjyU2CQ29pI>.

Após ter assistido o vídeo, é hora de testar o que você aprendeu. Acesse o *link* a seguir ou baixe o App utilizando o QR Code ao lado. Você será direcionado para a página de um quiz *on-line*. O professor lhe fornecerá um código **GAME PIN** para que você possa participar do jogo (Figura 13).

# **Figura 13 - Página de acesse ao Kahoot it.**

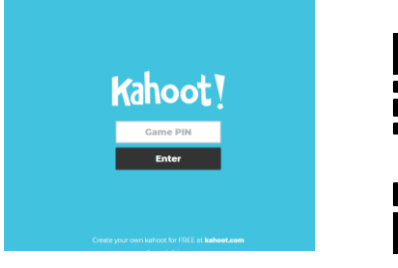

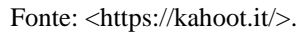

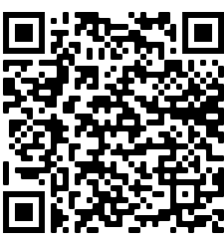

Ao entrar no jogo, não esqueça de adicionar um *Nick Name* e aguarde as instruções do professor.

## **Questões**

1. A maior parte da energia elétrica no Brasil é proveniente de fonte:

a) Solar

b) Hidroelétrica

c) Térmica

d) Eólica

2. Os valores padrão de tensão elétrica residencial em território nacional são:

a) 127V e 220V

b) 110V e 240V

c) 150V e 300V

d) 127V e 240V

3. Qual das seguintes fontes de energia é classificada como não-renovável?

a) Biomassa

b) Solar

c) Hidráulica

d) Combustíveis fósseis

4. É possível diminuir o gasto com energia elétrica com iluminação se tomarmos uma das seguintes ações:

a) Trocar as lâmpadas velhas por outras mais potentes.

b) Instalar lâmpadas e refletores externos para auxiliar na iluminação natural.

c) Substituir lâmpadas incandescentes por lâmpadas de vapor de sódio.

d) Dar preferência a iluminação natural durante o dia.

5. O modo stand-by de eletroeletrônicos quer dizer:

a) Modo que desliga automaticamente os equipamentos após determinado tempo.

b) Modo de espera do equipamento, que não desliga totalmente o mesmo e pode consumir energia elétrica mesmo que aparentemente o aparelho esteja desligado.

c) Função criada para aumentar a vida útil dos eletroeletrônicos.

d) Função que reduz o brilho da tela de televisores, economizando energia.

6. Algumas atitudes fazem com que o impacto do chuveiro elétrico na fatura de energia seja muito grande. Dentre essas:

a) Regular a temperatura para valores adequados a temperatura ambiente, diminuindo a potência necessária para o chuveiro funcionar.

b) Dar preferência a banhos curtos.

c) Instalar aquecedores solares para substituição do chuveiro elétrico.

d) Tomar banhos longos de 20 a 30 minutos durante o horário entre 18 h ate 21h, quando o consumo de energia em território nacional aumenta.

7. Para diminuir o impacto de consumo da geladeira e outros equipamentos que possuem motores na fatura de energia, podemos:

a) Manter o termostato na posição mínima durante o inverno e verificar sempre as vedações da porta, evitando a saída de ar frio.

b) Aproveitar o calor das grades que ficam na parte de trás da geladeira para secar roupas e os sapatos.

c) Abrir e fechar rapidamente a porta várias vezes quando for retirar ou guardar alimentos.

d) Utilizar toalhas nas prateleiras, mantendo-as mais organizadas.

8. Para reduzir o impacto do aparelho de ar-condicionado na fatura de energia, deve-se:

a) Instalá-los em locais abertos e expostos ao sol, de forma que a troca de calor seja facilitada. b) Dar preferência a equipamentos que possuem melhor classificação no selo Procel, pois mesmo que o custo na compra seja um pouco maior, a economia de energia acaba compensando em médio prazo.

c) Deixar o aparelho ligado durante a noite toda, mesmo em dias frios.

d) Instalá-los o equipamento próximo ao chão, facilitando as correntes de convecção.

9. O consumo de energia elétrica residencial é medido em:

a) KiloAmpéres-hora

b) KiloVolts-hora

c) KiloWatts-hora

d) Real (R\$)

10. Se um aparelho que consome 500 watts fica ligado por meia hora, teremos um consumo de:

a) 0,25 KiloWatts-hora

b) 250 KiloWatts-hora

c) 0,5 KiloWatts-hora

d) 500 KiloWatts-hora

11. O Selo Procel foi criado para:

a) Estabelecer um limite de potência para equipamentos elétricos.

b) Comparar as características de consumo elétrico de equipamentos semelhantes.

c) Indicar indústrias que fabricam equipamentos com recursos renováveis.

d) Atentar o consumidor para riscos elétricos.

12. Podemos citar como características as lâmpadas fluorescentes:

a) Consumo baixo, bom rendimento luminoso, custo menor que o das lâmpadas incandescentes e vida útil reduzida.

b) Boa eficiência, preço maior quando comparada com lâmpadas incandescentes, vida útil prolongada.

c) São apropriadas para uso em locais externos, mas possuem baixa vida útil.

d) Apesar do custo maior que o de lâmpadas LED, possui maior vida útil e são mais eficientes.

13. Os maiores "vilões" do consumo de energia elétrica são:

a) Equipamentos que possuem o modo de stand-by.

b) Aparelhos de televisão e home-theaters.

c) O chuveiro, o ferro elétrico e os eletrodomésticos que possuem motores.

d) Os notebooks e carregadores de aparelhos de telefone celular.

## **Estação D – Debate em grupo**

Imagine que você acaba de adquirir um lote em um condomínio fechado que possui como regra que todas as casas devem ser construídas priorizando a sustentabilidade.

Discuta com seus colegas quais medidas devem ser adotadas na elaboração do projeto de construção da sua nova casa visando atender as exigências do condomínio. Explique o que será acrescentado a esse projeto em particular e quais as suas finalidades.

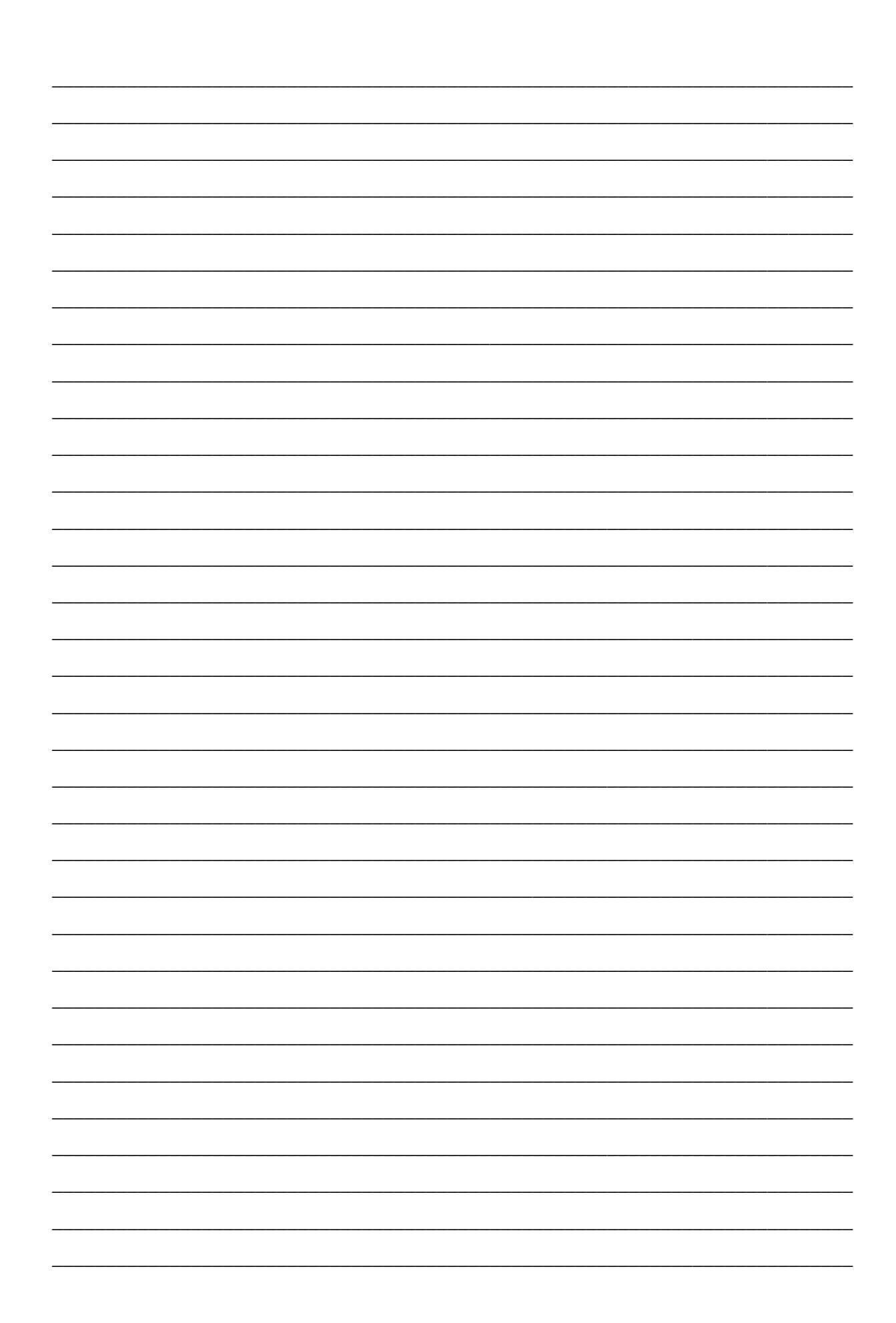

## **APÊNDICE A - TEORIA DA APRENDIZAGEM SIGNIFICATIVA DE AUSUBEL**

Para Ausubel, o processo de aprendizagem envolve a aquisição de novos significados, onde uma nova proposição ou conceito potencialmente significativo se relaciona, se incorpora, de forma não arbitrária a uma determinada estrutura cognitiva, causando uma reestruturação e amplificação no significado (MOREIRA, 2011, p. 13). Neste momento, Ausubel deixa claro a distinção entre duas formas de se aprender, a Aprendizagem Significativa e a Aprendizagem Mecânica.

O caráter mais relevante da teoria de Ausubel refere-se ao conhecimento prévio, aquele conhecimento que o sujeito já possui. Portanto, para que a aprendizagem possa ocorrer com êxito, este fator deve ser levado em consideração, sendo o pilar primordial para a construção do conhecimento. Segundo Ausubel, "se tivéssemos que reduzir toda a psicologia educacional a um único princípio, diríamos: o fator singular mais importante que influencia a aprendizagem é aquilo que o aprendiz já conhece. Averigue isso e ensine-o de acordo." (AUSUBEL; NOVAK; HANESIAN, 1980, p. 137).

Ainda segundo Ausubel, Novak e Hanesian (1980), aprender significativamente evolve a relação de forma não-arbitrária e substantiva, ou seja, não literal, de um novo conceito, expressão ou proposição a outra que já é significativamente relevante para o indivíduo (Ibid., p. 23).

A não-arbitrariedade e a substantividade são os pontos chaves para a teoria de Ausubel e são extremamente importantes para a aquisição de conhecimento por meio da aprendizagem significativa. Por não-arbitrariedade, Moreira (2011, p. 13) lembra que a interação não se dá com qualquer conhecimento prévio, mas com um específico que já possui significado estabelecido na estrutura cognitiva. Ausubel, Novak e Hanesian (1980, p. 54) salientam que esse tipo de relação amplia a capacidade de memorização, tornando mais fácil recordar de uma ideia a que foi atribuído significado ao se relacionar a outra ideia que já era conhecida, ao contrário daquelas que foram memorizadas aleatoriamente, haja vista que a mente humana não é eficaz na associação arbitrária de ideias, algo que só é conseguido em quantidade limitada e após muita repetição.

Com relação a substantividade, Ausubel, Novak e Hanesian (1980, p. 54) apontam que na aprendizagem significativa a incorporação do novo conhecimento na estrutura cognitiva é não literal porque se torna mais fácil para o indivíduo assimilar e aprender a essência de uma ideia do que a ordem com que as palavras que a expressam devem ser ditas, este fator ajuda a diminuir as limitações de retenção e memorização impostas pela mente humana.

Ao conhecimento prévio significativamente relevante para a aprendizagem de novos conhecimentos, Ausubel denominou "conhecimento subsunçor" ou apenas "subsunçor" e seu papel é facilitar o processo de 'ancoragem', fixação do novo conhecimento que deve ser aprendido àquela ideia já significativa consolidada e estável em sua estrutura cognitiva (MOREIRA, 2006, p. 15). Moreira (2011, p. 14) ainda destaca que os subsunçores podem ser conceitos, proposições, símbolos, modelo mental, imagem, ou qualquer outro conhecimento prévio que, por já apresentarem significado relevante, serve de âncora para o novo conhecimento, atribuindo a ele novo significado.

O processo de ancoragem promove uma reestruturação e reorganização cognitiva na mente do aprendiz porque a medida em que a nova informação se ancora, se modifica e provoca no subsunçor uma ampliação conceitual e de significado (MOREIRA, 2006, p. 14).

Ausubel, Novak e Hanesian (1980, p. 106) apontam que o processo sequencial de assimilação conceitual resulta na diferenciação progressiva dos conceitos ou proposições e refinamento de seus significados, aumentando o potencial destes em servir de base para nova aprendizagem significativa.

Podemos entender a diferenciação progressiva como o processo pelo qual novos significados são atribuídos a um dado subsunçor devido sua utilização sucessiva para dar significado a este novo conhecimento. A partir desta interação, os subsunçores se modificam gradativamente adquirindo novo significado e, consequentemente, se tornando mais refinados e diferenciados, com maior capacidade se servir de ancoradouro para nova aprendizagem (MOREIRA, 2011, p. 20).

Quando no decorrer da aprendizagem, ideias, conceitos ou proposições adquirem significados devido estarem relacionados a outros já estabelecidos, tanto essa nova informação, quanto aquelas existentes podem se reorganizar na estrutura cognitiva, atribuindo novo significado para ambos, neste momento fala-se que ocorreu a reconciliação integrativa entre os conhecimentos (AUSUBEL; NOVAK; HANESIAN, 1980, p. 104).

Para Moreira (2006, p. 37), ambos os processos ocorrem simultaneamente, desta forma, à medida em que os conceitos são progressivamente diferenciados também sofrem reconciliação, contribuindo para a aprendizagem significativa.

Quando o aluno não possui em sua estrutura cognitiva os subsunçores relevantes que permitam o processo de ancoragem ocorre, Ausubel defende a utilização de organizadores. Organizadores prévios são materiais introdutório que possuem maior grau de abstração, generalização, inclusividade e especificidade conceituais que, quando abordados antes do conteúdo em que se pretende ensinar, propiciam o desenvolvimento ou resgate dos subsunçores necessários para a aprendizagem do material em questão. Pode ser considerado um organizador prévio um filme, imagem, simulador, pergunta, questão problema, enfim, qualquer material que diferentemente dos resumos ou sumários, apresentem o conteúdo em maior nível de abstração (MOREIRA, 2011, p. 30). Desta forma, segundo Ausubel, Novak e Hanesian (1980, p. 143), os organizadores conseguem ajudar o aluno a reconhecer que os novos conceitos estudados possuem relação a outros conhecimentos que eles já possuem em sua estrutura cognitiva e que a aprendizagem pode ser alcançada.

Moreira (2006, p. 23) defende que os organizadores são úteis porque ajudam a preparar a mente do aluno para receber e incorporar de forma estável o novo conteúdo mais detalhado e diferenciado, ao mesmo tempo em que aumenta a discriminabilidade entre este e os que já possui.

Por este motivo, Ausubel defende que a principal função de um organizador prévio é fazer a ponte cognitiva entre o conhecimento já possuído pelo aluno e aquele que ele deve saber para que a aprendizagem significativa possa ocorrer, "[...] a principal função do organizador está em preencher o hiato entre aquilo que o aprendiz já conhece e o que precisa conhecer antes de poder aprender significativamente a tarefa com que se defronta." (AUSUBEL; NOVAK; HANESIAN, 1980, p. 144).

Para que a aprendizagem significativa possa ocorrer, Moreira (2011, p. 25-26) destaca que duas condições necessitam ser atendidas, primeiro, o aluno deve manifestar interesse, vontade de relacionar de forma não arbitrária e substantiva o novo conteúdo a sua estrutura cognitiva, em segundo lugar, o próprio material de estudo deve ser potencialmente significativo, relevante, ou seja, possibilitar que este novo conhecimento se ancore aos subsunçores já possuídos pelos alunos.

Outro ponto importante ao se pensar em aprendizagem significativa, diz respeito à avaliação, diferente dos métodos tradicionais de avaliação, na aprendizagem significativa o que se busca averiguar é a captação de significados e a capacidade de aplicá-los na resolução de novas situações desconhecidas (MOREIRA, 2011, p. 51).

Moreira (2011, p. 51) defende que deve-se buscar evidência de uma possível aprendizagem significa e não se ela ocorreu ou não, até porque, a avaliação da aprendizagem significativa deve ser progressiva e durante um longo período de tempo.

### **APÊNDICE B - TEORIA DOS CAMPOS CONCEITUAIS**

A Teoria dos Campos Conceituais proposta pelo psicólogo, matemático e didata francês Gérard Vergnaud nada mais é do que uma teorização a respeito do processo de conceitualização das competências complexas, do real, desenvolvida com base nas ideias piagetianas e nas concepções vygotskyanas. Sugere que o conhecimento seja organizado em Campos Conceituais, ou seja, um conjunto de problemas, situações, relações e conteúdos interligados entre si, cuja aquisição e domínio não ocorre em um curto período de tempo (MOREIRA, 2002, p. 7-8).

Dada a relevância do processo de conceitualização para a aquisição de conhecimento, a partir da modelagem de situações e problemas previamente dominados, pode-se então dizer que muitas das concepções prévias vêm das primeiras situações que o sujeito consegue dominar ou das tentativas de modificá-las (VERGNAUD, 1996a, p. 117 apud MOREIRA, 2002, p. 19).

Moreira (2002, p. 9) destaca que entre os pontos chaves desta teoria temos os conceitos de campos conceituais, esquema, situações, invariantes operatórios e a própria concepção de conceito.

O termo Campo Conceitual pode ser interpretado, tendo como base as ideias de Vergnaud (1993, p. 9), como sendo um conjunto de situações, resultado de uma combinação de tarefas, cujas dificuldades e especificidades de cada uma delas é claramente conhecida.

Segundo Moreira (2002, p. 10), Vergnaud considera o campo conceitual o responsável por dar sentido à conceitualização do real, sendo, portanto, a conceitualização, a essência do desenvolvimento cognitivo.

Vergnaud (1983a, p. 393 apud MOREIRA, 2002, p. 9) aponta que foram três argumentos que o levaram a propor o conceito de campo conceitual: 1) conceitos não se originam de apenas um tipo de situação isolada; 2) não se pode analisar uma situação com apenas um conceito; 3) o processo que leva a construção e apropriação de um conceito ou situação se estende por um longo período de tempo, podendo chegar a levar uma dezena de anos.

Um termo muito relevante encontrado na teoria de Vergaud é o esquema, que ele define como sendo a organização invariante do comportamento que leva à ação do sujeito ser operatória quando diante de uma determinada classe de situação, sendo esta classe dividida em dois grupos, aquelas em que o sujeito dispõe das competências necessária ao tratamento da situação e aquelas em que essas competências estão ausentes, obrigando o indivíduo a refletir,

hesitar e realizar tentativas de solucionar as situações, que pode resultar em fracasso ou sucesso (VERGNAUD, 1993, p. 2).

Com relação ao termo empregado como conceito, Vergnaud (1993, p. 8) aponta duas definições, a primeira, com base psicológica, como sendo um conjunto de invariantes empregados de acordo com as situações apresentadas, e a segunda, como sendo uma definição pragmática, sendo definido como o conjunto de esquemas utilizados pelos sujeitos quando diante de uma determinada situação.

Além de atribuir ao termo situação o sentido de conjunto de tarefa onde as dificuldades e especificidades de cada uma é conhecida (VERGNAUD, 1993, p. 9), Vergnaud adota em sua teoria a visão dos psicólogos de que as situações são as responsáveis por desencadear os processos cognitivos e respostas dos sujeitos, destacando ainda dois importantes pontos, variedade e história. Existe uma grande variedade de situações em um campo conceitual e a participação dessas situações no desenvolvimento cognitivo se evidencia na medida em que se observa que os conhecimentos são elaborados a partir do enfrentamento e domínio das situações com que os indivíduos se deparam uma vez que tem contato com diferentes situações (Ibid., p. 12).

As variedades de situações é que são responsáveis por dar sentido ao conceito, mas o sentido não está nas situações propriamente ditas, nem nas palavras, nem nos símbolos. O sentido é uma relação entre o sujeito, as situações e os significantes, são os esquemas utilizados pelo indivíduo, quando diante de uma situação ou significante que representam o sentido desta situação (VERGNAUD, 1994, p. 46; 1990, p. 158 apud MOREIRA, 2002, p. 11).

Com relação ao papel dos significantes, principalmente a fala, Vergnaud (1993, p. 18) destaca que estes desempenham três funções: ajuda na identificação e designação dos invariantes operatórios, ajuda o raciocínio e a inferência, e ajuda na antecipação dos efeitos e das metas, além do controle das ações a serem tomadas.

# **APÊNDICE C - ENSINO HÍBRIDO**

O Ensino Híbrido seguiu uma tendência recorrente em praticamente todos os setores da sociedade moderna que incorporaram os recursos das tecnologias digitais e, assim, como nesses setores, essas mudanças causaram grande impacto e 'revoluções' no modo de produção e consumo, posteriormente se consolidando e substituindo o modo de se encarar a realidade. Na educação não será diferente, este novo modo de se 'pensar' educação veio para reestruturar o atual sistema de educação, mediante aos enormes avanços tecnológicos, não se tratando de 'modismo', mas de uma necessidade real de mudança para uma tendência consistente (VALENTE, 2015, p. 17).

Segundo Christensen, Horn e Staker (2013, p. 2), um híbrido então nada mais é do que a combinação dessa nova tecnologia disruptiva com a antiga, originando um novo produto, representando uma inovação sustentada em relação à anterior.

Trazendo o foco para a área da educação, Valente (2015, p. 17) afirma que o Ensino Híbrido se configura como uma tentativa de combinar as vantagens proporcionadas pelas atividades provenientes do ensino on-line com os já consagrados benefícios proporcionados pelas atividades da sala de aula tradicional, ou seja, "o melhor de dois mundos". Já os autores Christensen, Horn e Staker (2013, p. 7), reafirmam esse pensamento acrescentando ainda que no Ensino Híbrido o aluno aprende, em parte, fazendo uso de ferramentas e atividades do ensino on-line, com um mínimo de controle por parte do aprendiz, seja esse controle sobre o tempo, lugar ou modo de estudo e, em parte, com a supervisão do professor em um ambiente físico fora de sua residência, como a sala de aula, laboratório, biblioteca ou museu.

Valente (2015, p. 17) evidencia que, embora existam inúmeras possibilidades de como combinar essas atividades, persiste uma unanimidade quanto à essência dessa estratégia, que consiste em deslocar o foco do processo de aprendizagem para o aluno e não mais no professor e na sua transmissão de conhecimento como era tradicionalmente realizada. O aluno agora possui maior liberdade e autonomia, o que lhe permite estudar em diferentes situações e ambientes, tornando a sala de aula um lugar de aprender verdadeiramente ativamente, com atividades que estimulem sua capacidade de raciocínio e criticidade, com resolução de problemas, discussões, laboratórios e outras, com a supervisão do professor e colaboração dos colegas.

O Ensino Híbrido apresenta diversas vantagens e possibilidades, dentre elas, Bacich, Neto e Trevisani (2015, p. 42) chamam a atenção para o potencial desse método para a personalização da aprendizagem, isso porque estudantes, mesmo que da mesma idade, possuem necessidades e afinidades específicas, apresentam relações diferentes com professores e tecnologias digitais e não aprendem no mesmo ritmo.

Os principais modelos de ensino que se baseiam no modelo de Ensino Híbrido, segundo Christensen, Horn e Staker (2013, p. 28), se dividem em quatro categorias, conforme ilustra a figura 1.

**Figura 1 - Modelos de ensino que utilizam o Ensino Híbrido segundo Christensen, Horn e Staker.**

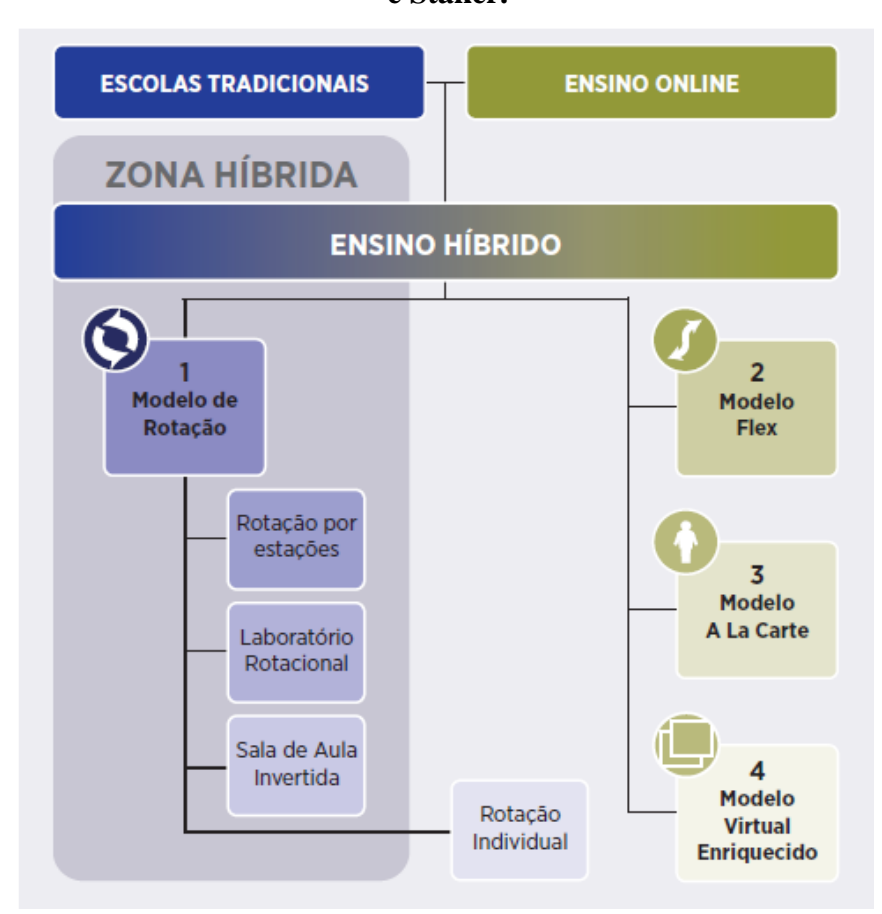

Fonte: Christensen, Horn e Staker (2013, p. 28).

Uma análise mais detalhada a figura 1 permite inferir que os modelos de Rotação por Estações, Laboratório Rotacional e Sala de Aula Invertida, que caem na zona híbrida do ensino, seguem o modelo de inovações híbridas sustentadas, isso porque eles tendem a incorporam características da sala de aula tradicional quanto do ensino on-line, buscando oferecer melhorias sustentadas, enriquecendo o modelo pré-existente. Já os modelos Flex, A La Carte, Virtual Enriquecido e Rotação Individual se enquadram como modelos disruptivos em relação ao sistema tradicional, visando transformar o sistema educacional e tornarem-se os substitutos a longo prazo (CHRISTENSEN; HORN; STAKER, 2013, p. 3).
# **APÊNDICE D – ROTAÇÃO POR ESTAÇÕES**

No modelo Rotação por Estações, segundo Bacich, Neto e Trevisani (2015 p. 47), os alunos são divididos em pequenos grupos e rotacionam por estações realizando simultaneamente atividades distintas e que abordam um mesmo tema, sendo estas em parte tarefas orientadas pelo professor, como lições em pequenos grupos ou turmas completas, trabalhos em grupo, tutoria individual, trabalhos escritos, debates, entre outros, sendo desejável ainda que, ao menos uma dessas estações, seja composta por atividades on-line que, de certo modo, não dependem do acompanhamento direto do tutor, orientador ou professor, sempre visando alcançar os objetivos proposto pelo professor para a aula.

Os alunos devem rotacionar pelas estações até que todos os grupos tenham realizado as atividades presentes em cada uma delas (Ibid.).

A quantidade de estações deve ser proporcional ao tamanho da turma, grupos muito grandes tendem a demandar tempo maior para a execução das atividades, o que pode influenciar negativamente o desempenho da aula. Desse modo, é aconselhado que sejam criadas estações quantas forem necessárias, para que cada grupo tenha um número reduzido e ideal de integrantes (ANDRADE; SOUZA, 2016, p. 6).

O tempo ideal para cada rotação, segundo Guimarães e Junqueira (2020, p. 714), depende do objetivo pretendido a alcançar na referida estação, podendo o professor estimar um tempo mínimo suficiente para que a atividade seja executada de forma satisfatória.

Andrade e Souza (2016, p. 6) aconselham que os recursos tecnológicos devem apresentar uma usabilidade adequada tanto para os professores quanto para os alunos, possibilitando o acesso do professor àquilo que foi produzido pelos alunos e até mesmo um suporte na realização das tarefas.

O professor pode oferecer suporte em todas as estações, monitorando a realização das atividades ou se fixar em determinada estação como forma de ajudar aqueles alunos que apresentam maior dificuldade, ou apresentem atividades que demandem maior atenção para seu desenvolvimento (GUIMARÃES; JUNQUEIRA, 2020, p. 714).

Bacich, Neto e Trevisani (2015 p. 47) destacam que a possibilidade de se fazer uso de vários recursos didáticos como vídeos, leituras, trabalho colaborativo, entre outros, favorece a personalização do ensino, uma vez que nem todos os alunos apresentam a mesma facilidade e ritmo de aprendizagem mediante ao mesmo recurso didático.

# **APÊNDICE E - TUTORIAL SIMULADOR** *PHET* **CIRCUITO DE CORRENTE AC E DC**

O simulador *Phet* Circuito de Corrente AC e DC permite a execução e visualização de experimentos de circuito elétricos de corrente contínua e alternada, construídos de forma virtual. Ele possui todos os objetos necessário para a construção dos circuitos, além de ferramentas que podem ser utilizadas para a aferição de grandezas elétricas como o multímetro e o voltímetro. Alguns dos objetos que podem ser utilizados para a construção dos circuitos, possuem a opção de alterar parâmetros como a tensão na bateria e resistência nos resistores.

A execução de alguns simuladores pode ser realizada dentro do próprio site ou por meio da plataforma Java. Porém, outros simuladores só podem ser executados mediante download e execução via Java.

Antes de iniciar a execução do simulador, então, é preciso verificar se o computador já possui o Java instalado. Para isso, acesse o **Painel de Controle** do seu Windows (cada versão do Windows possui uma forma de acesso). Selecione **Programas** – **Programas e Recursos** e verifique se o Java já está instalo.

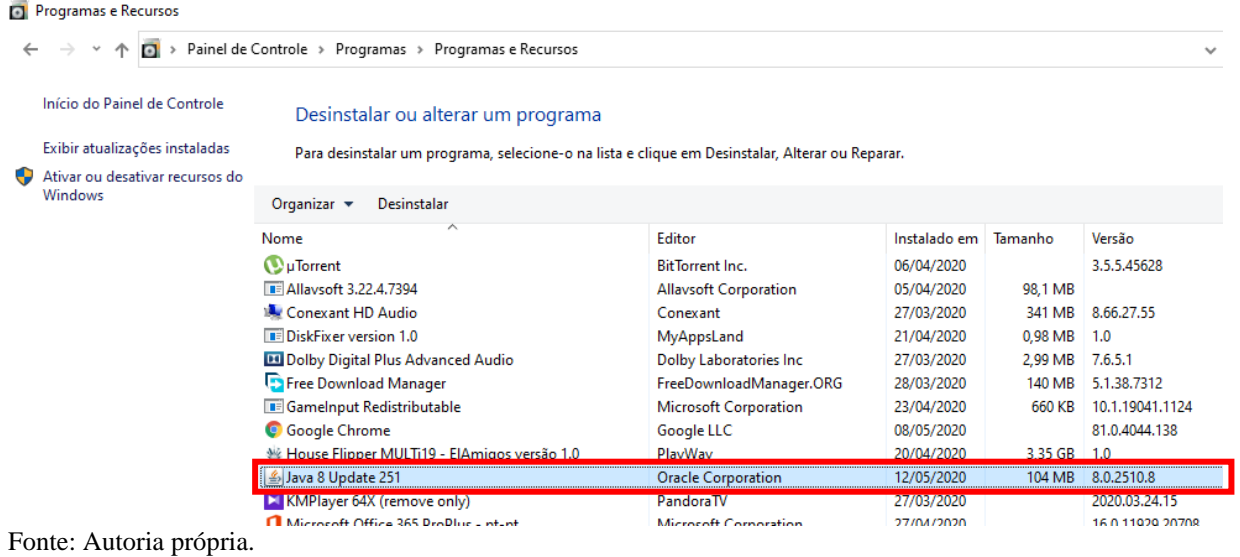

#### **Figura 1 - Painel de Controle do Windows 10.**

Casa o Java não esteja instalado, acesse o site <https://www.java.com/pt\_BR/download/> pelo navegador de sua preferência.

**Passo 1.** Clique em **Download Gratuito do Java.**

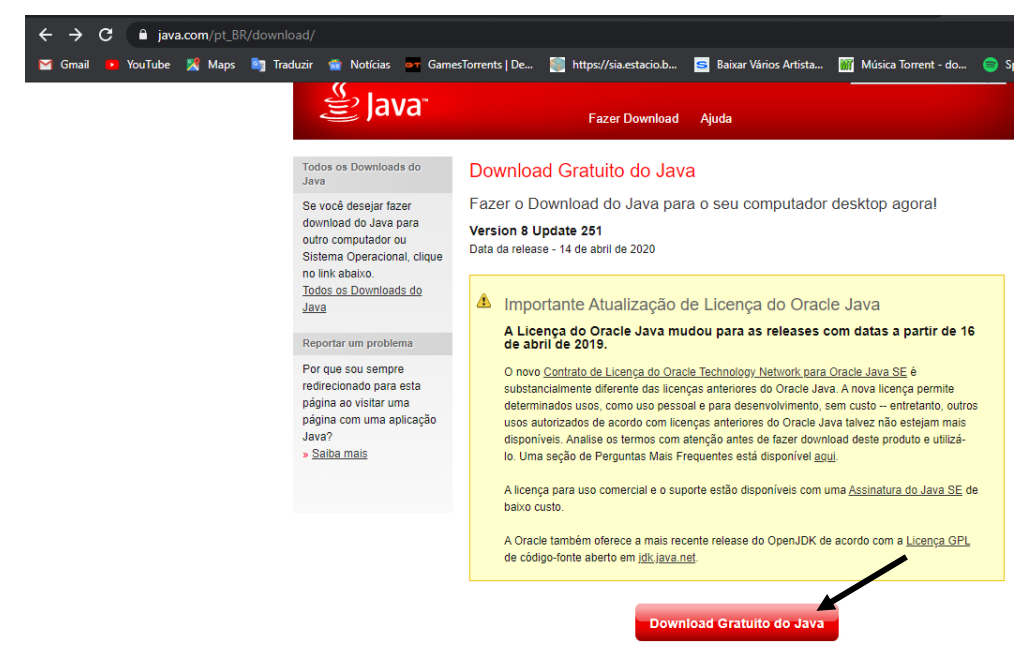

### **Figura 2 - Página de download do Java.**

Disponível em: <https://www.java.com/pt\_BR/download/>. Acesso em: 14 de maio de 2020.

**Passo 2.** Clique em **Concordar e Iniciar Download Gratuito**.

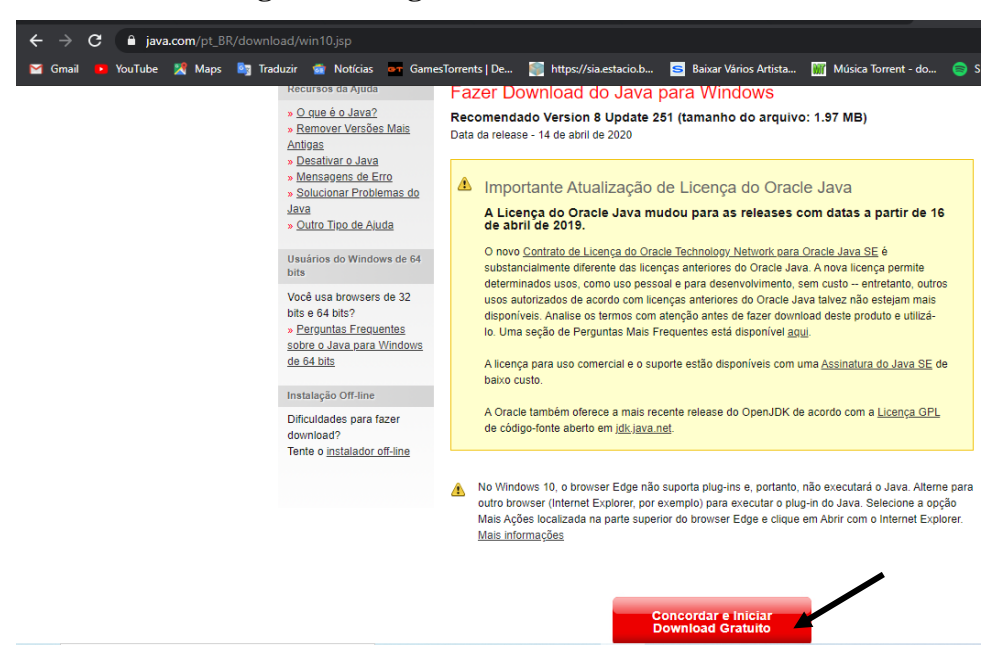

**Figura 3 - Página de download do Java.**

Disponível em: <https://www.java.com/pt\_BR/download/>. Acesso em: 14 de maio de 2020.

Após o download, execute sua instalação.

### **Acessando os Simuladores do** *Phet*

**Passo 1.** Acesse o site <https://phet.colorado.edu/pt BR/> pelo navegador de sua preferência.

**Passo 2.** Selecione a guia **Simulações**, no centro da página e após, **Física**.

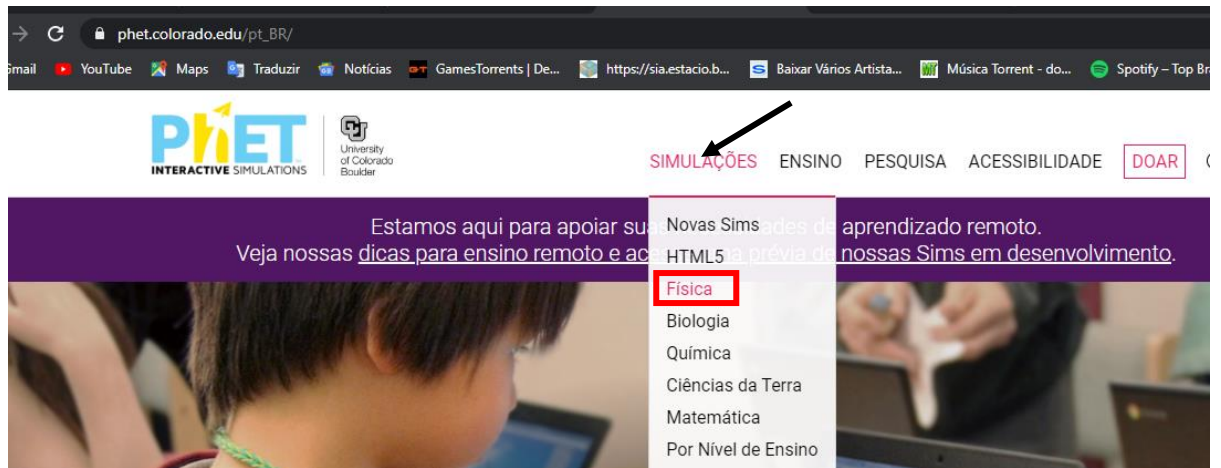

**Figura 4 - Página inicial do site** *Phet***.**

Disponível em: <https://phet.colorado.edu/pt\_BR/>. Acesso em: 14 de maio de 2020.

**Passo 3.** Navegue, utilizando a **barra de rolagem lateral direita**, até encontrar o simulador **Kit de Construção de Circuito (AC + DC)**.

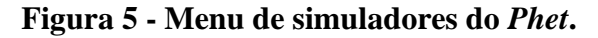

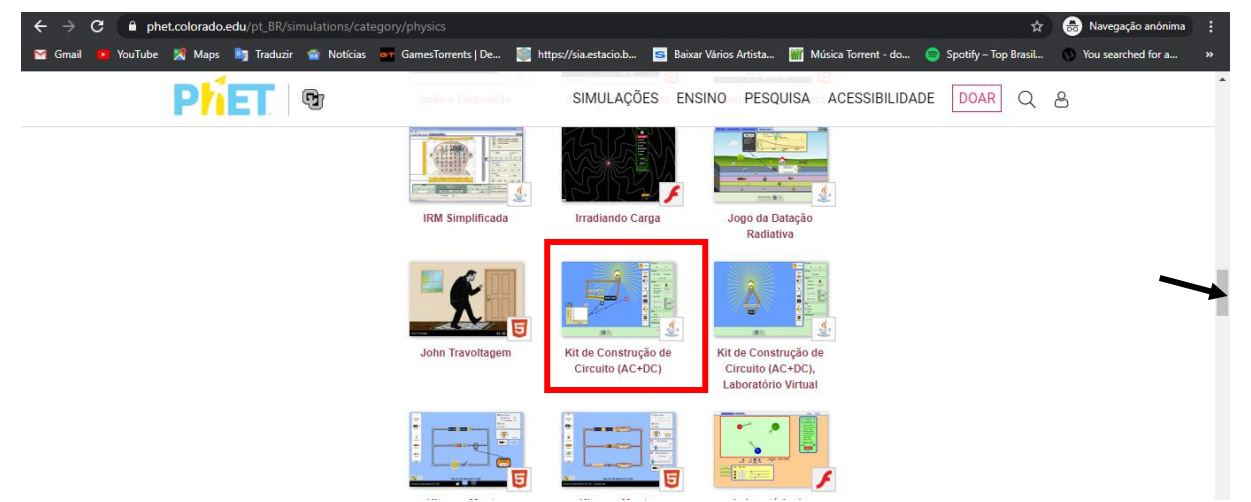

Disponível em: <https://phet.colorado.edu/pt\_BR/>. Acesso em: 14 de maio de 2020.

Ao selecionar o simulador, será redirecionado para a página de download porque esse simulador só está disponível para execução via Java.

**Passo 4.** Clique em **Copiar** e salve em seu local de preferência.

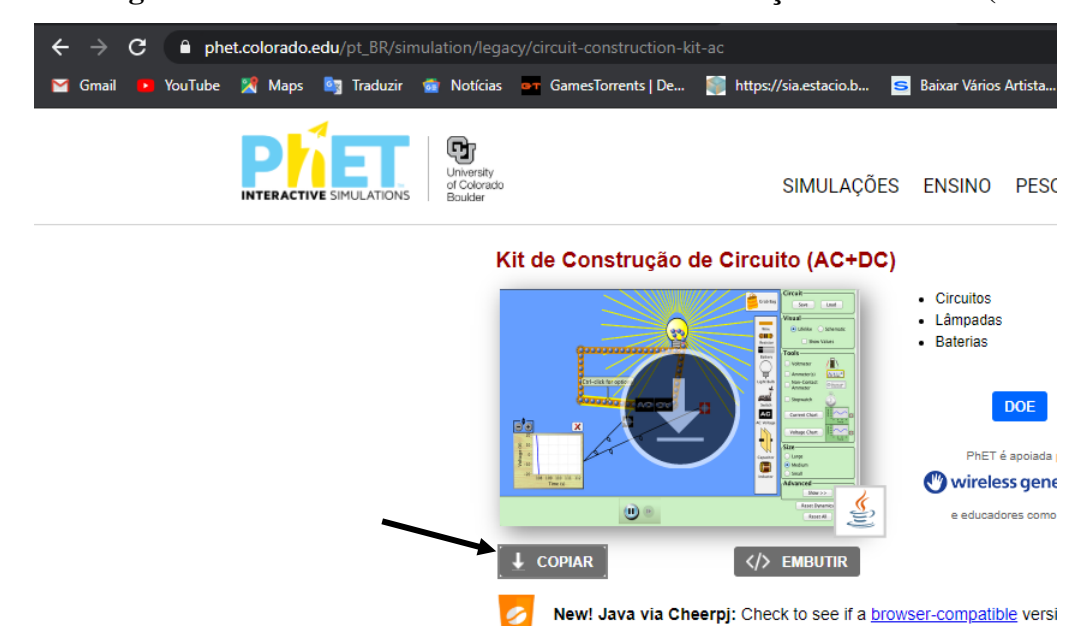

**Figura 6 - Página de download do simulador Kit de Construção de Circuito (AC + DC).**

Disponível em: <https://phet.colorado.edu/pt\_BR/>. Acesso em: 14 de maio de 2020.

O arquivo é auto executável, então, após o download, e só encontrar o arquivo na pasta em que foi salvo e executar sua inicialização, dando um duplo clique sobre o mesmo, sem a necessidade de instalação.

## **Executando o Simulador Kit de Construção de Circuito (AC + DC).**

Ao executar o simulador, dando um **duplo clique sobre o ícone criado** na pasta em que foi salvo, será exibida sua tela inicial. Nela, iremos encontrar os **elementos que poderão ser utilizados para a montagem dos circuitos elétricos** como fio, resistores, lâmpada, bateria, interruptor, etc. e algumas **ferramentas de medidas** como o amperímetro e o voltímetro.

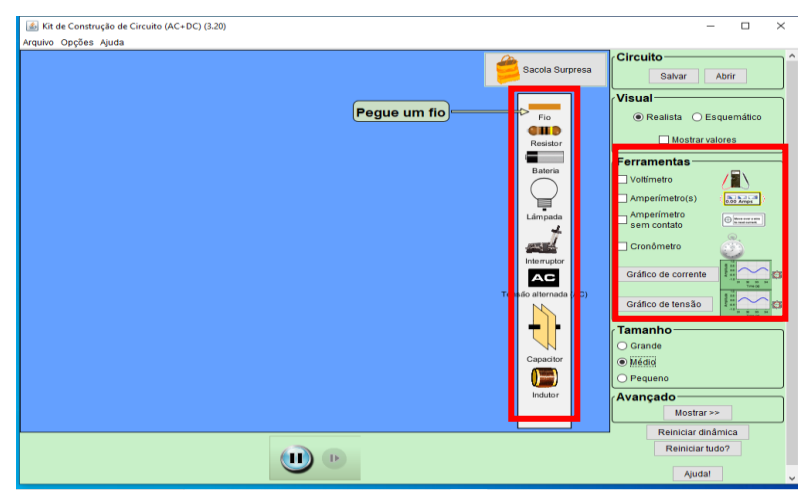

**Figura 7 - Tela inicial do Simulador Kit de Construção de Circuito (AC + DC).**

Passo 1. Para inserir um elemento no circuito, clique sobre o mesmo e arraste até a posição desejada.

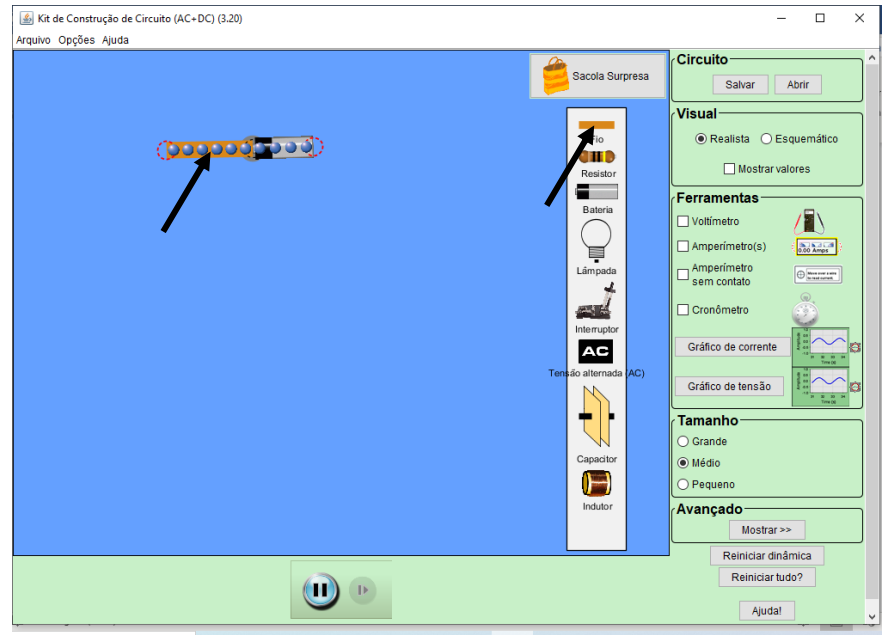

**Figura 8 - Inserindo elementos no circuito.**

**OBS.:** Clicando no botão Sacola Surpresa, você terá acesso a itens adicionais como borracha, clips de papel, borracha, entre outros, que poderão ser adicionados ao circuito.

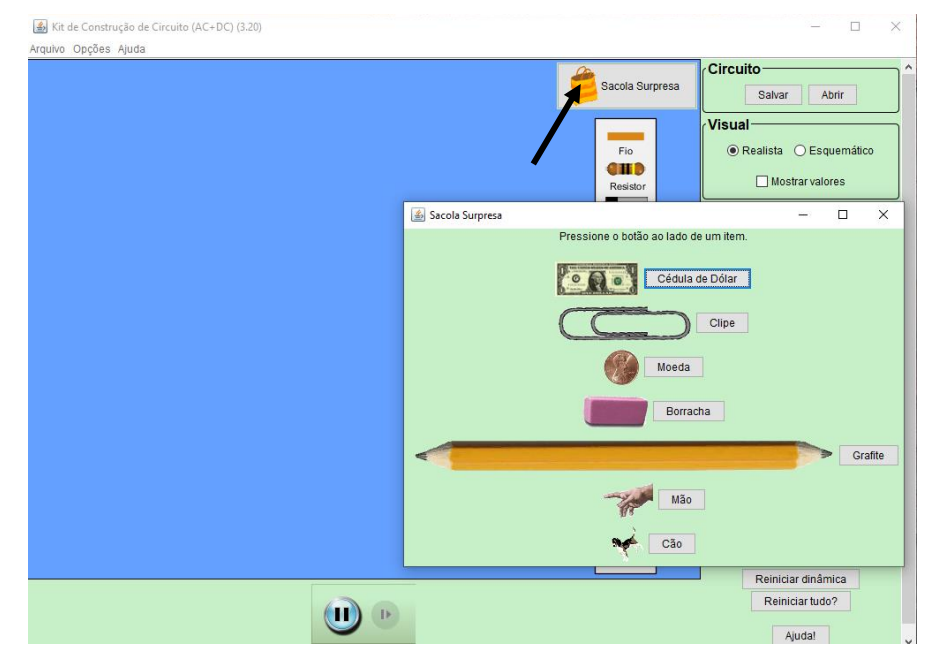

**Figura 9 - Inserindo elementos adicionais no circuito.**

Fonte: Autoria própria.

**Passo 2**. Para aumentar o tamanho do fio, basta clicar em uma das extremidades, segurar e arrastar até atingir o tamanho desejado.

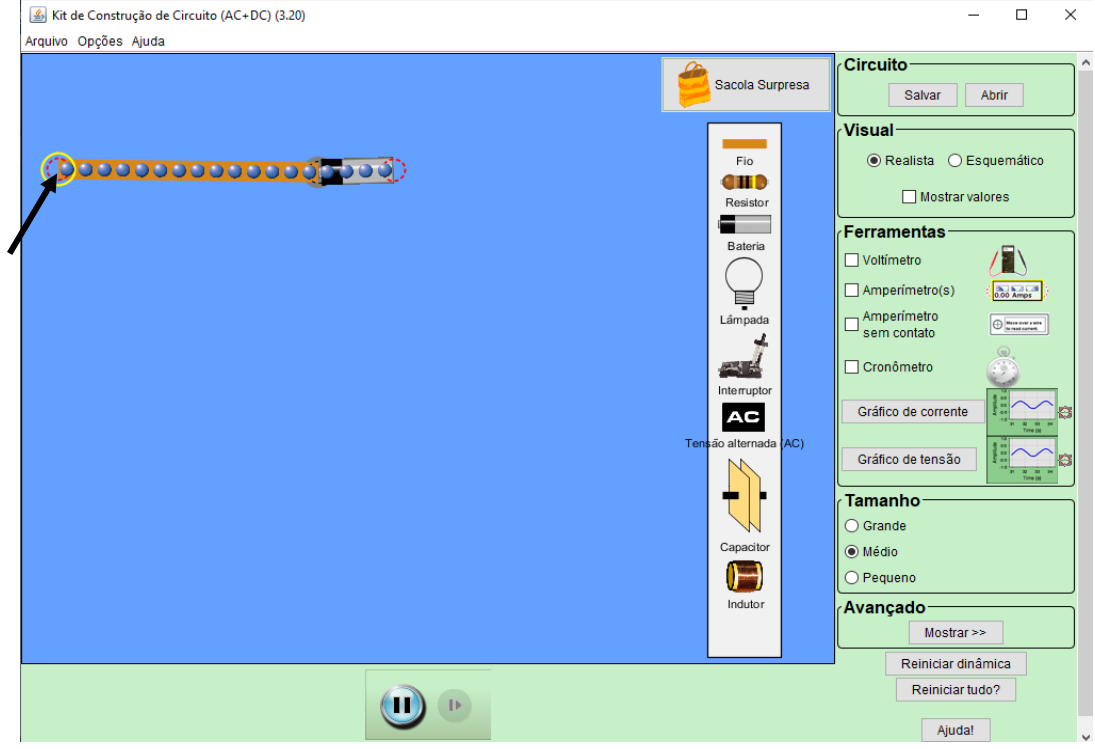

 **Figura 10 - Aumentando o tamanho do fio.**

**Passo 3.** Para mover um elemento, basta clicar sobre o mesmo, arrastar até o local desejado.

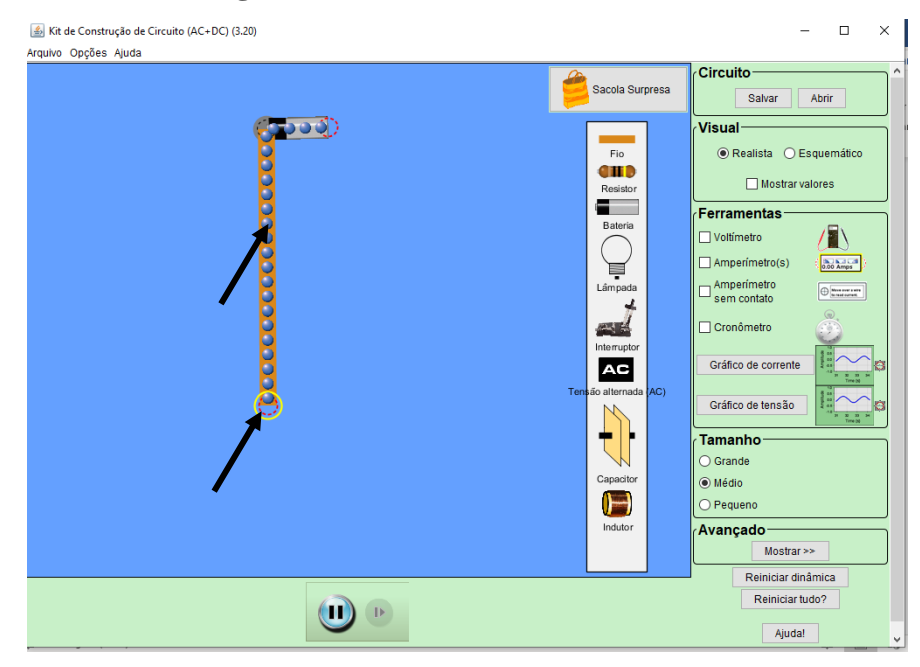

**Figura 11 - Movendo itens do circuito.**

Fonte: Autoria própria.

**OBS.:** Clicando sobre o elemento e o arrastando, ele será movido no sendido vertical ou horizontal, clicando sobre sua extremidade, ele poderá ser movido em até 360º.

**Passo 4.** Para iniciar a simulação, basta clicar no botão **Iniciar**.

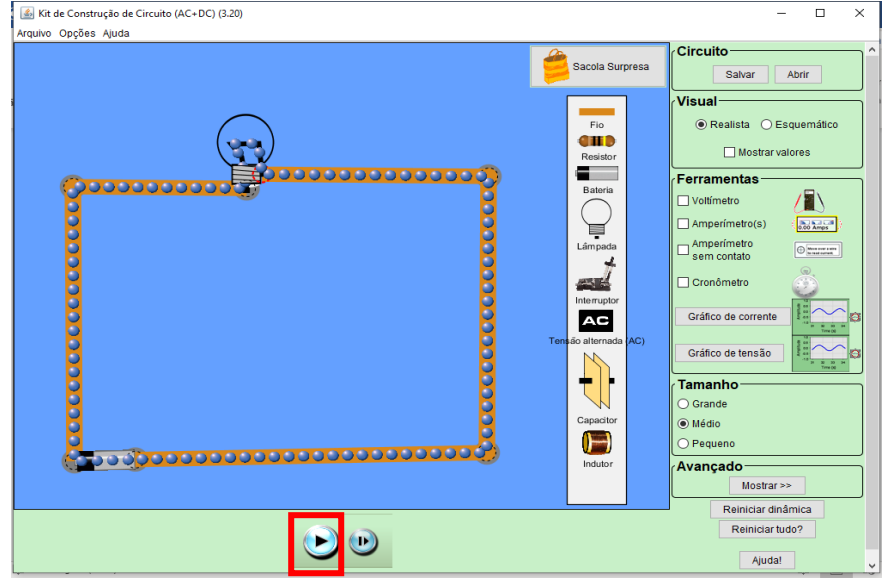

**Figura 12 - Iniciar simulação.**

Fonte: Autoria própria.

**Passo 5.** Para pausar a simulação, basta clicar no botão **Pausar**.

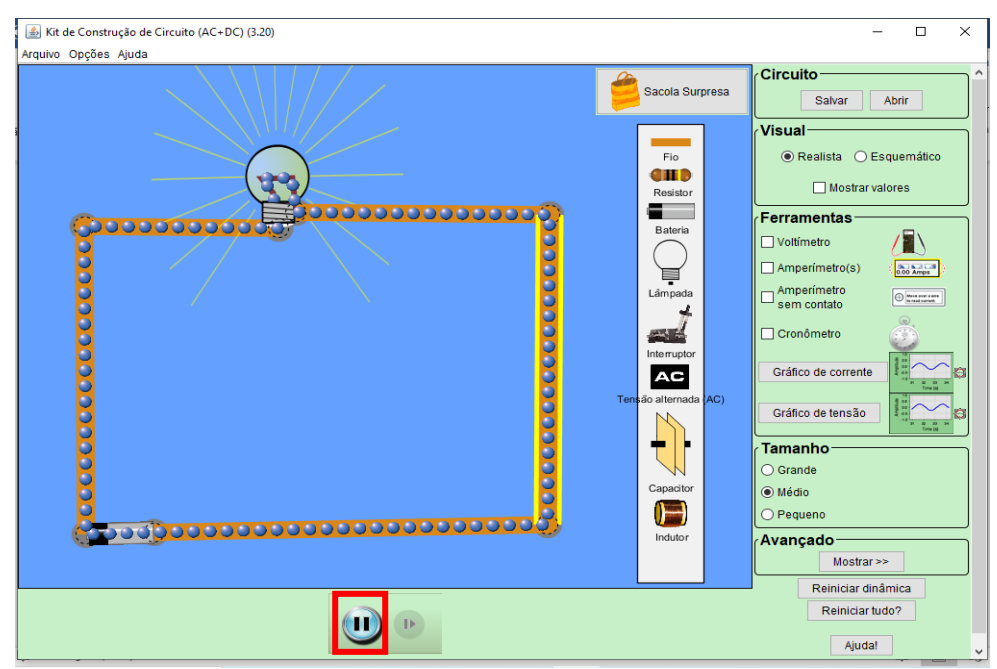

**Figura 13 - Pausar Simulação.**

Fonte: Autoria própria.

Passo 6. Para remover um componente do circuito, clique sobre ele e, em seguida pressione o botão **Delete** no teclado ou, clique sobre ele com o botão direito e selecione **Remover**.

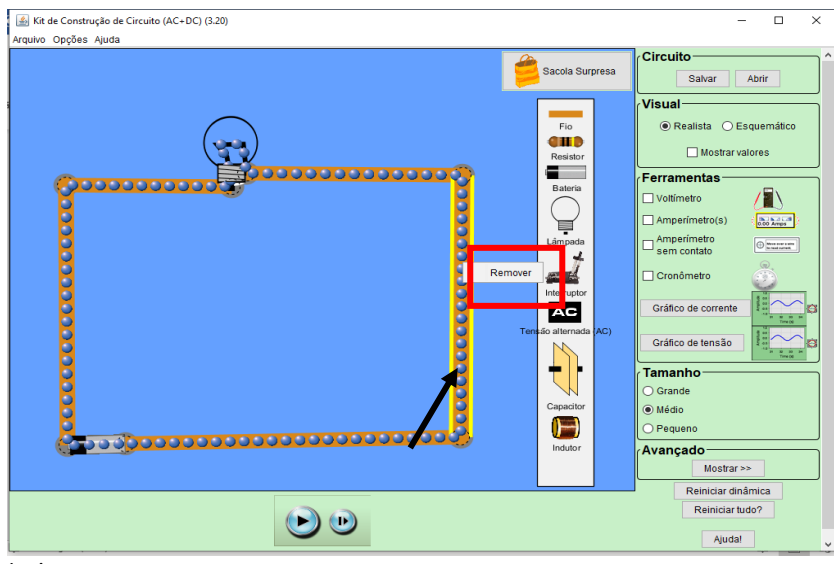

**Figura 14 - Removendo itens do circuito.**

**Passo 7.** Para desfazer uma ligação entre componentes do circuito, clique sobre ela com o botão direito e selecione **Desconectar**.

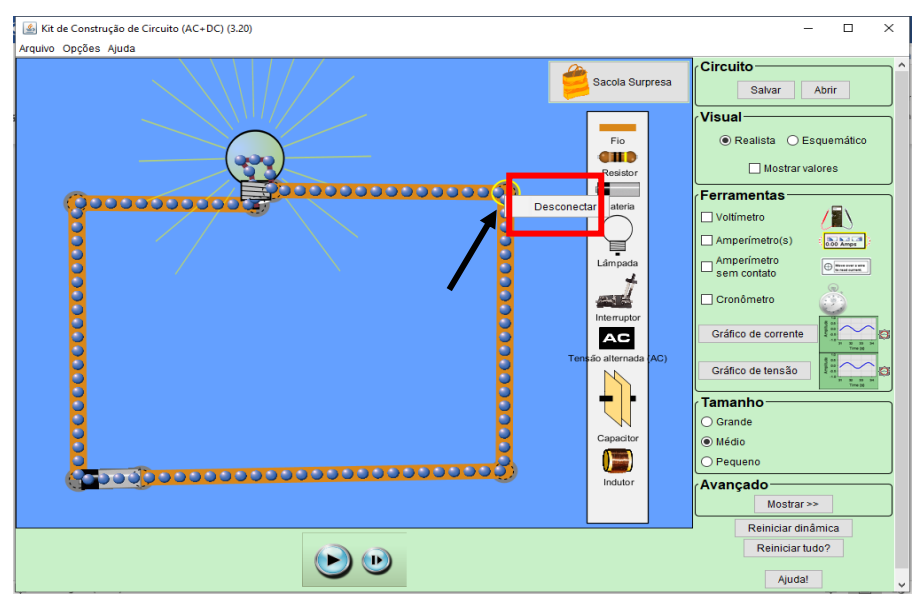

**Figura 15 - Desfazendo conexão entre elementos do circuito.**

Fonte: Autoria própria.

**OBS.:** Para refazer a conexão, basta clicar sobre uma das extremidades do objeto e arrastá-la até uni-las novamente.

Fonte: Autoria própria.

**Passo 8.** Para alterar algum parâmetro (tensão, resistência) de um objeto, clique sobre ele com o botão direito. Selecione o parâmetro a ser alterado, faça a alteração e clique em **Concluído**.

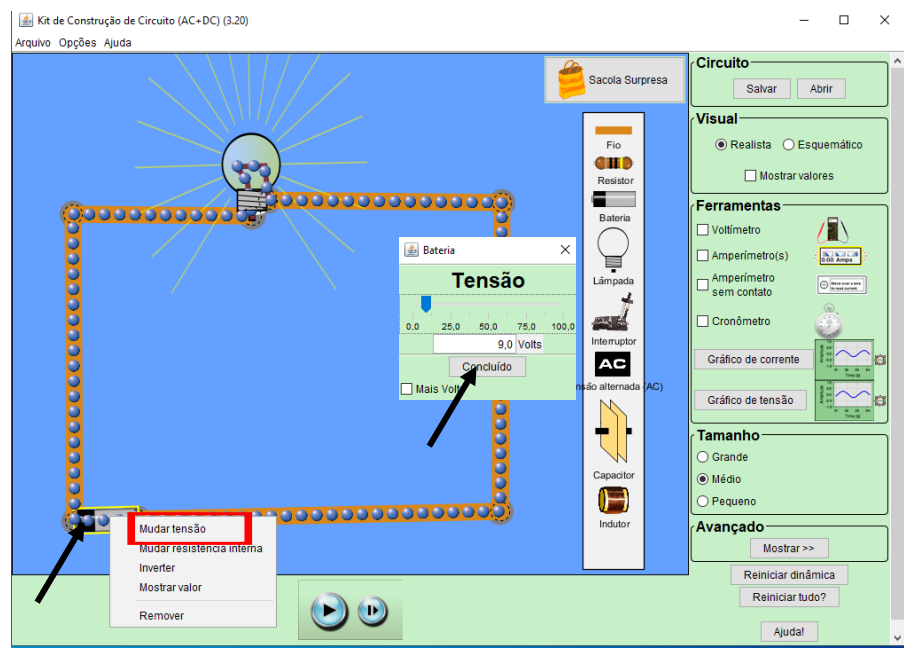

**Figura 16 - Alterar parâmetro de componente da simulação**.

Fonte: Autoria própria.

**Passo 9.** Para reiniciar a simulação e apagar tudo que foi adicionado ao circuito, clique em **Reiniciar Tudo** e em seguida, **Sim**.

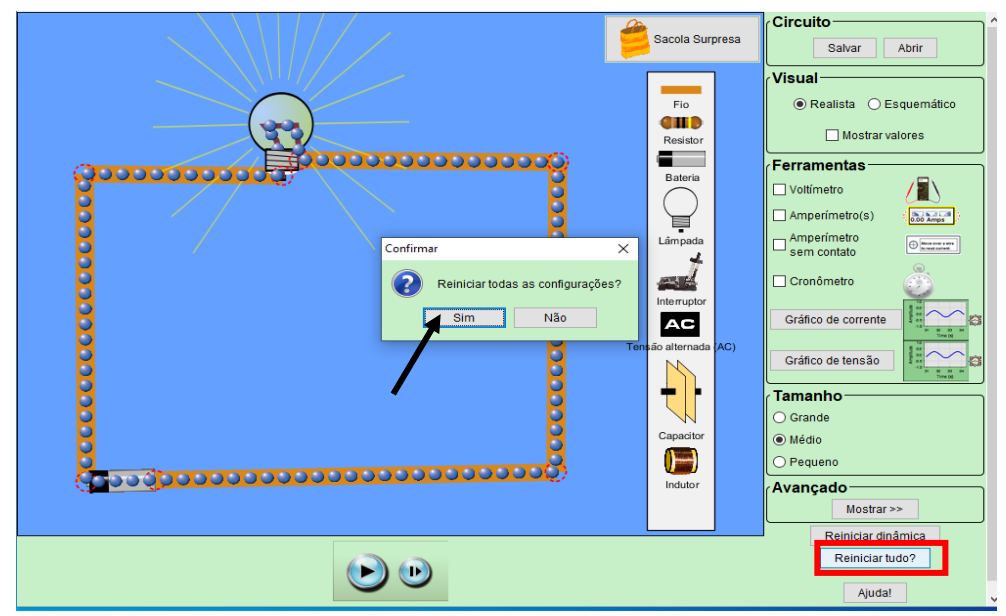

**Figura 17 - Reiniciando a simulação**.

**Passo 10.** Para salvar a simulação, clique em **Salvar**, depois, **selecione o local em que será salvo**, digite o **Nome do Arquivo** e clique em **Salvar** novamente.

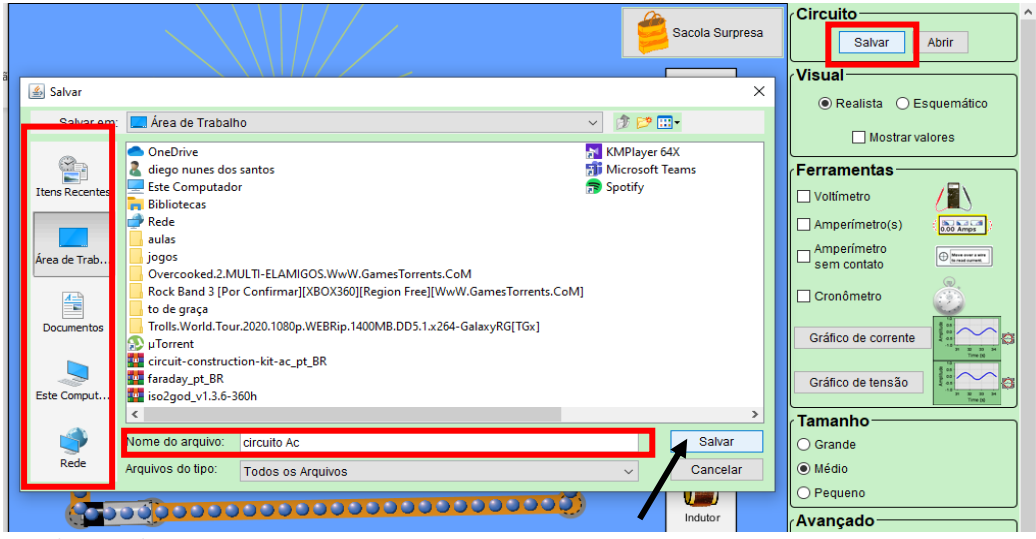

**Figura 18 - Salvando uma simulação.**

Fonte: Autoria própria.

**Passo 11.** Para abrir uma simulação salva. Execute o simulador, dando um duplo clique sobre o ícone salvo em seu local de download. Clique em **Abrir**, **selecione o local onde a simulação foi salva**, selecione o arquivo e clique em **Abrir**.

**Figura 19 - Abrindo simulações salvas.** 

|                       |                                           |                                                                          |                                    | Sacola Surpresa | <b>Circuito</b><br>Salvar<br>Abrir                                            |
|-----------------------|-------------------------------------------|--------------------------------------------------------------------------|------------------------------------|-----------------|-------------------------------------------------------------------------------|
|                       |                                           |                                                                          |                                    |                 | <b>Visual</b>                                                                 |
| 4 Abrir               |                                           |                                                                          |                                    | X               | ● Realista<br>○ Esquemático                                                   |
| Procurar em:          | Area de Trabalho                          |                                                                          | <b>贪逻Ⅲ</b><br>$\checkmark$         |                 |                                                                               |
|                       |                                           |                                                                          |                                    |                 | Mostrar valores                                                               |
|                       | <b>OneDrive</b><br>diego nunes dos santos |                                                                          | so2god_v1.3.6-360h<br>KMPlayer 64X |                 | <b>Ferramentas</b>                                                            |
| <b>Itens Recentes</b> | <b>Este Computador</b>                    |                                                                          | Microsoft Teams                    |                 |                                                                               |
|                       | <b>Bibliotecas</b>                        |                                                                          | Spotify                            |                 | $\Box$ Voltímetro                                                             |
|                       | Rede                                      |                                                                          |                                    |                 | $\Box$ Amperímetro(s)<br>0.00 Amps                                            |
|                       | aulas                                     |                                                                          |                                    |                 | - Amperímetro                                                                 |
| Área de Trab          | jogos                                     | Overcooked.2.MULTI-ELAMIGOS.WwW.GamesTorrents.CoM                        |                                    |                 | $\bigoplus \underbrace{\qquad \qquad }_{\text{in fact order}}$<br>sem contato |
|                       |                                           | Rock Band 3 [Por Confirmar][XBOX360][Region Free][WwW.GamesTorrents.CoM] |                                    |                 | $\Box$ Cronômetro                                                             |
| 鲁                     | to de graça                               |                                                                          |                                    |                 |                                                                               |
| <b>Documentos</b>     |                                           | Trolls.World.Tour.2020.1080p.WEBRip.1400MB.DD5.1.x264-GalaxyRG[TGx]      |                                    |                 | Gráfico de corrente                                                           |
|                       | $\sum$ µTorrent                           |                                                                          |                                    |                 |                                                                               |
|                       | circuit-construction-kit-ac nt BR<br>11   |                                                                          |                                    |                 |                                                                               |
| Este Comput           | circuito Ac<br>Faraday_pt_BR              |                                                                          |                                    |                 | Gráfico de tensão                                                             |
|                       | $\epsilon$                                |                                                                          |                                    | $\rightarrow$   |                                                                               |
|                       |                                           |                                                                          |                                    |                 | <b>Tamanho</b>                                                                |
|                       | Nome do arquivo:                          | circuito Ac                                                              |                                    | Abrir           | $\bigcirc$ Grande                                                             |
| Rede                  | Arquivos do tipo:                         | <b>Todos os Arquivos</b>                                                 | $\checkmark$                       | Cancelar        | O Médio                                                                       |

Fonte: Autoria própria.

### **APÊNDICE F –** *GOOGLE FORMS<sup>5</sup>*

O *Google Forms* é uma ferramenta desenvolvida pela *Google* que permite de forma gratuita criar e disponibilizar formulários online, facilitando a produção de testes com questões de múltipla escolha ou discursivas, ajudar no planejamento de eventos, organizando inscrições e convites, solicitar *feedback* sobre algo, criar votações ou pedir avaliações. Possui diversas funcionalidades que facilita e auxilia sua utilização como instrumento de pesquisa. Permite a inserção de imagens, vídeos e *links* da *web*, o que torna os questionários mais dinâmico e interativo.

### **Criando um formulário simples do tipo múltipla escolha**

Para criar um formulário você deve estar logado na sua conta *Google*. Caso você não possua uma, acesse https://www.google.com/account/about/?hl=pt-BR e clique em **Criar uma conta** e siga as instruções indicadas para o cadastro.

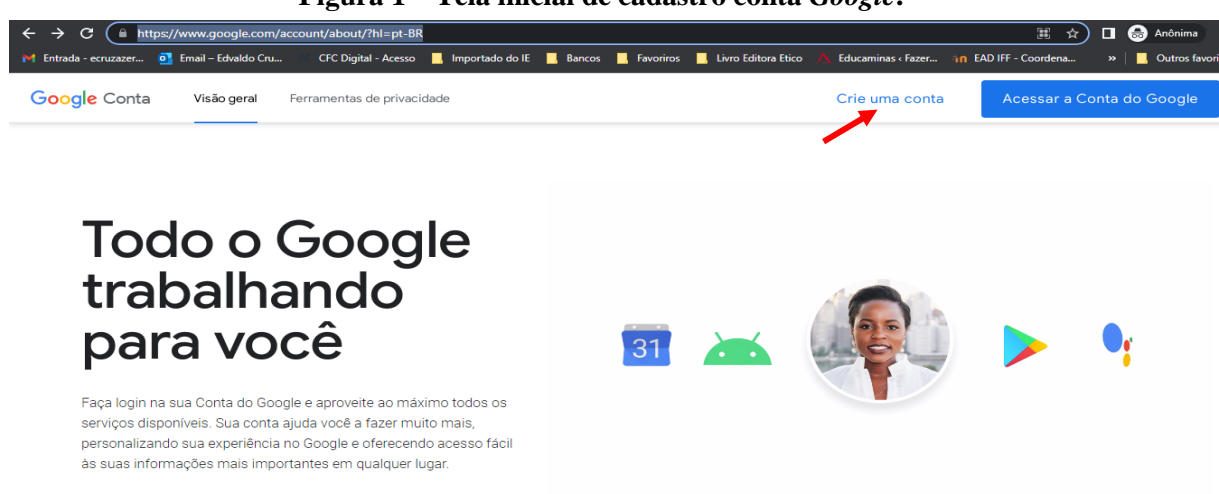

#### **Figura 1 – Tela inicial de cadastro conta** *Google***.**

Fonte: Autoria própria.

Passo 1. Caso já tenha uma conta, crie seu formulário acessando https://docs.google.com/forms/u/0/. Uma vez logado em sua conta *Google*, ao acessar o *link* acima, será direcionado para a página do *Google Forms* onde será possível criar um formulário em branco.

**Passo 2.** Clique em no **sinal de +** localizado no canto inferior direito e tela.

<sup>5</sup> Este tutorial se encontra disponível apenas a título de curiosidade, uma vez que para a utilização do formulário presente na Estação C da quinta etapa investigativa não há necessidade de se elaborar um novo formulário.

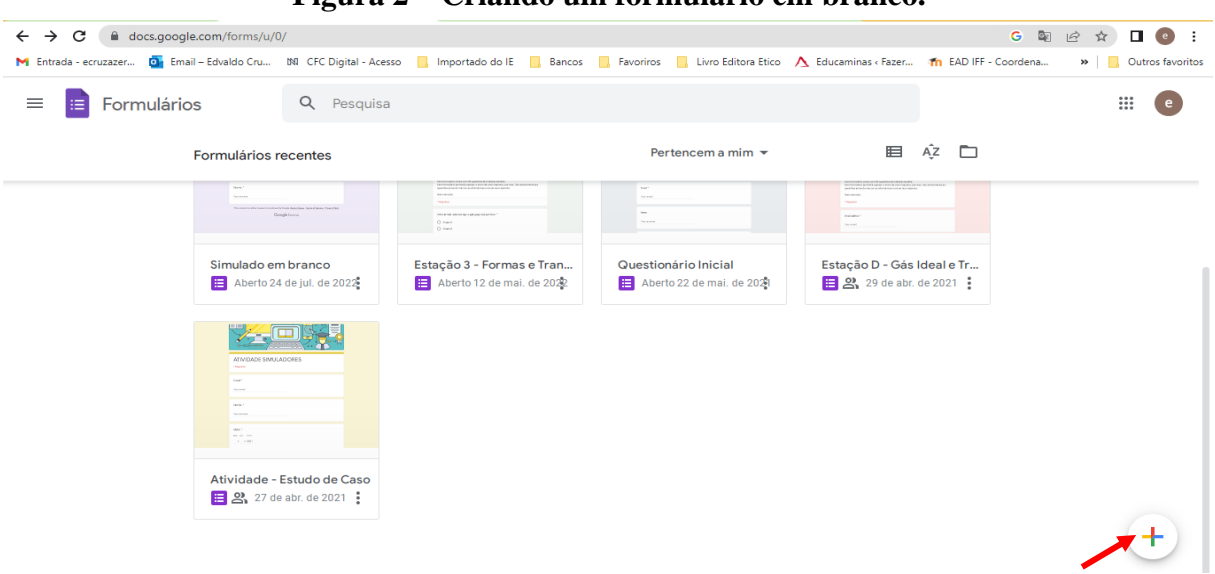

# **Figura 2 – Criando um formulário em branco.**

Fonte: Autoria própria.

**Passo 3.** Na nova página que abrirá será possível nomear o formulário clicando em **Formulário sem título**.

Além do nome, pode ser inserido uma descrição par o formulário clicando em **Descrição do formulário.**

Será possível definir o tipo de pergunta (Múltipla escolha/Resposta curta/Parágrafo/etc.), clicando em **Múltipla escolha**.

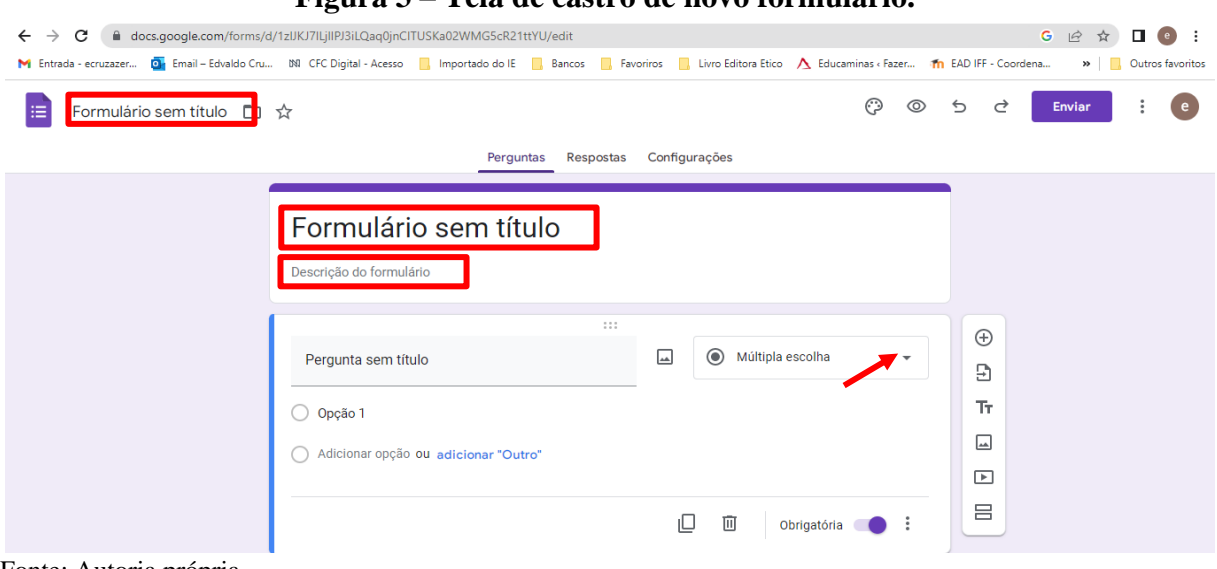

## **Figura 3 – Tela de castro de novo formulário.**

Fonte: Autoria própria.

## **Configurando o Formulário.**

**Passo 4.** Clique na aba **Configurações** e marque a opção **Criar teste**.

Você pode escolher a forma com que a correção, que será feita de forma automática, será disponibilizada para o aluno clicando em **Imediatamente após o envio** ou **Posteriormente, depois da revisão manual**.

É possível atribuir uma pontuação padrão para cada questão. Digite o valor desejado no campo **pontos**.

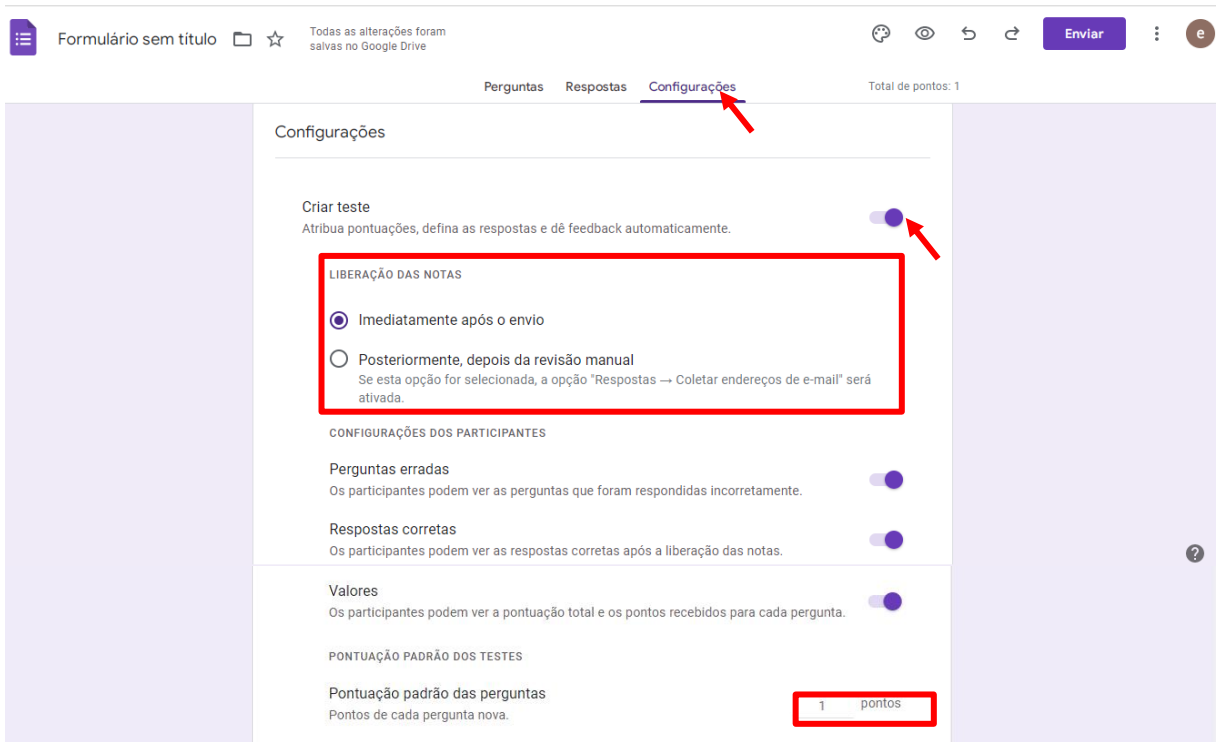

**Figura 4 – Configurando o formulário.**

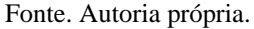

### **Adicionando questões**

**Passo 5.** Retorne a aba **Perguntas.**

**Passo 6.** Digite a questão no campo **Pergunta sem título** e a primeira alternativa no campo **Opção 1**.

**Passo 7.** Clique em **Adicionar opção** e digite a segunda alternativa. Repita a operação até que todas as alternativas sejam adicionadas.

**Passo 8.** Marque a opção **Obrigatória** para impedir que o aluno não deixe de responder à questão.

**Passo 9.** Clique em **Respostas corretas** para atribuir uma alternativa como correta.

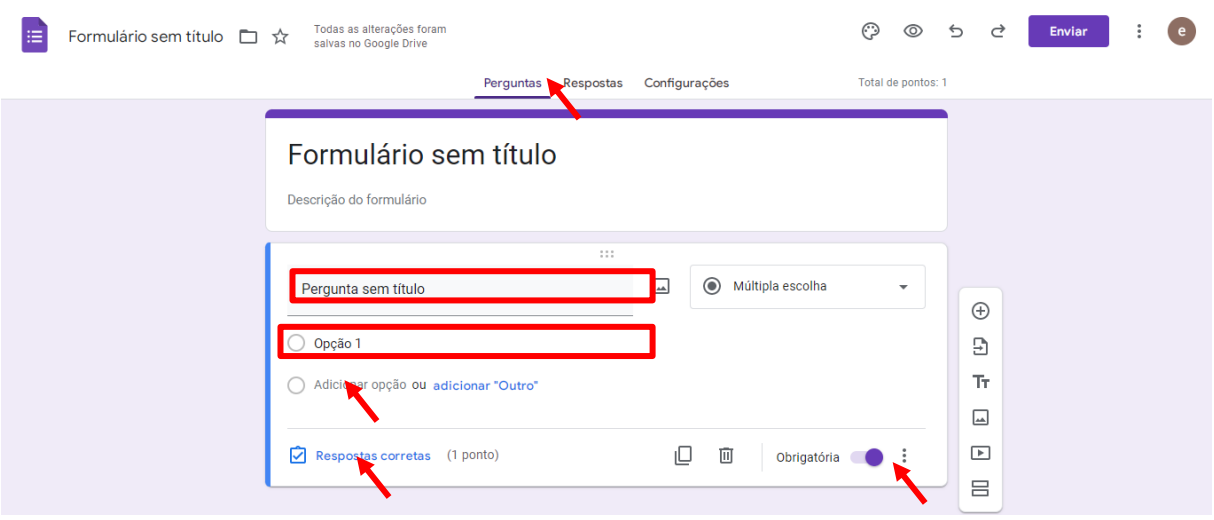

## **Figura 5 – Adicionando questões no formulário.**

Fonte: Autoria própria.

**Passo 10.** Selecione a alternativa correta clicando sobre ela.

**Passo 11.** Atribua uma pontuação a questão digitando seu valor no campo **pontos**.

**Passo 12.** Clicando em **Adicionar feedback da pergunta** será possível adicionar um comentário a respeito das respostas corretas ou erradas.

**Passo 13.** Clique em **Concluido** para salvar as alterações.

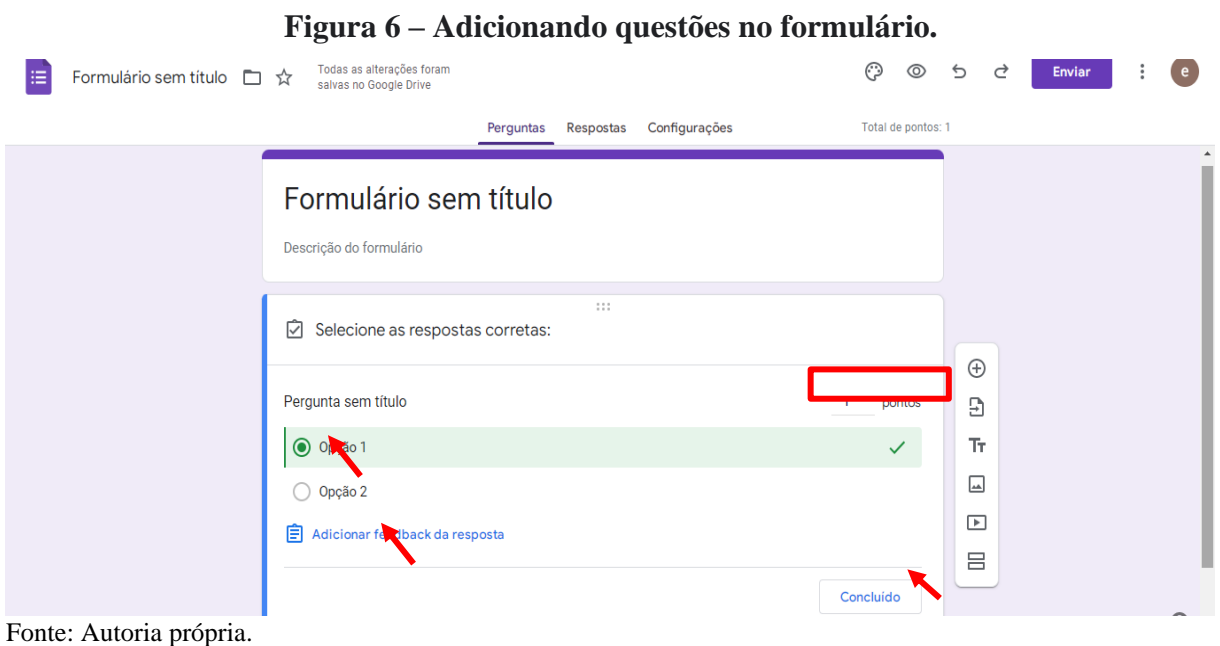

**Passo 14.** Clique em **Adicionar pergunta** e repita os **Passos 6 a 13** para adicionar uma nova questão.

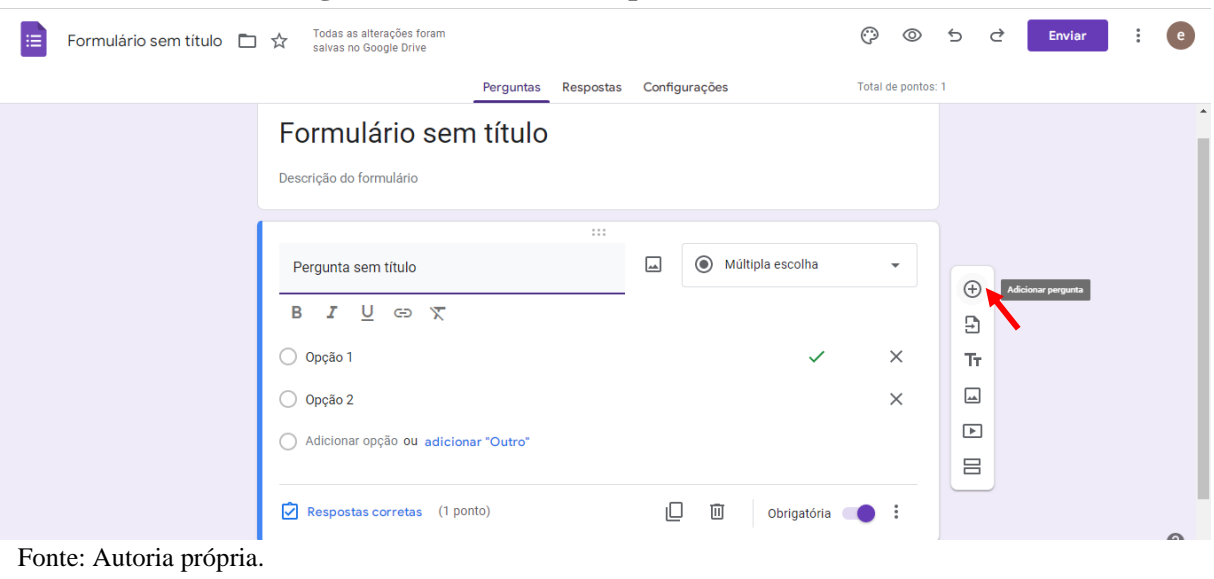

### **Figura 6 – Adicionando questões no formulário.**

## **Adicionando imagens no formulário**

E possível adicionar imagens tanto na pergunta como nas alternativas clicando em **Adicionar imagens**.

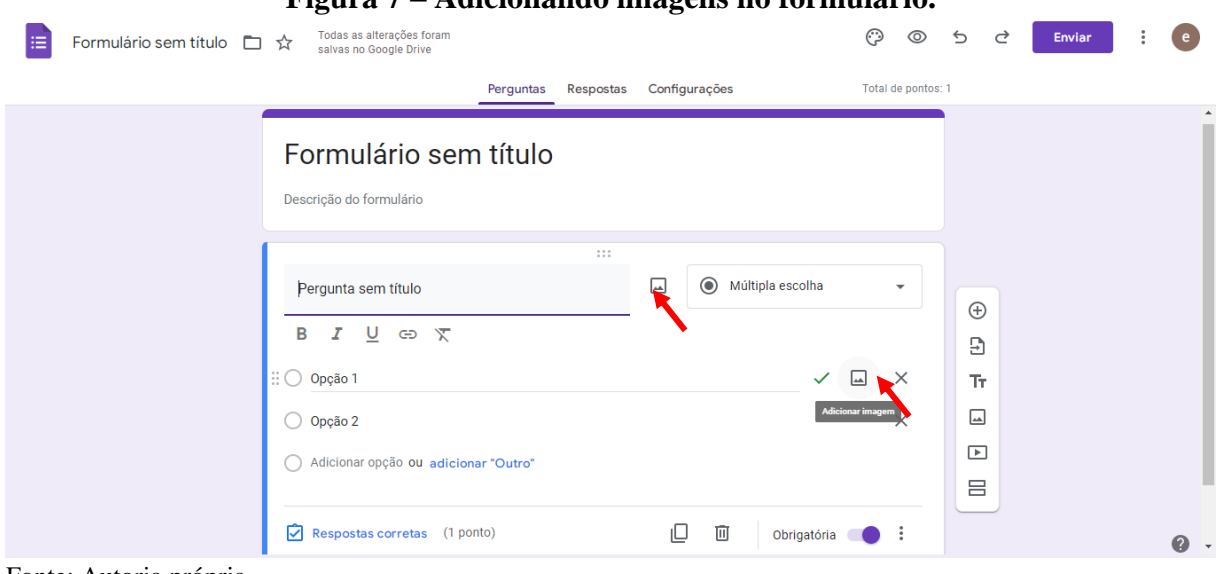

## **Figura 7 – Adicionando imagens no formulário.**

Fonte: Autoria própria.

Será possível adicionar imagens de diversas fontes como, armazenadas no computador, webcam, Google Drive, Imagens do Google.

# **Encaminhando o Formulário para resposta**

Uma vez terminada sua edição, clicando em **Visualizar**, será possível fazer uma breve visualização do formulário como um todo.

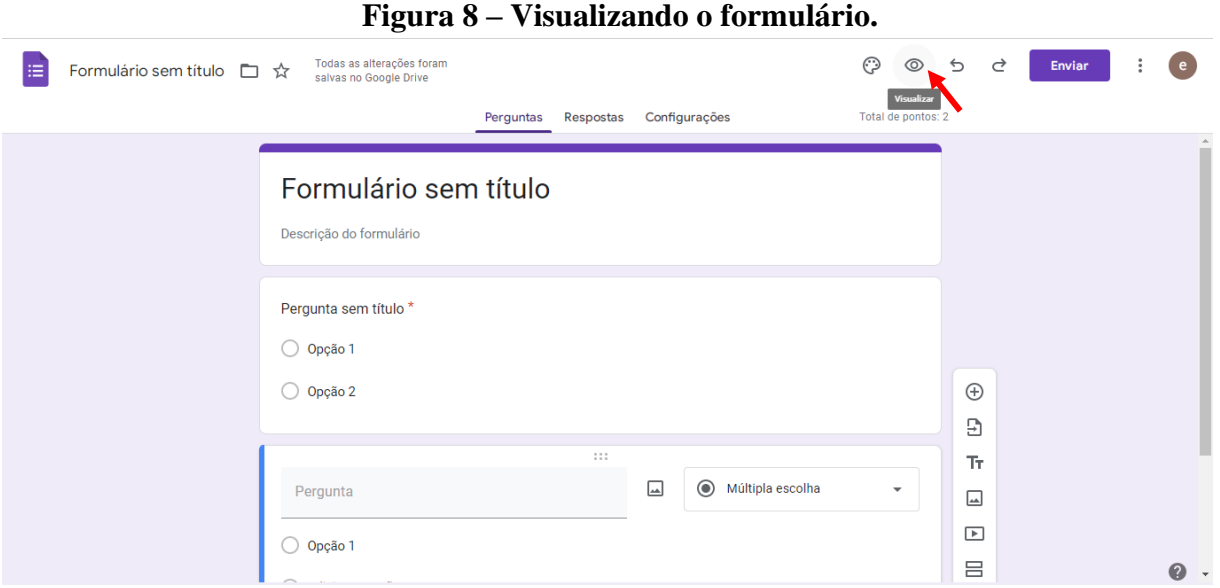

Fonte: Autoria própria.

**Passo 15.** Caso não haja nenhuma correção a ser feita, clicando em **Enviar** será exibido as opções disponíveis pela plataforma para compartilhamento.

**Passo 16.** Selecione a opção **Link**, marque a opção **URL curto** e clique em **Copiar**.

O *link* será automaticamente copiado e estará disponível para ser encaminhado via *Whatsapp* ou qualquer outro meio.

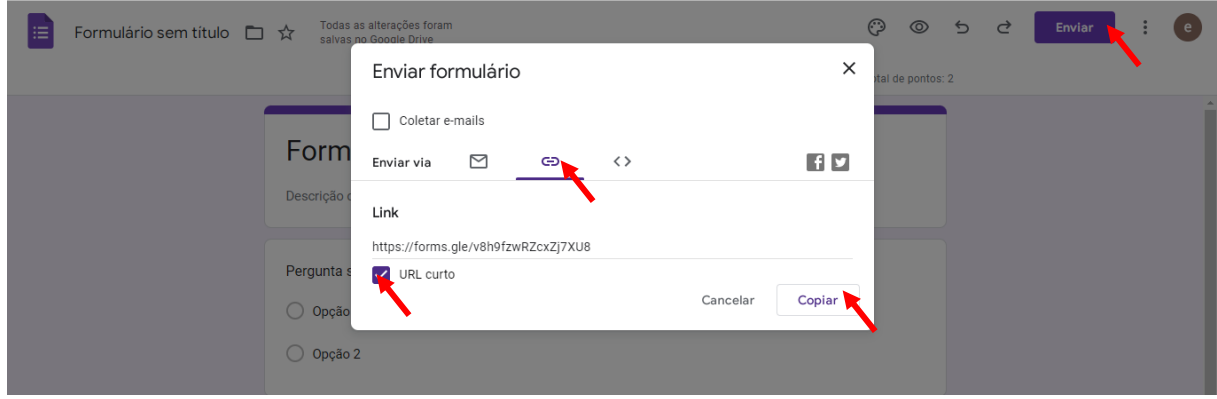

**Figura 9 – Enviando o formulário.**

Fonte: Autoria própria.

### **APÊNDICE G – TUTORIAL** *KAHOOT*

O *Kahoot* e uma plataforma on-line e gratuita que funciona tanto em computadores quando em dispositivos moveis, que permite a criação de questionário, pesquisa e *quiz on-line*, no estilo perguntas de múltipla escolha. As perguntas são normalmente apresentadas em um *datashow* e os alunos respondem pelo celular. Quanto mais rápido respondem as perguntas corretamente, mais pontos recebem. Os cinco melhores na pontuação são exibidos numa tabela de classificação e o vencedor é apontado no final do jogo. Ao fim da partida, o mediador tem a opção de baixar um relatório geral mostrando o desempenho de cada participante.

#### **Como acessar.**

**Passo 1.** Acesse o endereço eletrônico do *Kahoot* <https://kahoot.com/>.

**Passo 2.** Caso já tenha uma conta no *Kahoot*, clique em **Conectar-se**, caso contrário, clique em **Inscrever-se**.

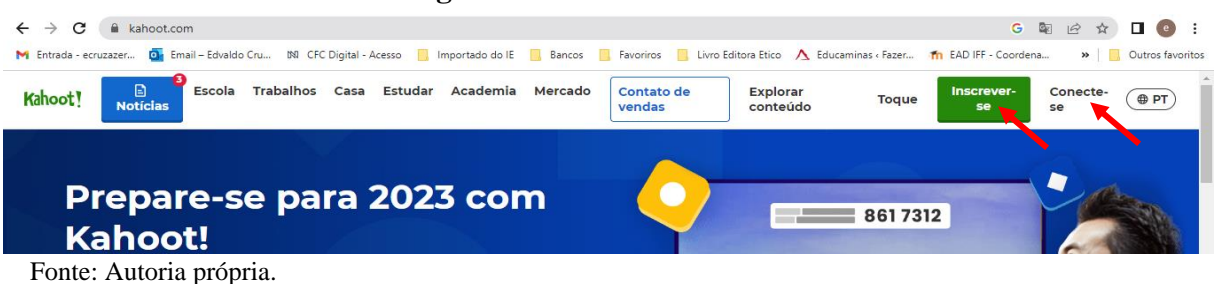

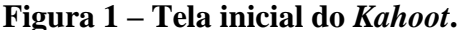

**Passo 3.** Escolha o tipo de conta clicando em **Professor**.

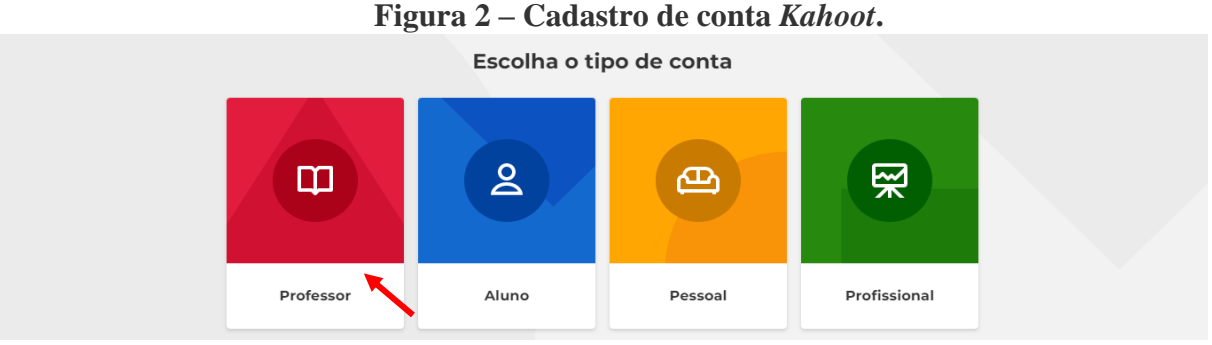

Fonte: Autoria própria.

**Passo 4.** Continue seu cadastro seguindo as orientações da própria plataforma.

Sugerimos utilizar uma conta *Google* ou *Microsoft* para facilitar o cadastro e posteriormente login na conta.

Uma vez finalizado seu cadastro, realize o login utilizando a conta criada.

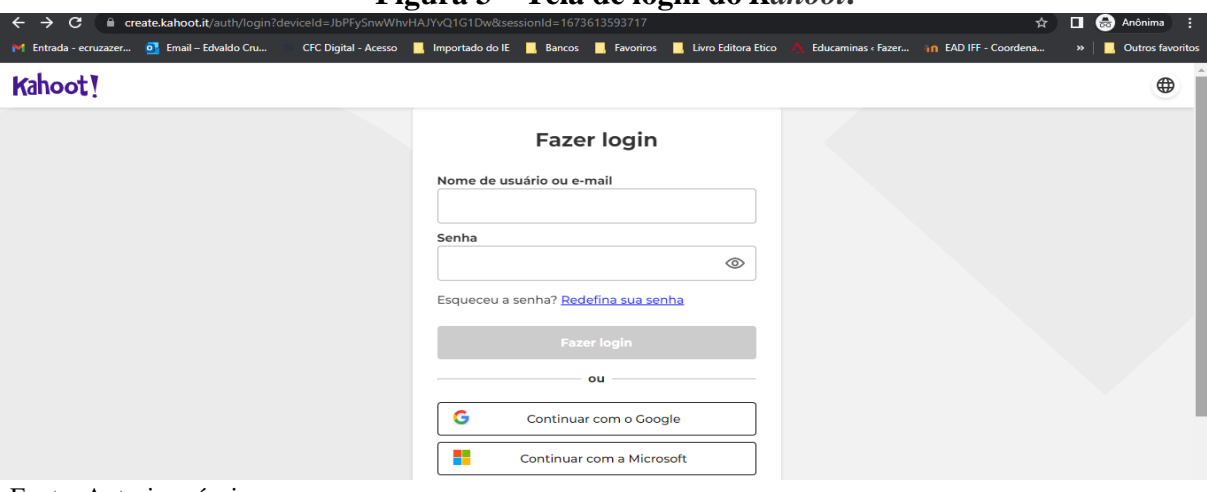

**Figura 3 – Tela de login do** *Kahoot***.**

Fonte: Autoria própria.

## **Criando um** *Kahoot***.**

Ao realizar o login será apresentada a tela inicial do *Kahoot*.

Aba **Início** – Retorna a paina inicial.

Aba **Descobrir** – Permite buscar por *Kahoots* disponíveis na rede.

Aba **Biblioteca** – Exibe todos os seus *Kahoots* já criados.

Aba **Relatórios** – Exibe relatórios gerados após o uso de um *Kahoot*.

**Passo 5.** Para criar um *Kahoot* clique em **Criar** e em seguida *Kahoot*.

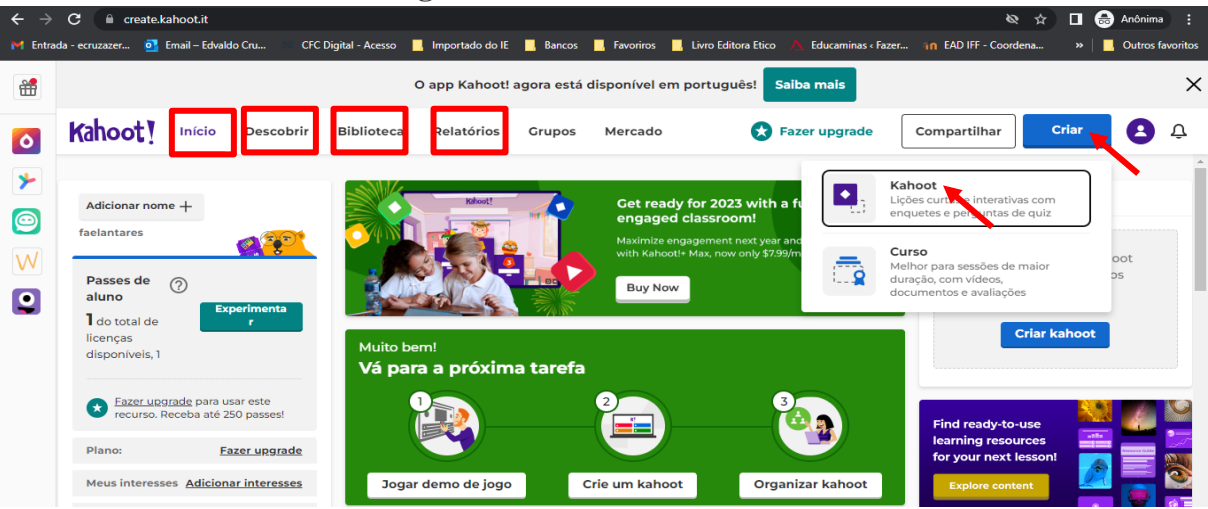

**Figura 4 – Tela inicia do** *Kahoot***.**

**Passo 6.** Clique em **Criar** novamente.

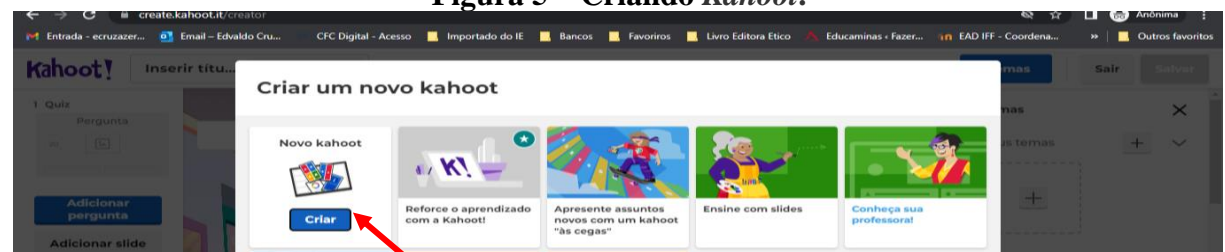

**Figura 5 – Criando** *Kahoot***.**

### **Inserindo questões**

Na nova página que abrirá será possível adicionar um tema para plano de fundo do *Kahoot* clicando em **Temas**.

Na barra de ferramenta lateral direita será possível configurar algumas propriedades do questionário como, tipo de pergunta (quiz ou verdadeiro ou falso) e o tempo que os alunos terão para responder à pergunta.

Clicando no **símbolo de +** ou ao lado do campo **Adicione resposta** será possível adicionar um vídeo ou imagem relacionada a questão. A plataforma permite fazer *upload* de arquivos baixados no computador ou adicionar conteúdo do *YouTube*.

**Passo 7.** Digite a questão no campo **Comece a digitar a pergunta** e as alternativas nos campos

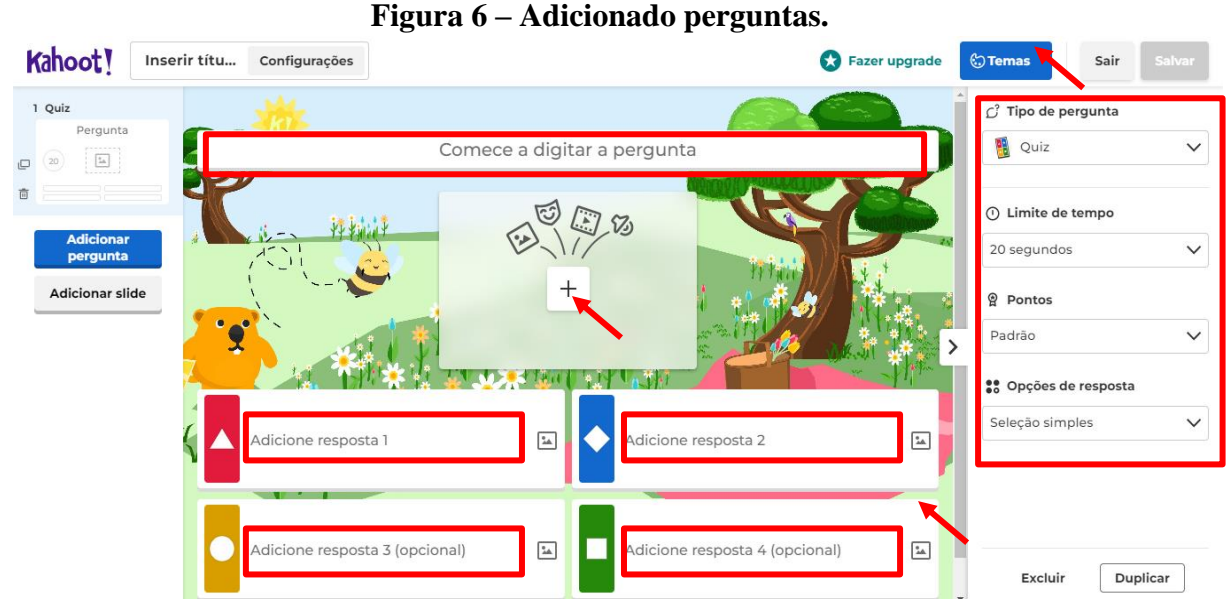

### **Adicione resposta**.

Fonte: Autoria própria.

Fonte: Autoria própria.

**Passo 8.** Marque uma alternativa como correta clicando sobre ela.

| ပ                                                                     | ж.<br>ັ                                                       |                                                                                                    |                                 |                                                                                             |
|-----------------------------------------------------------------------|---------------------------------------------------------------|----------------------------------------------------------------------------------------------------|---------------------------------|---------------------------------------------------------------------------------------------|
| C<br>$\rightarrow$<br>$\leftarrow$                                    | create.kahoot.it/creator/6975e222-07fd-4b44-8cc2-5593ca207cfc |                                                                                                    |                                 | Q<br>$\overrightarrow{B}$<br>п<br>☆<br>$\left( \begin{array}{c} 0 \\ 0 \end{array} \right)$ |
| M Entrada - ecruzazer                                                 |                                                               | Con Email - Edvaldo Cru Nº CFC Digital - Acesso National International Districts Concinent Pater Coordens International Control Concernation Concernation Concernation Concernation Concernation Concernation Concernation |                                 | $\mathbf{v}$<br>Outros favoritos                                                            |
| Kahoot!                                                               | Estação 3<br>Configurações                                    |                                                                                                    | Fazer upgrade<br><b>C</b> Temas | <b>⊙</b> Visualizar<br>Sair<br><b>Salvar</b>                                                |
| 1 Quiz<br>A maior parte da                                            |                                                               |                                                                                                    |                                 | C Tipo de pergunta<br>a.<br>Quiz<br>$\check{ }$                                             |
| $\frac{a_{\rm{th}}}{a_{\rm{th}}}$<br>$20\,$<br>▫                      |                                                               | A maior parte da energia elétrica no Brasil é proveniente de fonte:                                                                                                    |                                 |                                                                                             |
| 面<br>٠                                                                |                                                               | 饧                                                                                                    |                                 | ① Limite de tempo                                                                           |
| 2 Quiz<br>Os valores padrã                                            |                                                               |                                                                                                    |                                 | 20 segundos<br>$\checkmark$                                                                 |
| $\begin{array}{ c } \hline \ast_{\Delta} \\ \hline \end{array}$<br>20 |                                                               | $^{+}$                                                                                                    |                                 | <b>曾 Pontos</b>                                                                             |
| 3 Quiz<br>Qual das seguint                                            |                                                               |                                                                                                    |                                 | Padrão<br>$\checkmark$<br>so Opções de resposta                                             |
| $\boxed{\frac{a_{\rm A}}{a_{\rm A}}}$<br>20                           | Solar<br>$\bullet$                                            | Térmica                                                                                                    |                                 | Seleção simples<br>$\check{ }$                                                              |
| 4 Quiz                                                                | $\overline{\phantom{a}}$                                      |                                                                                                    |                                 |                                                                                             |
| <b>Adicionar</b><br>pergunta<br><b>Adicionar slide</b>                | Hidroelétrica                                                 | Eólica                                                                                                    |                                 | Duplicar<br>Excluir                                                                         |
|                                                                       |                                                               |                                                                                                    |                                 |                                                                                             |

**Figura 7 – Adicionado perguntas.**

Não há necessidade se salvar os dados inseridos, isso porque a medida em que se digita as questões, a própria plataforma realiza o salvamento automático.

**OBS.:** Nos campos **Comece a digitar a pergunta** e **Adicione resposta** existe um limite máximo de caracteres que podem ser deitados.

**Passo 9.** Para adicionar uma nova pergunta clique em **Adicionar pergunta**.

## **Adicionado nova pergunta.**

**Passo 10.** Após ter clicado em **Adicionar pergunta**, escolha a opção **Quiz** e repita os **Passos 7 e 8** para adicionar uma nova questão.

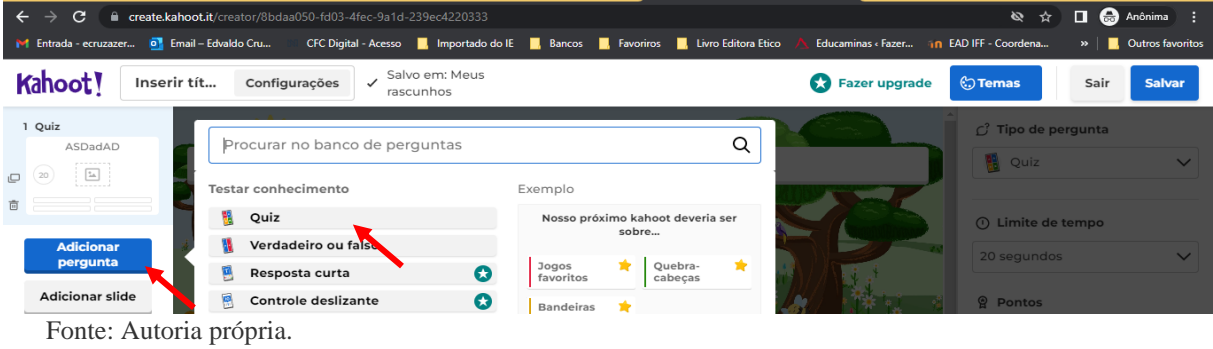

**Figura 7 – Adicionado nova perguntas.**

Fonte: Autoria própria.

**Passo 11.** Após ter digitado todas as perguntas, clique em **Salvar**. Adicione um título ao *Kahoot* e clique em **Continuar**. Seu *Kahoot* estará pronto para ser utilizado.

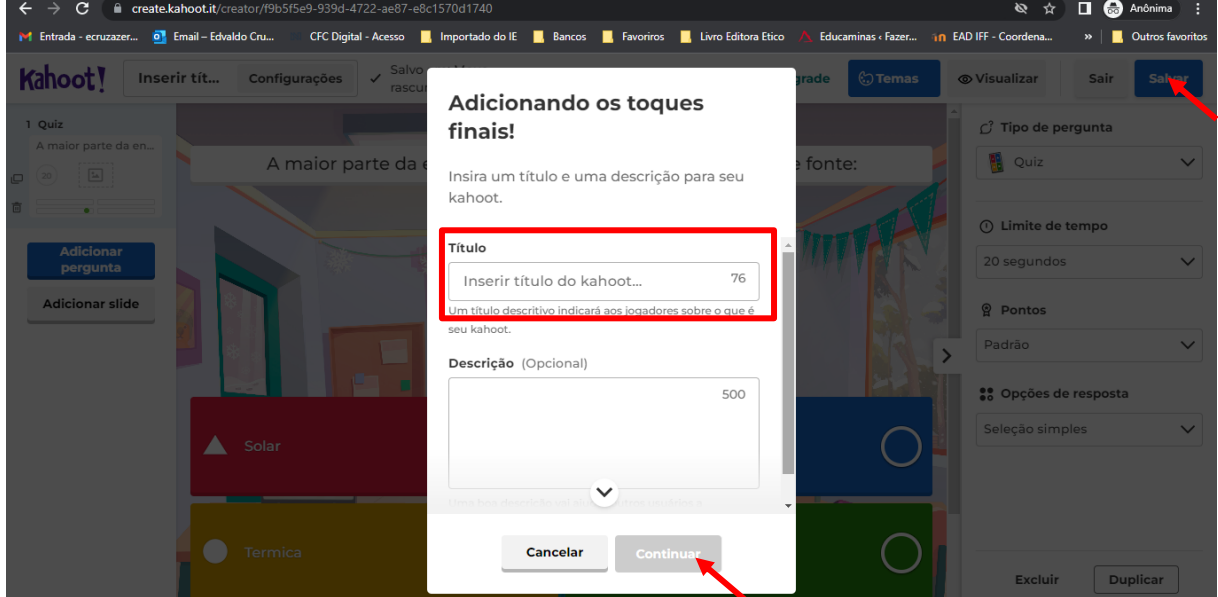

**Figura 8 – Salvando** *Kahoot***.**

Fonte: Autoria própria.

# **Utilizando um** *Kahoot***.**

Seus *Kahoots* criados ficarão salvos na aba **Biblioteca**.

**Passo 12.** Ao acessar a paina inicial da plataforma clique na aba **Biblioteca** e em seguida selecione o *Kahoot* desejado clicando em **Iniciar** para dar início a partida.

| Figura 9 – Iniciando partida Kahoot. |                                    |                                  |                                    |                                                                                                    |               |                  |  |  |  |
|--------------------------------------|------------------------------------|----------------------------------|------------------------------------|----------------------------------------------------------------------------------------------------|---------------|------------------|--|--|--|
| $\rightarrow$<br>$\leftarrow$        | Q<br>$\overrightarrow{B}$<br>☆     | $\Box$ (e) :                     |                                    |                                                                                                    |               |                  |  |  |  |
|                                      | M Entrada - ecruzazer              |                                  |                                    | Dy Email - Edvaldo Cru MI CFC Digital - Acesso Machines Inportado do IE Macos Macos Machines Correiro A Educaminas < Fazer The EAD IFF - Coordena | $\rightarrow$ | Outros favoritos |  |  |  |
| ₩                                    |                                    |                                  | $\times$                           |                                                                                                    |               |                  |  |  |  |
| $\bullet$                            | Kahoot!<br>Início                  | <b>Biblioteca</b><br>Descobrir   | Relatórios<br>Grupos<br>Mercado    | Fazer upgrade                                                                                                    | Criar         | ₽<br>2           |  |  |  |
| ⊁                                    | E Kahoots                          | Rascunhos (1)<br><b>Recentes</b> | Compartilhados comigo<br>Favoritos | Q Pesquisar                                                                                                    |               | 吕昌               |  |  |  |
| $\bullet$<br>W                       | <b>Cursos</b><br>conteúdo comprado |                                  | Estação 3 - Quiz interativo        |                                                                                                    |               | ÷<br>0           |  |  |  |
| $\bullet$                            | S Minhas pastas<br>$^{+}$          | о<br>13 perguntas                | Azeredol201 ®                      | Atualizado: há 3 anos · 3 jogos                                                                                                    | Atribuir      | <b>Inician</b>   |  |  |  |
|                                      | <b>Kahoot!+ AccessPass</b>         |                                  | Introdução a Química - EUCA        |                                                                                                    |               | 0                |  |  |  |
|                                      |                                    | <b>30 perguntas</b>              | $\mathbf{\Theta}$<br>Azeredo1201 ® | Atualizado: há 4 anos · 5 jogos                                                                                                    | Atribuir      | <b>Iniciar</b>   |  |  |  |

Fonte: Autoria própria.

**Passo 13.** Escol**h**a entre **Modo Clássico** (Individual) ou **Modo Equipe**.

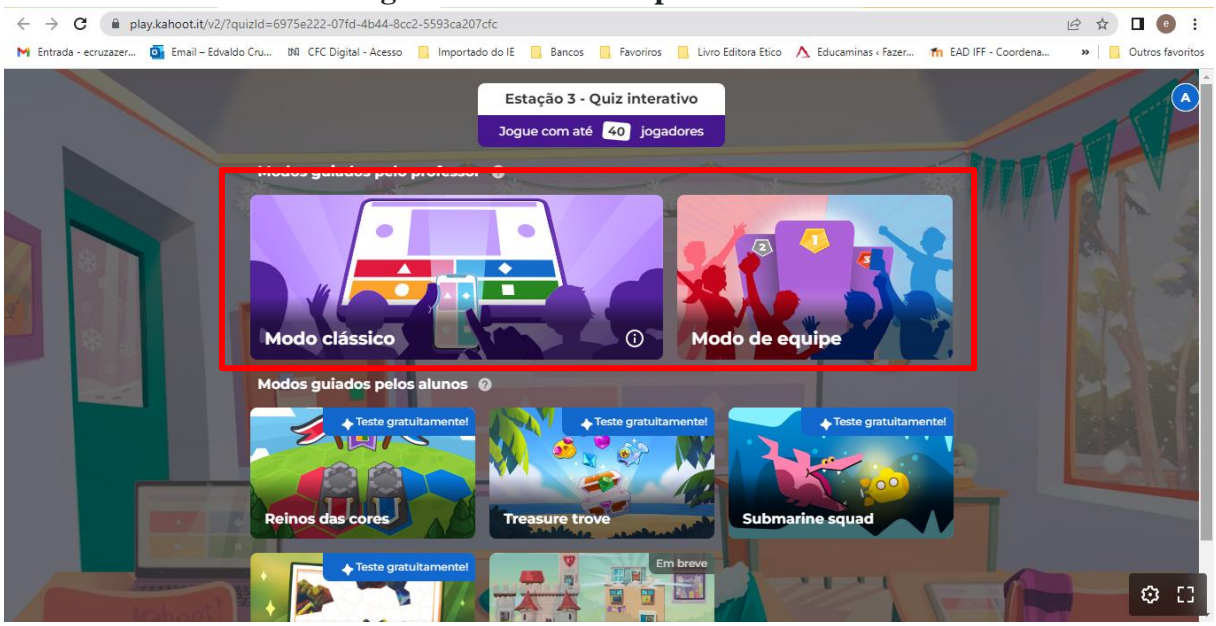

**Figura 10 – Iniciando partida** *Kahoot***.**

**Passo 14.** Solicite que os alunos acessem <**www.kahoot.it** > nos seus *smartfones*, forneça o código **PIN do jogo**.

**Passo 15.** Assim que todos os jogadores entrarem clique em **Iniciar**.

 $\leftarrow$   $\rightarrow$  **C**  $\bullet$  play.kahoot.it/v2/lobby?quizId=6975e222-07fd-4b44-8cc2-5593ca207cfc 2☆ 可口●: M Entrada - ecruzazer... Di Email - Edvaldo Cru... NI CFC Digital - Acesso | Importado do IE **EL** Favoriros **EL** Livro Editora Etico **A** Educaminas Fazer... **The EAD IFF - Coordena. »** | **I** Outros favorito **Bancos** PIN do jogo Entre em www.kahoot.it 490 ou com o app Kahoot! Iniciar ĥ Aguardando jogadores

**Figura 11 – Iniciando partida** *Kahoot***.**

Fonte: Autoria própria.

Assim que o jogo iniciar, será exibida uma tela com a pergunta e as alternativas. Os alunos devem escolher qual alternativa julgam ser a correta e selecioná-las de acordo com as cores.

Fonte: Autoria própria.

Será exibido o tempo que os alunos a ainda dispõem para responder à questão com canto esquerdo da tela.

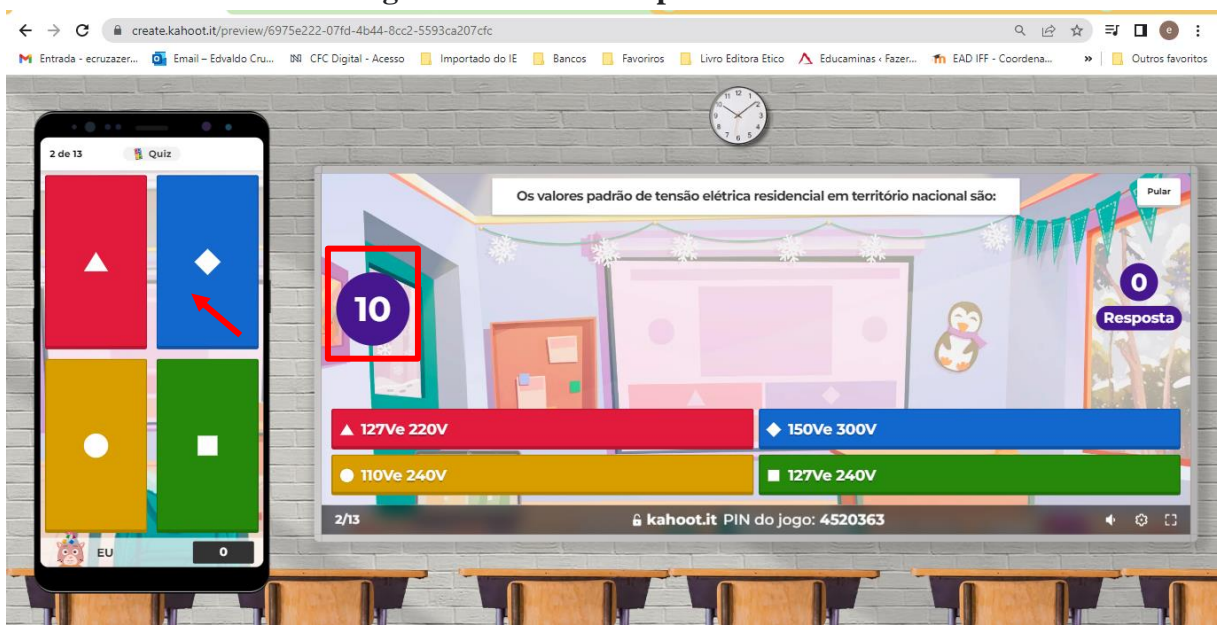

**Figura 12 – Iniciando partida** *Kahoot***.**

Fonte: Autoria própria.

Terminado o tempo de resposta, será exibido a alternativa correta. Após os alunos conferirem, clique em **Avançar**.

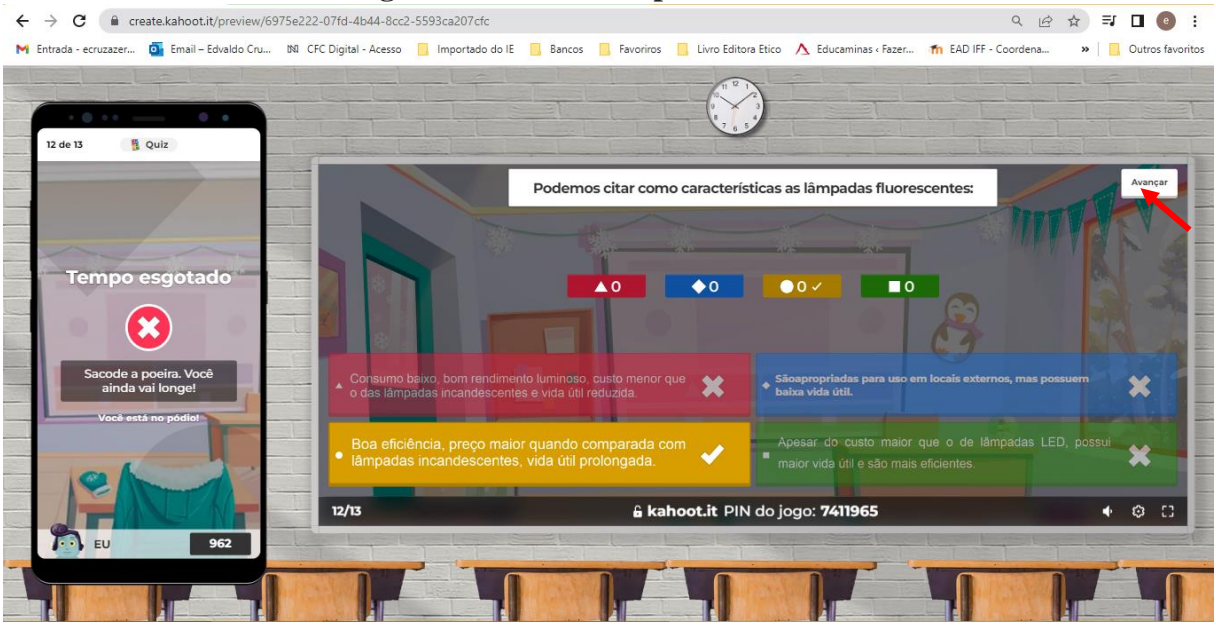

**Figura 13 – Iniciando partida** *Kahoot***.**

Em seguida, será exibido uma tela com a pontuação alcançada pelos melhores 5 jogadores. Clique novamente em **Avançar** para prosseguir para a próxima pergunta.

Fonte: Autoria própria.

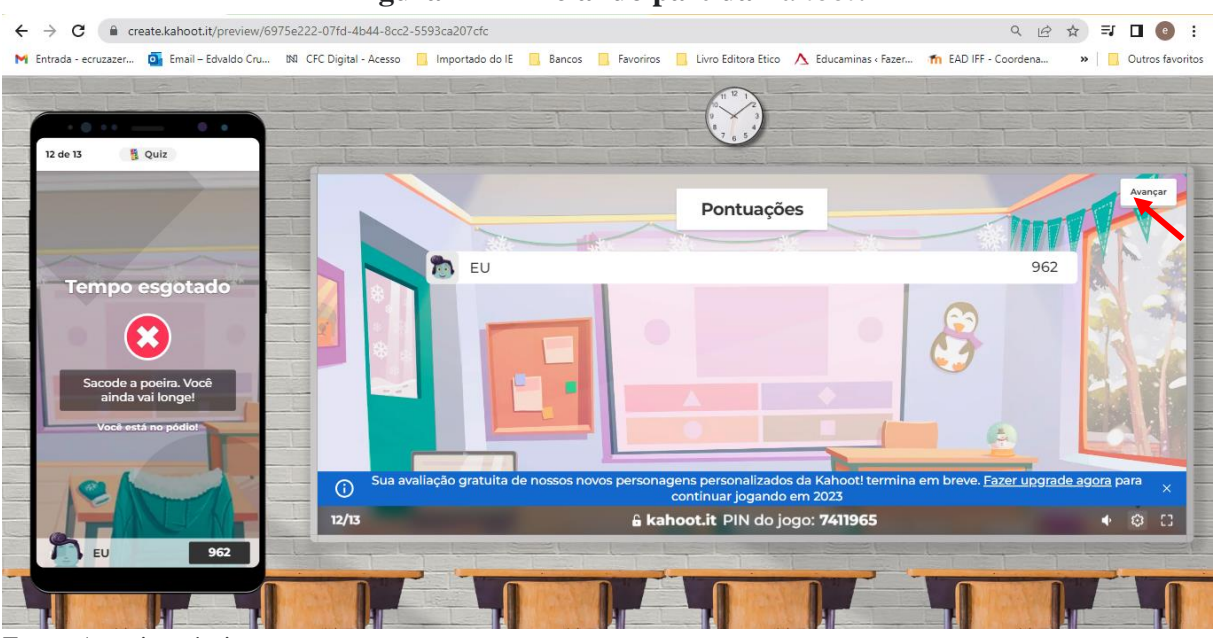

## **Figura 14 – Iniciando partida** *Kahoot***.**

Fonte: Autoria própria.

Ao final da partida, um ranking com os 3 melhores colocados será exibido. Clique em **Avançar** e finalize o jogo.

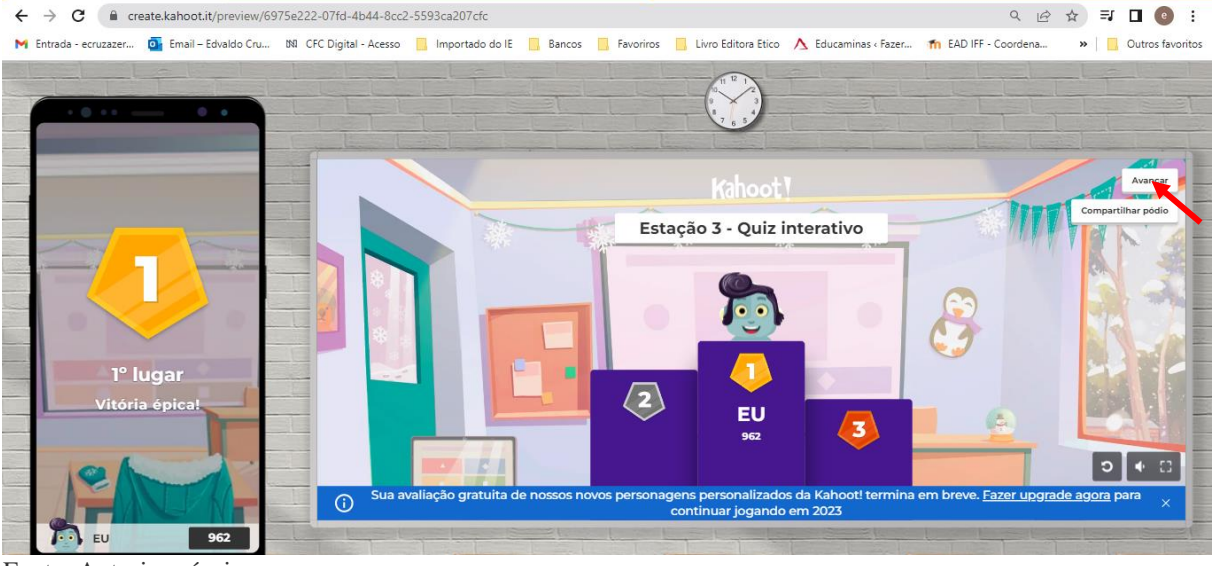

**Figura 15 – Iniciando partida** *Kahoot***.**

Fonte: Autoria própria.

## **Utilizando o** *Kahoot* **Estação C –** *Quiz* **Interativo**

Para utilizar o *Kahoot* presente na Estação C da nona etapa investigativa, basta acessar o *link* <https://create.kahoot.it/share/estacao-3-quiz-interativo/6975e222-07fd-4b44-8cc2- 5593ca207cfc> e fazer login em sua conta *Kahoot* seguindo os **Passos 2 a 4**.

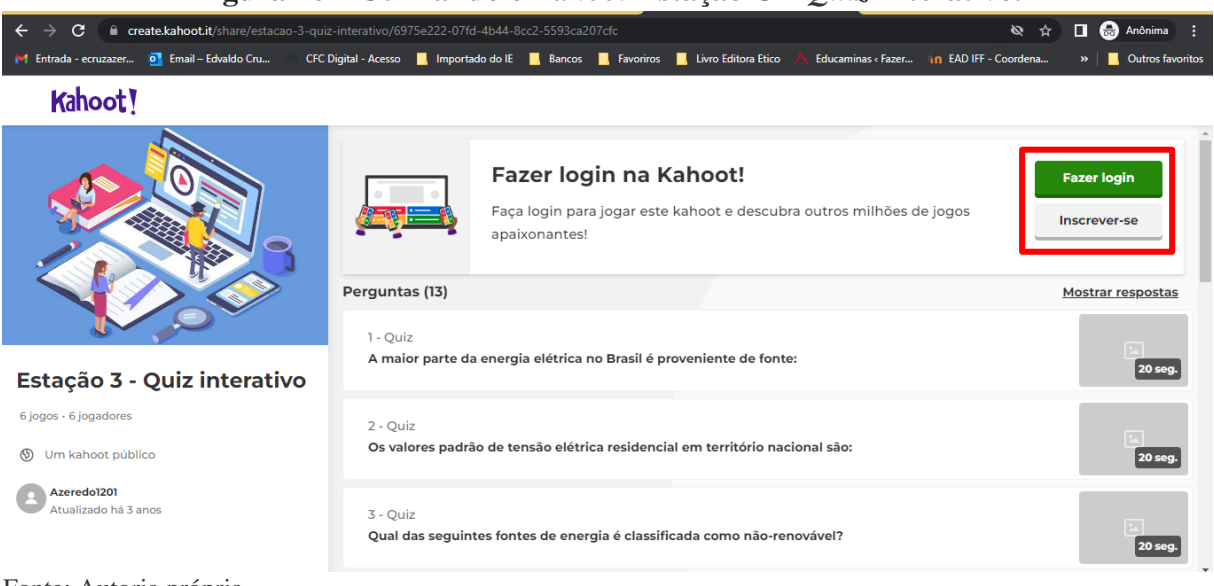

**Figura 16 – Utilizando o** *Kahoot* **Estação C –** *Quiz* **Interativo.**

Fonte: Autoria própria.

Em seguida basta clicar em **Iniciar** e seguir os **Passos 13, 14** e **15** para dar início a partida.

- □ → **D**, Importado do IE **D,** Bancos **D**, Favoriros **D,** Livro Editora Etico A, Educaminas c Fazer. **CFC Digital - Acesso** an EAD IFF - C  $\blacksquare$  Ou  $\frac{a}{100}$ O app Kahoot! agora está disponível em português! Saiba mais  $\times$ Kahoot! Início Fazer upgrade Criar  $\mathbf{A}$ Descobrir **Biblioteca** Relatórios Grupos Mercado  $\bullet$  $\overline{\mathbf{r}}$ Perguntas (13) Mostrar respostas  $\bigcirc$ 1 - Quiz A maior parte da energia elétrica no Brasil é proveniente de fonte: 20 seg. W  $\bullet$ 2 - Ouiz Os valores padrão de tensão elétrica residencial em território nacional são: 20 seg. Estação 3 - Quiz interativo  $3 - 0$ uiz Qual das seguintes fontes de energia é classificada como não-renovável?  $\mathcal{D} \, \, \mathop{\rm tr} \, \, :$ 20 seg. 6 iogos - 6 iogadores Atribuir Praticar Iniciar  $4 - 0$ uiz É possível diminuir o gasto com energia elétrica com iluminação se tomarmos uma das Fonte: Autoria própria.
- **Figura 17 – Utilizando o** *Kahoot* **Estação C –** *Quiz* **Interativo.**

#### **ANEXO A - TUTORIAL** *EDPUZZLE***<sup>6</sup>**

#### **O que é** *Edpuzzle***?**

O *Edpuzzle* consiste em um aplicativo *online* que permite ao professor criar turmas onde estão dispostas questões inseridas ao longo de um vídeo. Após a criação da turma e a disponibilização do link aos alunos, o professor poderá estabelecer um prazo no site do *Edpuzzle* para que os alunos concluam a atividade.

Além de possibilitar uma avaliação individual, interativa e diferenciada, o aplicativo permite ao professor a retomada de conteúdo, traz os resultados gerais e individuais das questões e utiliza de novas tecnologias no ensino, proporcionando um ensino mais qualitativo e extra sala de aula.

Ele pode ser acessado através do endereço eletrônico: <www.edpuzzle.com>.

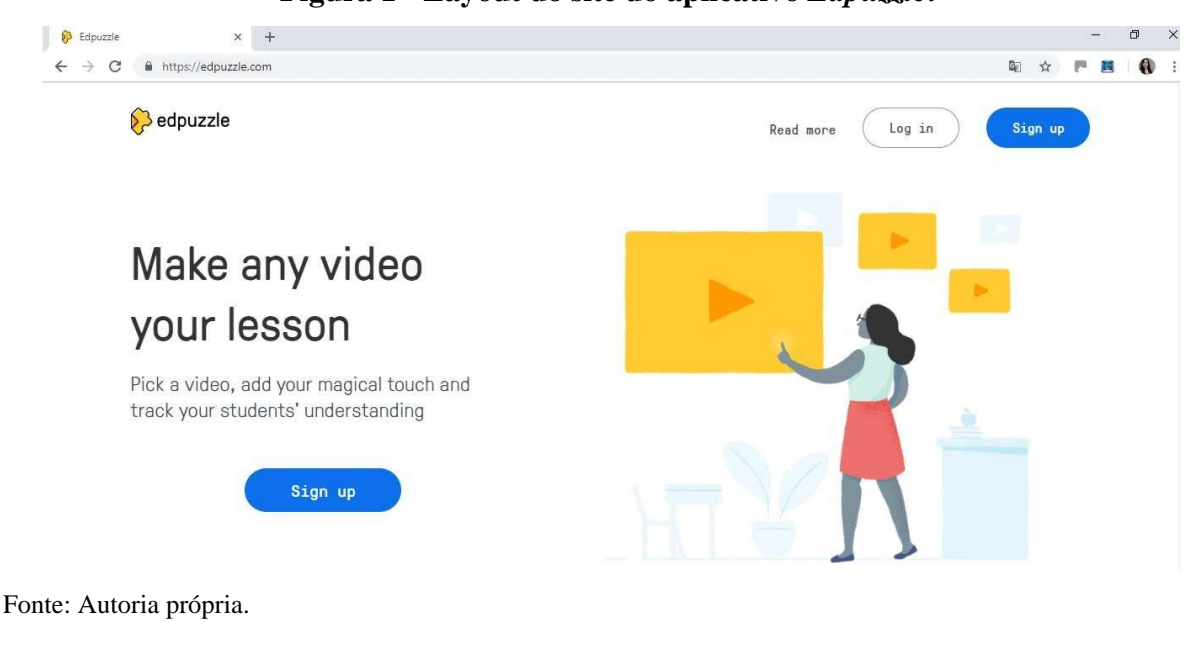

**Figura 1 - Layout do site do aplicativo** *Edpuzzle***.**

**Como Acessar?**

**Passo 1.** Acesse o endereço eletrônico do *Edpuzzle* <https://www.edpuzzle.com>.

<sup>6</sup> Texto original extraído de: FREITAS, Priscila dos Santos Caetano de. *Ondas Eletromagnéticas e Visão*: Material

Complementar para o Ensino Médio sob a Perspectiva do Currículo Mínimo. 2019. 226 f. Dissertação (mestrado)

<sup>-</sup> Instituto Federal de Educação, Ciência e Tecnologia Fluminense, Campus Campos Centro, Curso de Mestrado Nacional Profissional em Ensino de Física, Campos dos Goytacazes, RJ, 2019.

**Passo 2.** Cadastre-se pela conta *Google* ou pela conta *Edpuzzle*.

Clique em **Sign up** para fazer o cadastro. Logo em seguida, clique em **Sign up as a teacher** (opção para cadastro como professor) e aparecerá a tela a seguir:

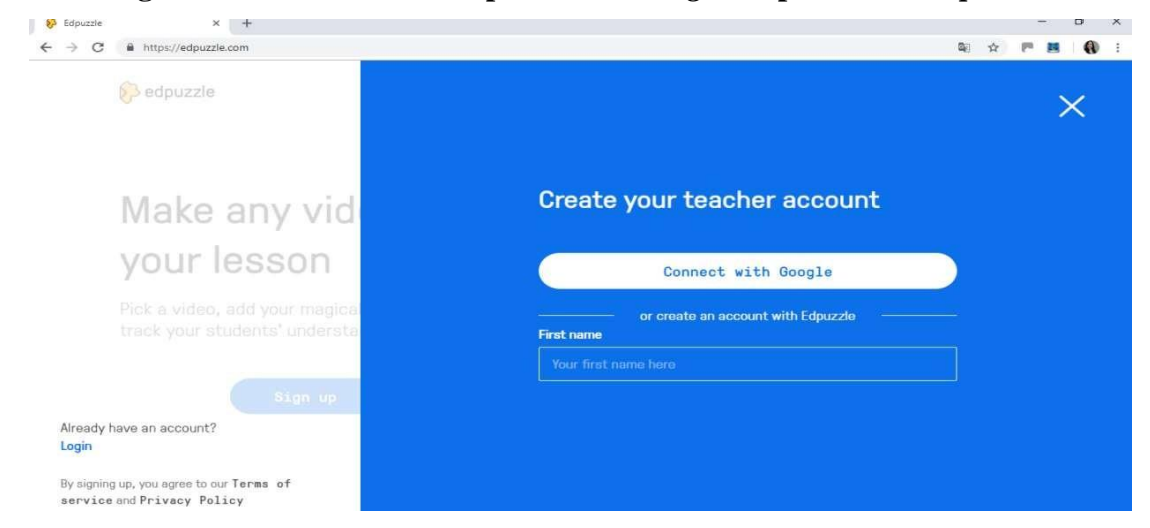

**Figura 2 - Tela de cadastro pela conta** *Google* **ou pela conta** *Edpuzzle***.**

Escolha a opção "*Connect with Google*" caso possua uma conta *Google* ou crie uma conta com o *Edpuzzle*, preenchendo os dados solicitados. Após efetuar o cadastro e logar no site, aparecerá uma tela em que poderá introduzir o código da escola, caso o tenha ou em que poderá especificar a escola em que dá aula e a área. Desse modo, facilita a conexão de professores da mesma instituição de ensino e o compartilhamento de informações. Em seguida, você será direcionado para um tutorial de apresentação das funcionalidades do aplicativo.

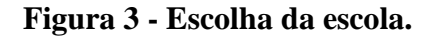

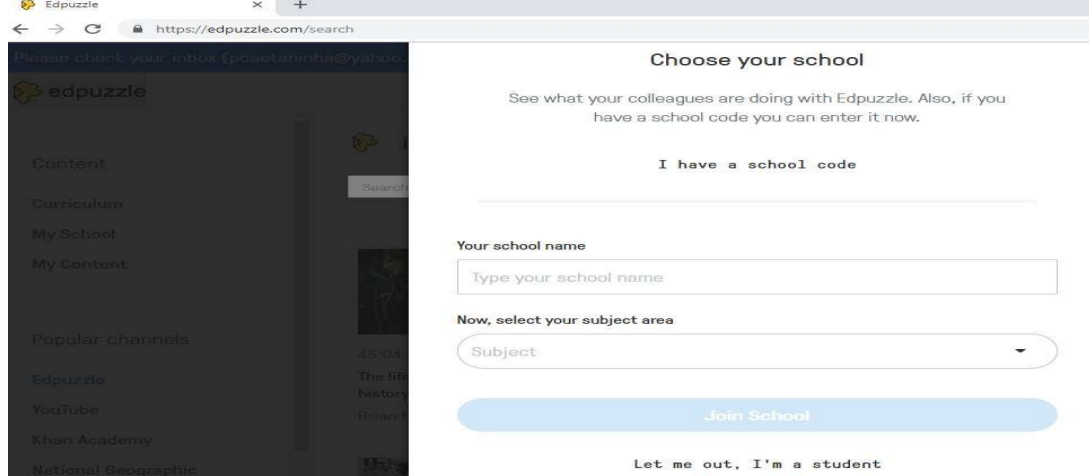

Fonte: Autoria própria.

Fonte: Autoria própria.

**Passo 3**. Apresentação das funcionalidades do *Edpuzzle*.

Nesta etapa, o site oferece um tutorial que permite uma familiarização com o aplicativo *Edpuzzle*, guiando o professor pelo site e pelas suas funcionalidades.

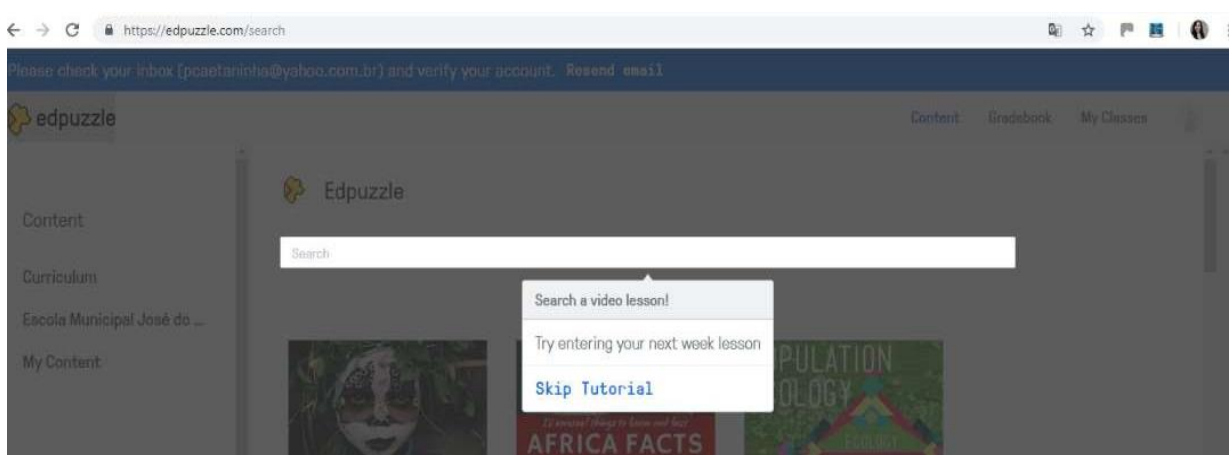

**Figura 4 - Tutorial oferecido pelo site do** *Edpuzzle***.**

Fonte: Autoria própria.

Na função "**Content**" (conteúdo), o docente poderá buscar vídeos cadastrados no site que contém questões e editá-los.

O *Edpuzzle* procura uma ampla gama de hospedagem de vídeos tanto presentes no site do *Edpuzzle* quanto em outros sites. Você será solicitado a procurar um vídeo para editar.

Digite seus termos de pesquisa e pressione **Enter** (ou Return) no teclado.

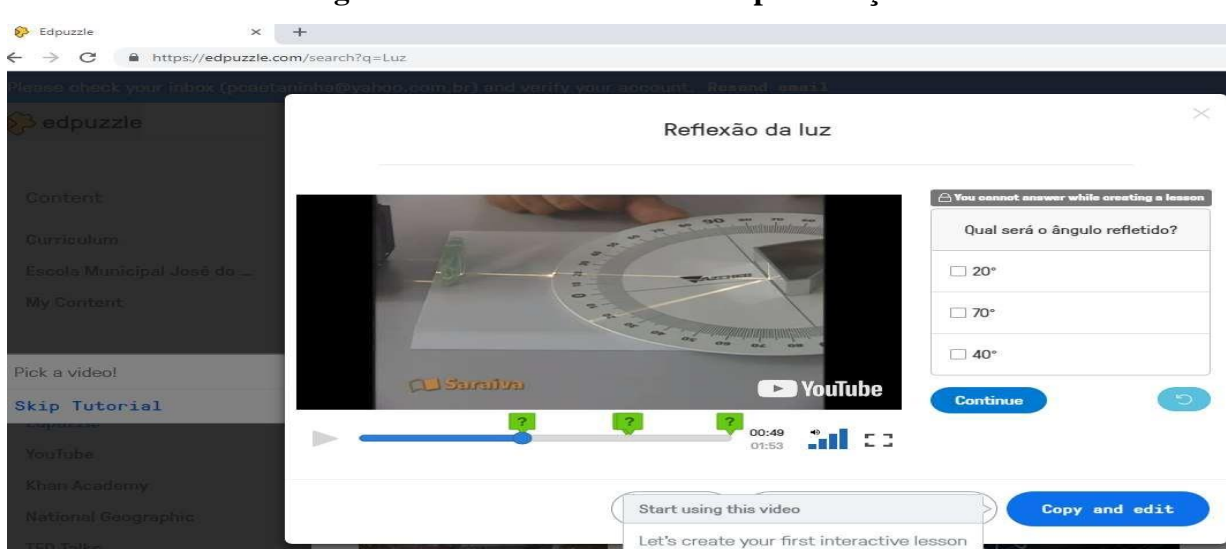

**Figura 5 - Escolha de vídeo-aula para edição.**

Dessa maneira, pode-se criar a sua primeira lição interativa.

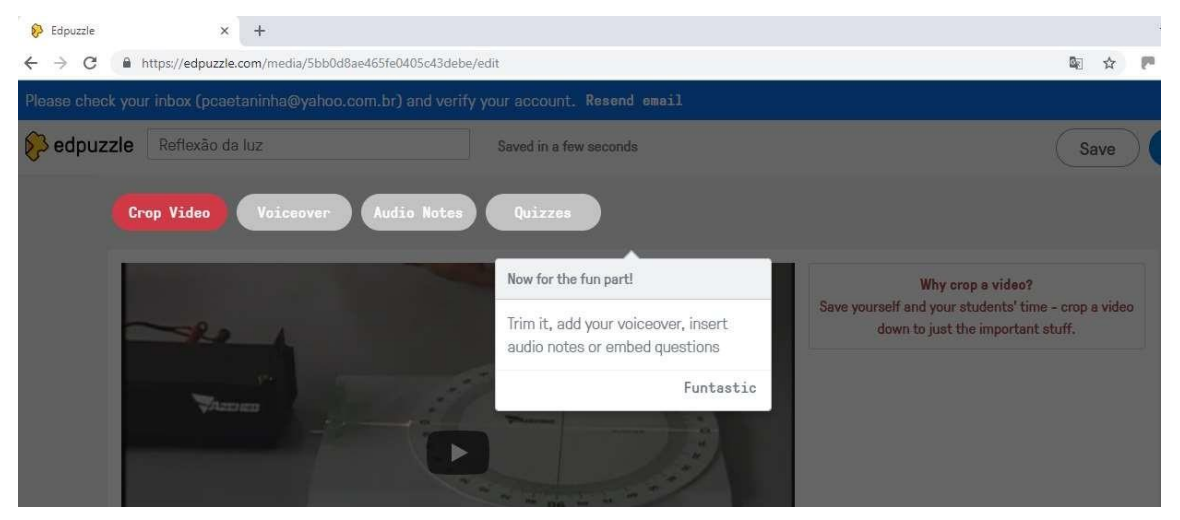

**Figura 6 - Escolha de vídeo-aula para edição.**

Fonte: autoria própria.

### **Função "Crop Video":**

O *Edpuzzle* permite que você utilize vídeos do Youtube e de outros lugares e os corte, selecionando o trecho desejado.

Clique nas **tags vermelhas** e deslize-as até o local que quiser para encurtar o vídeo, em seguida, toque na aba de sua escolha para inserir conteúdo no vídeo (áudio, notas, questões).

### **Função "Voiceover":**

Você pode clicar neste ícone para gravar sua própria voz em todo o segmento de vídeo.

### **Função "Audio Notes":**

Esta função é mais apropriada caso queira adicionar uma introdução com suas palavras em alguns trechos do vídeo como notas.

## **Função "Quizzles":**

*Edpuzzle* também permite que você insira perguntas do questionário nos vídeos. Digite uma questão na caixa de perguntas e clique em "**Continue**".

As questões podem ser objetivas (múltipla escolha e verdadeiro ou falso) e discursivas. Quando tiver terminado, clique no botão "**Finish**" no topo da página.

**OBS.:** Imagens e fórmulas podem ser inseridas nas questões criadas.

**Passo 4.** Inserir turma.

Ao finalizar a aula, aparecerá a janela "**Assign to a class**". Esta janela servirá para você incorporar a aula em uma turma.

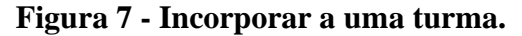

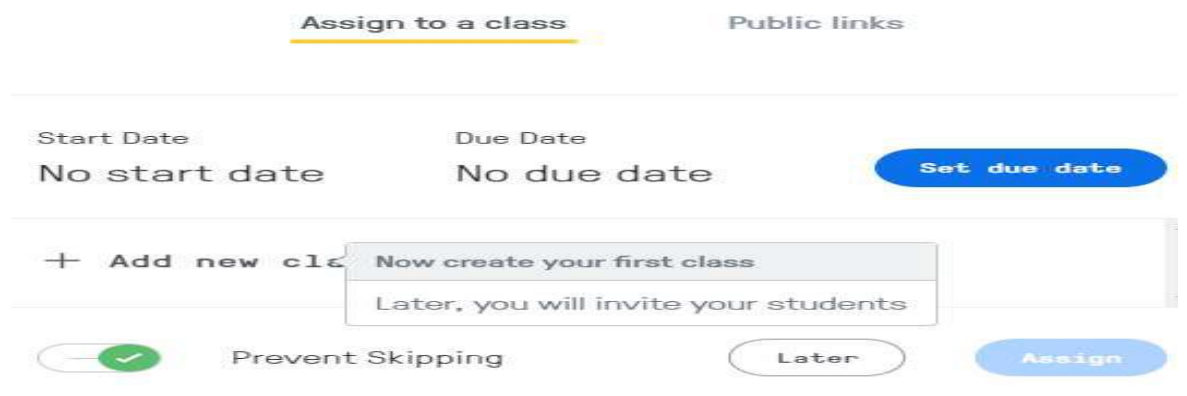

Fonte: Autoria própria.

Você poderá optar em criar a turma depois ao clicar em "**Later**" ou de forma imediata na página acima.

Caso opte pela última opção, clique em **"+Add new class**" e digite um nome para a turma, logo em seguida, clique em "**Prevent Skipping**" para evitar que o aluno pule as questões.

Para criar uma turma posteriormente, vá na aba "**My classes**" em azul no canto superior direito da página como demonstrado na **Figura 8**, clique em "**Create a new class**" ou importe a sua turma do aplicativo *Google Classroom*.

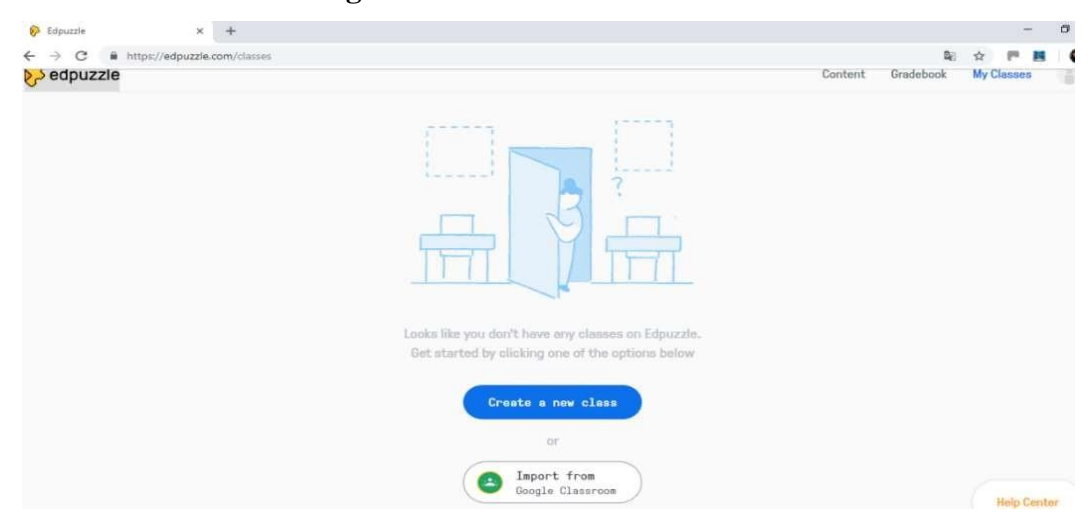

**Figura 8 - Criar uma nova turma.**

Em seguida, insira o nome da turma e clique em "**Add class**". Se quiser adicionar outras turmas, vá na opção "**Add new class**" (**Figura 9**) e repita o procedimento.

Para adicionar a lição à turma, clique em "**Search Content**" e na coluna esquerda.

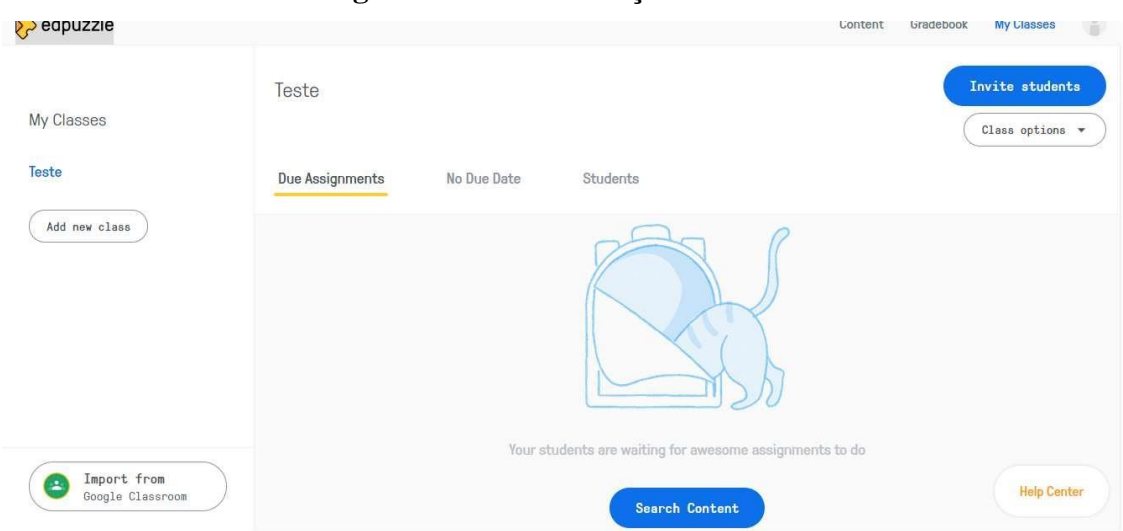

**Figura 9 - Adicionar lição à turma.**

Fonte: Autoria própria.

Na tela seguinte, clique em "**My content**" caso já tenha realizado o **Passo 3** deste tutorial e busque o vídeo escolhido selecionando o quadrado abaixo do vídeo conforme a **Figura 10**. Se a resposta for negativa, crie o seu conteúdo lendo as instruções do **Passo 3**.

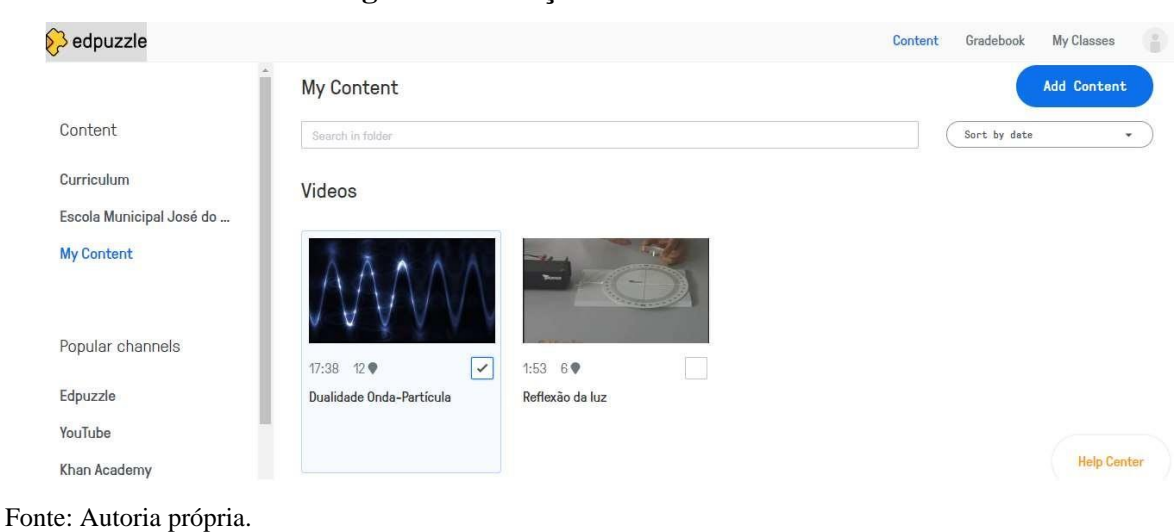

**Figura 10 - Adição de conteúdo à turma.**

**Passo 5.** Compartilhar aula.

Assim que selecionar a caixa correspondente ao vídeo escolhido, clique em "**Assign**" (Atribuir).

Aparecerá uma janela em que você atribuirá o conteúdo à(s) turma(s) criadas e poderá optar em estabelecer um prazo para que os alunos realizem a atividade. Neste caso, clique em "**Set due date**", ou seja, definir data de vencimento e escolha a data de sua preferência para o prazo máximo em que a atividade estará disponível para o aluno. Em seguida, clique em "**Assign**" para finalizar a atribuição.

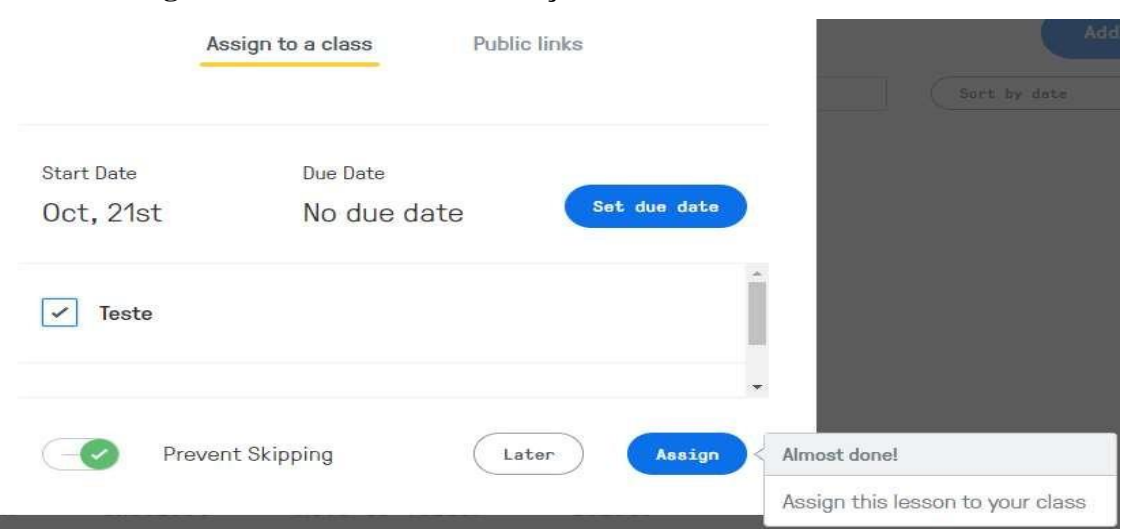

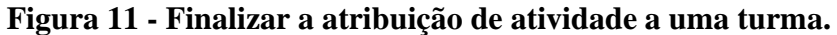

Fonte: Autoria própria.

ber.

Para compartilhar o link do conteúdo criado para sua(s) turma(s), clique em "**Share assignment**" na parte inferior direita da tela e abrirá uma janela com o link gerado. Clique em "**Copy link**" e compartilhe com os alunos em mídias sociais.

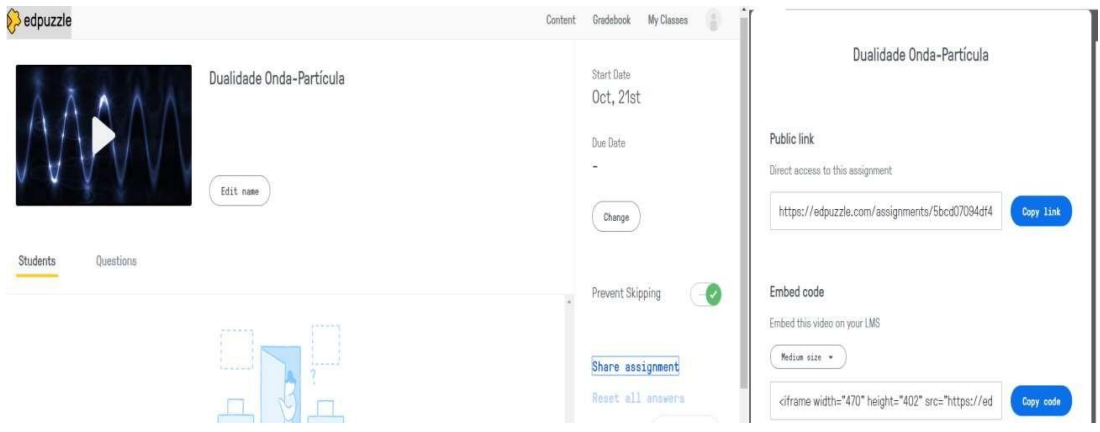

**Figura 12 - Janelas de compartilhamento de link.**

Fonte: Autoria própria.

**Passo 6.** Criar questionário Dualidade Onda-Partícula.

Agora que você já se familiarizou com o aplicativo, vamos usá-lo para criar o nosso questionário interativo sobre a luz e visão!

De maneira a facilitar para o professor a criação dessa lição, está disponível abaixo o vídeo que contém as questões para ser copiado: <https://edpuzzle.com/media/5bb0df1fd108d5406217394c> .

Após acessar o *link* acima, escolha uma das opções: "**Copy to My Content**" ou "*Copy and edit*" para copiar a aula. A primeira opção refere-se a cópia do vídeo de forma integral, sem edições. Já a segunda, o usuário copia o arquivo e pode editá-lo.

**Figura 13 - Copiar vídeo existente no aplicativo com o questionário Dualidade Onda-Partícula.**

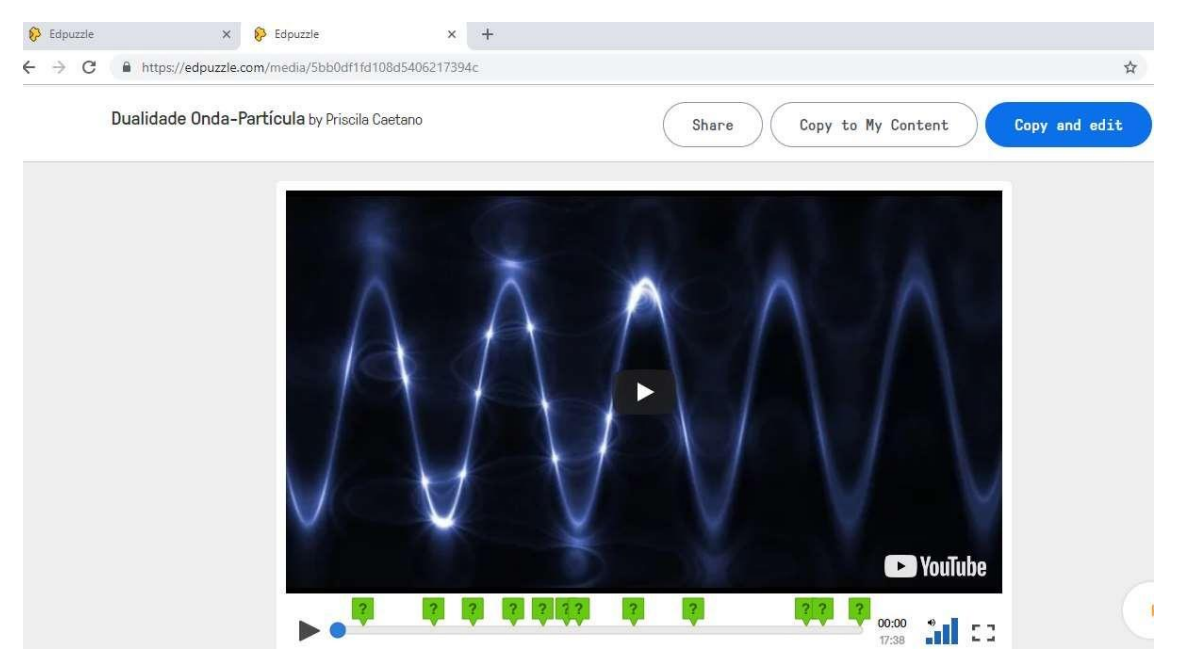

Fonte: Autoria própria.

Clicando em "**Copy and edit**" e, logo em seguida, em "**Finish**", aparecerá a opção de atribuir o vídeo a uma turma (vale ressaltar que a mesma atividade poderá ser atribuída a mais turmas).

Neste momento, o professor tem a opção de escolher a data de início e a data final que a atividade estará disponível no site para os alunos.

Após o término do prazo, os alunos não terão acesso a esta avaliação. Contudo, o professor poderá alterar o período novamente para a realização da tarefa escolar.

# **REFERÊNCIAS**

ANDRADE, Maria do Carmo Ferreira de; SOUZA, Pricila Rodrigues de. Modelos de rotação do ensino híbrido: estações de trabalho e sala de aula invertida. *E-Tech: Tecnologias para Competitividade Industrial*, Florianópolis, v. 9, n. 1, p. 03-16, 2016.

AUSUBEL, David Paul; NOVAK, Joseph Donald; HANESIAN, Helen. *Psicologia educacional*. Rio de Janeiro: Interamericana, 1980.

BACICH, Lilian; TANZI NETO, Adolfo; TREVISANI, Fernando de Mello. Ensino híbrido: personalização e tecnologia na educação. In: BACICH, Lilian; TANZI NETO, Adolfo; TREVISANI, Fernando de Mello. (Org.). Ensino híbrido: personalização e tecnologia na educação. Porto Alegre: Penso, 2015.

CHRISTENSEN, Clayton. M; HORN, Michael. B; STAKER, Heather. *Ensino híbrido*: uma inovação disruptiva? Uma introdução à teoria dos híbridos. 2013 Disponível em: <https://s3.amazonaws.com/porvir/wp-content/uploads/2014/08/PT\_Is-K-12-blendedlearningdisruptive-Final.pdf?>. Acesso em: 08 de jan. de 2023.

FREITAS, Priscila dos Santos Caetano de. *Ondas Eletromagnéticas e Visão*: Material Complementar para o Ensino Médio sob a Perspectiva do Currículo Mínimo. 2019. 226 f. Dissertação (mestrado) - Instituto Federal de Educação, Ciência e Tecnologia Fluminense, Campus Campos Centro, Curso de Mestrado Nacional Profissional em Ensino de Física, Campos dos Goytacazes, RJ, 2019.

GUIMARÃES, Débora Sudatti; JUNQUEIRA, Sônia Maria da Silva. Rotação por estações no trabalho com equações do 2º grau: uma experiência na perspectiva do ensino híbrido. *Revista do Programa de Estudos Pós-Graduados em Educação Matemática*. v. 22, n. 1. São Paulo, pp. 708-730.

MOREIRA, Marco Antônio. *Aprendizagem significativa*: a teoria e texto complementares. São Paulo: Editora Livraria da Física, 2011.

\_\_\_\_\_\_\_\_\_\_\_\_\_\_\_\_\_\_\_\_\_\_\_\_. *A teoria da aprendizagem significativa e sua implementação em sala de aula*. Brasília: Editora Universidade de Brasília, 2006.

\_\_\_\_\_\_\_\_\_\_\_\_\_\_\_\_\_\_\_\_\_\_\_. A teoria dos campos conceituais de Vergnaud, o ensino de ciências e a pesquisa nesta área. *Investigações em Ensino de Ciências*, Porto Alegre: v. 7, n. 1, 2002. Disponível em: <www.if.ufrgs.br/public/ensino/vol.17/n1/v7\_n1\_al.html>. Acesso em: 08 de jan. de 2023.

VALENTE, Jose Armando. O Ensino Híbrido veio para ficar. In: BACICH, Lilian; TANZI NETO, Adolfo; TREVISANI, Fernando de Mello. (Org.). Ensino híbrido: personalização e tecnologia na educação. Porto Alegre: Penso, 2015.

VERGNAUD, Gérard. Teoria dos Campos Conceituais. In*: I Seminário Internacional de Educação Matemática*. Rio de Janeiro: Instituto de Matemática – UFRJ, p. 1-26, 1993.